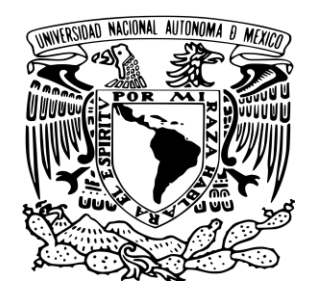

**UNIVERSIDAD NACIONAL AUTÓNOMA DE MÉXICO**

**FACULTAD DE MÚSICA**

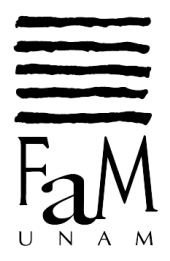

# **DEL BARROCO AL SON EN SEIS CUERDAS (Notas al programa)**

Obras de:

Johann Sebastian Bach, Mauro Giuliani, Aleksandre Tansman, Joaquín Rodrigo Vidre, Roland Dyens y Julio César Oliva

> TESINA PARA OBTENER EL TÍTULO DE:

**LICENCIADO EN MÚSICA (INSTRUMENTISTA – GUITARRA)**

PRESENTA

### **LUDVIK ISAAC SÁNCHEZ FRANCO**

ASESOR TEÓRICO EDMUNDO RICARDO CAMACHO JURADO

ASESOR PRACTICO JESÚS RENÉ BÁEZ DE LA MORA

CIUDAD DE MÉXICO, 2020

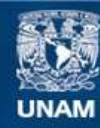

Universidad Nacional Autónoma de México

**UNAM – Dirección General de Bibliotecas Tesis Digitales Restricciones de uso**

#### **DERECHOS RESERVADOS © PROHIBIDA SU REPRODUCCIÓN TOTAL O PARCIAL**

Todo el material contenido en esta tesis esta protegido por la Ley Federal del Derecho de Autor (LFDA) de los Estados Unidos Mexicanos (México).

**Biblioteca Central** 

Dirección General de Bibliotecas de la UNAM

El uso de imágenes, fragmentos de videos, y demás material que sea objeto de protección de los derechos de autor, será exclusivamente para fines educativos e informativos y deberá citar la fuente donde la obtuvo mencionando el autor o autores. Cualquier uso distinto como el lucro, reproducción, edición o modificación, será perseguido y sancionado por el respectivo titular de los Derechos de Autor.

#### AGRADECIMIENTOS

Agradezco a los profesores que contribuyeron en mi formación musical, principalmente a Antonio Rodríguez, quien durante toda mi estancia en la Facultad me brindó su conocimiento acerca de la música y la aplicación técnica de su método guitarrístico.

Agradezco enormemente al Mtro. Edmundo Camacho por sus aportes teóricos y metodológicos que orientaron la elaboración de este trabajo, así como de su asesoría para la redacción del mismo.

Agradezco al Dr. José Miguel Ordoñez y Dr. Juan Carlos Laguna por brindarme su tiempo y apoyo en la revisión de este escrito y así mismo por ser parte del comité de sinodales.

Por último, agradezco a René Báez por sus grandes consejos durante la planificación del examen profesional, dando paso a la siguiente etapa como músico profesional.

## ÍNDICE

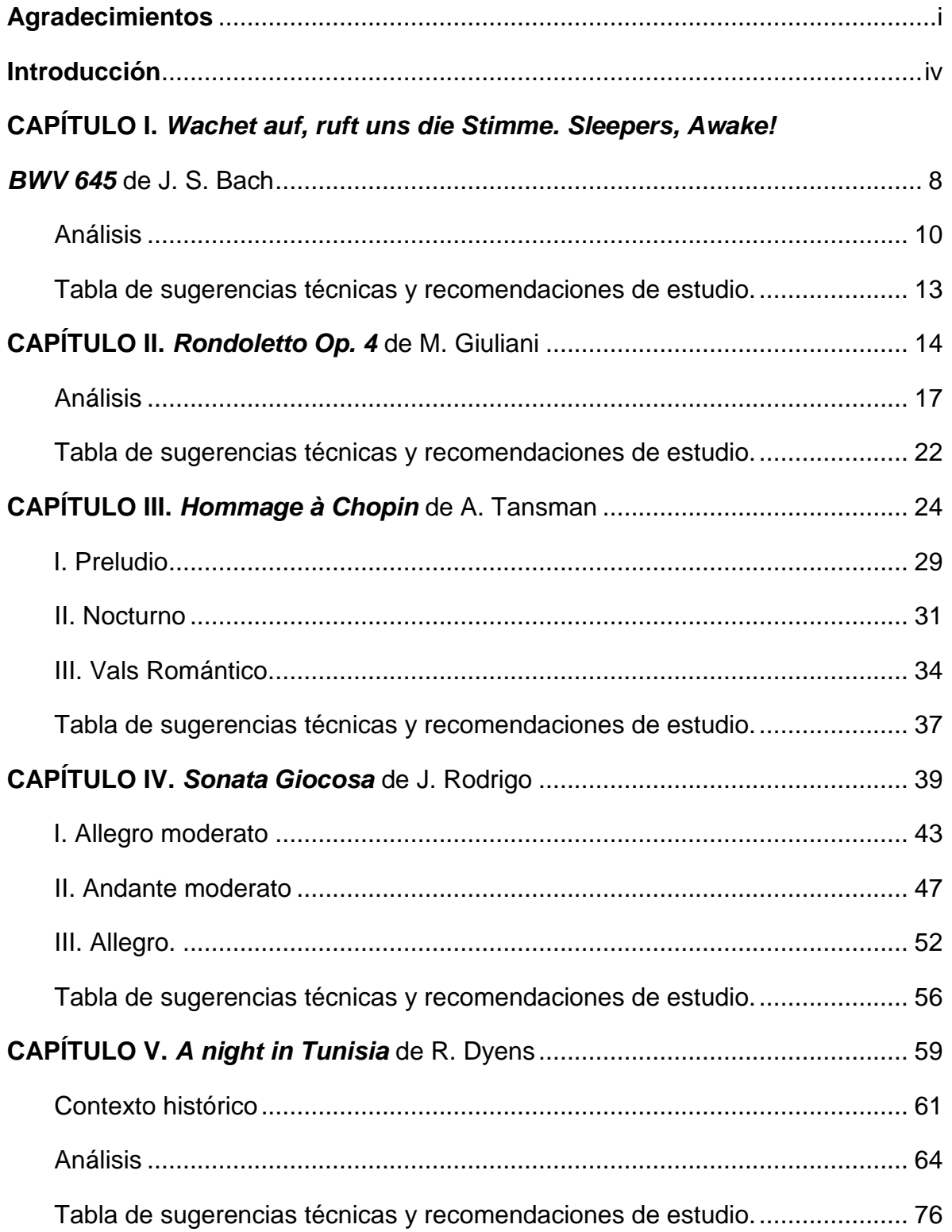

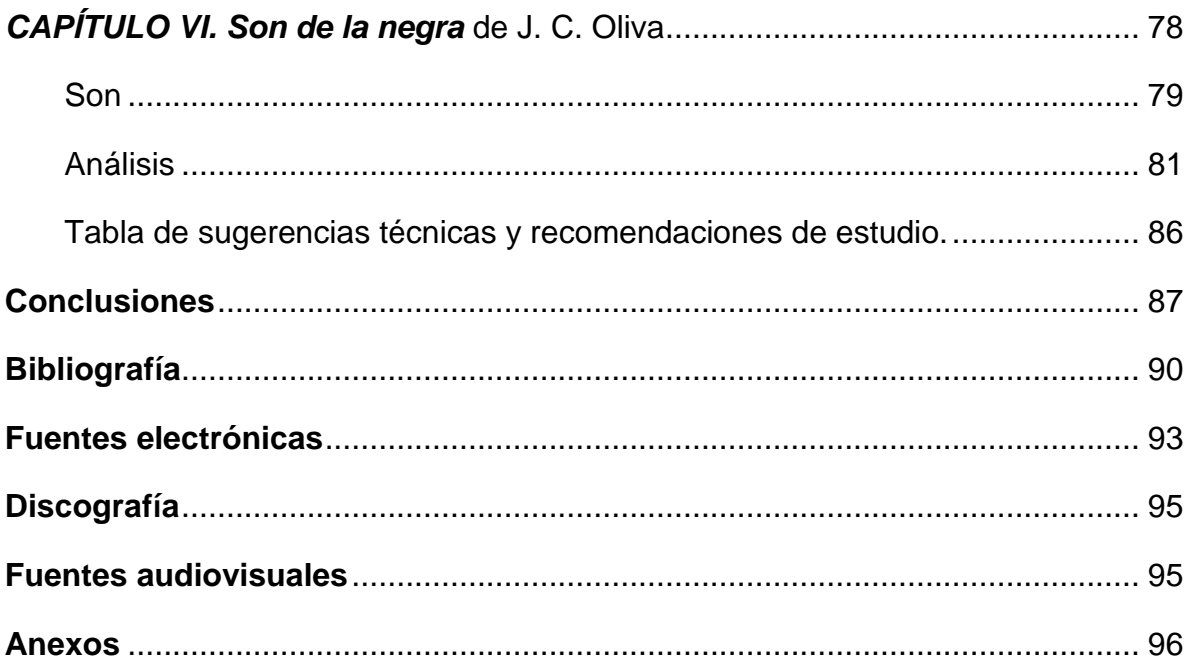

### **Introducción**

Actualmente la interpretación de la música tiende a abordarse de diversas maneras dependiendo la época a la que pertenece y la perspectiva desde la que se decida hacerlo, además de las herramientas para trabajar aspectos como la articulación y el fraseo, la sonoridad y las dinámicas, la agógica, el estilo, etc.

En consecuencia, esta tesina ofrece una propuesta de interpretación musical a partir de la documentación que de su propia labor realiza el ejecutante. La presente investigación aborda aspectos biográficos y contextuales que ayudarán a situar el trabajo de interpretación de cada obra. Un elemento destacado y que presenta distintas dificultades en su abordaje, es la cuestión del cambio estilístico entre las distintas obras que conforman el programa.

Como parte de las herramientas propuestas para la interpretación del repertorio escogido, se proporciona un análisis general de las partituras explicando los recursos compositivos que los autores utilizaron a lo largo de sus obras y arreglos en el caso de Julio César Oliva y Roland Dyens.

Las obras que se estudian en este texto son las siguientes:

- Wachet auf, ruft uns die Stimme. Sleepers, Awake! BWV 645 de J.S. Bach
- *Rondoletto Op. 4* de M. Giuliani
- *Hommage à Chopin* de A. Tansman
- *Sonata Giocosa* de J. Rodrigo
- *A night in Tunisia* de R. Dyens
- *Son de la negra* de J. C. Oliva

Por otra parte, el trabajo de interpretación de este repertorio exige tomar en cuenta varios elementos y recursos técnicos, además de considerar también la condición física en la que se encuentre el ejecutante, y aspectos como la respiración, la resistencia muscular y la concentración. Éstos están estrechamente relacionados con la práctica de algún deporte, que puede ayudar a mantener la condición física,

actividades a las que, sin embargo, el músico generalmente no practica debido a las posibles lesiones que puede sufrir en sus manos en deportes como el básquetbol o fútbol americano, los cuales podrían afectar gravemente su desempeño, por lo cual tienden a alejarse de la actividad física.

Las sugerencias de estudio y propuestas de interpretación que se hacen de cada una de las obras, se adaptan a cada una de ellas salvo algunas excepciones que son explicadas al final de cada capítulo y están subordinadas al estilo musical.

## **CAPÍTULO I** *Wachet auf, ruft uns die Stimme. Sleepers, Awake! BWV 645* **(1748** *ca***.) Johann Sebastian Bach (1685 – 1750)**

Durante el siglo XVII el canto de iglesia protestante,<sup>1</sup> comúnmente llamado coral, fue desarrollándose gradualmente. En 1524 fue publicada en Erfurt una colección con apenas 26 melodías y para 1697 se publicó un libro con más de 5,000. Johann Sebastian Bach poseía un ejemplar de este libro del cual probablemente obtuvo gran conocimiento de la literatura coral.<sup>2</sup>

La *cantata de iglesia* se derivó del *concierto sacro* donde el tratamiento del coro era extraordinario permitiendo a las voces humanas mostrar sus habilidades técnicas. Posteriormente, la cantata de iglesia formo parte del servicio luterano ejecutándose antes del sermón; cuando constaba de dos secciones la segunda parte se interpretaba al final sermón.<sup>3</sup>

La producción de cantatas de Bach se puede dividir en tres periodos: el primero abarca de 1703 a 1708, cuando parte por primera vez a Weimar; el segundo comprende de 1714 a 1717, periodo en el que aparecen varias de sus cantatas más importantes; el tercero abarca desde su llegada a Leipzig en 1723 hasta poco antes de su muerte.<sup>4</sup>

Cuando se proclamó el uso del canto en alemán, se tuvo la dificultad de crear las melodías necesarias para las ceremonias de culto. Ante la problemática, se recurrió

 $\ddot{\phantom{a}}$ 

<sup>1</sup> La Reforma se transformó en un movimiento cismático. Los factores principales que la propiciaron fueron: 1) "los ingresos que recibían las Iglesias por los puestos eclesiásticos vacantes, lo cual en beneficio demoraba el nombramiento y creaba un gran absentismo en las Iglesias (Juan XIII)"; 2) se crean nuevos puestos eclesiásticos con el propósito de venderlos (Alejandro VI); 3) la inconformidad "por la venta de indulgencias para poder salvar el purgatorio, con el ánimo de costear la nueva basílica de San Pedro en Roma (León X)" (La Puerta, Centro Bíblico (2020), *Historia de la iglesia protestante*. Recuperado el 2 de marzo de 2020 de http://centrobiblicolapuerta.org/historia-de-laiglesia-protestante).

<sup>2</sup> Geiringer, 1982: 120.

<sup>3</sup> *Idem*.

<sup>4</sup> Salazar, 1951: 275-276.

a los cánticos religiosos del medioevo y a las canciones populares. La sencillez de las melodías permitió que tuviera gran alcance entre la feligresía y ser cantadas sin ningún problema. Fue así como estos cantos llamados *corales* comenzaron a utilizarse para poner la música sagrada al alcance del pueblo resolviendo el principal problema de Lutero: que el mensaje bíblico llegara nítidamente a los fieles.<sup>5</sup>

El coral comenzó a ser parte importante de la estructura de la cantata.<sup>6</sup> Cabe destacar que Bach hizo un arreglo del cuarto movimiento de la cantata BWV 140 (1731) incluyéndolo en su obra BWV645,<sup>7</sup> el cual encabeza su publicación *Six Organ Chorales<sup>8</sup>* o *Corales Schübler*, y está basado en el texto y melodía *Wachet*  auf, ruft uns die Stimme escrito en 1599<sup>9</sup> por Philipp Nicolai (1556 – 1608).<sup>10</sup>

*Zion hört die Wächter singen, Das Herz tut ihr vor Freuden springen, Sie wachet und steht eilend auf. Ihr Freund kommt vom Himmel prächtig, Von Gnaden stark, von Wahrheit mächtig, Ihr Licht wird hell, ihr Stern geht auf. Nun komm, du werte Kron, Herr Jesu, Gottes Sohn! Hosianna! Wir folgen all Zum Freudensaal Und halten mit das Abendmahl.*

*Sión oye cantar a los vigías, su corazón salta de alegría, despierta y se levanta presurosa. Su amigo viene radiante del cielo, fuerte en gracia y poderoso en la verdad, brilla la luz de ella, su estrella asciende. ¡Ven, preciosa corona, Señor Jesús, Hijo de Dios! ¡Hosana! Todos te seguiremos a la sala de la alegría para compartir el banquete.<sup>11</sup>*

 $\overline{a}$ 

<sup>5</sup> Domingo, 2000: 41-43.

<sup>6</sup> Específicamente la cantata BWV 140 tiene la siguiente estructura: 1) Coro; 2) Recitativo (tenor); 3) Dúo (soprano y bajo); 4) Coral (tenor); 5) Recitativo (bajo); 6) Dúo (soprano y bajo; 7) Coral.

<sup>7</sup> Bach descubrió tres falsas relaciones en el movimiento original: entre el tenor y continuo (compás 18); entre las cuerdas y el tenor (compás 20); y en el continuo (compás 56) que posteriormente corregiría en su adaptación para órgano (Herz, 1972: 136).

<sup>8</sup> *Ibidem*: 135.

<sup>9</sup> Thomas, 2015: 50.

<sup>10</sup> Herz, *op*. *cit*.: 55.

<sup>11</sup> López Hernández (2004), "Cantata BWV 140 Wachet auf, ruft uns die Stimme Spanish Translation", *Bach Cantatas Website*. Recuperado el 5 de marzo de 2020 de https://www.bachcantatas.com/Texts/BWV140-Spa3.htm

### **Análisis**

En principio el coral está compuesto a tres voces; el *cantus firmus*<sup>12</sup> se encuentra en la segunda voz.<sup>13</sup>

La línea melódica de la tercera voz desarrolla la frase A<sup>14</sup> en anacrusa conteniendo en ella una melodía oculta; comúnmente Bach hacía uso de estos juegos melódicos (ejemplo 1).

Ejemplo 1. Compases 1-2.

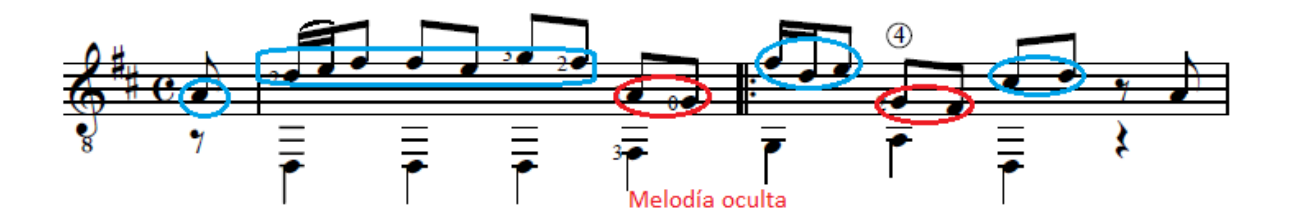

Nuevamente hace uso de la melodía oculta ornamentada creando un contrapunto a manera de pregunta y respuesta en la voz superior (ejemplo 2).

Ejemplo 2. Compases 7-8.

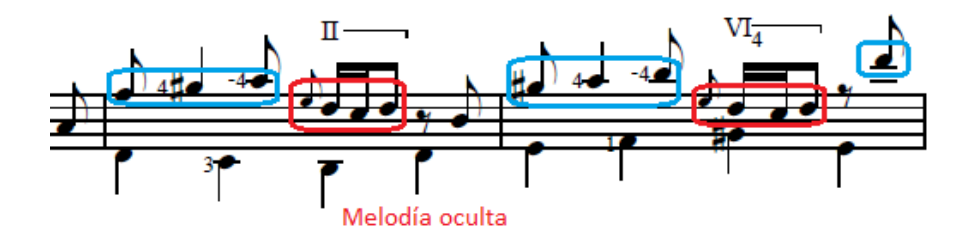

 $\ddot{\phantom{a}}$ <sup>12</sup> El *cantus firmus* es la melodía que sirve como base del texto del coral, la cual se retoma del canto gregoriano.

<sup>13</sup> La segunda voz aparece en la partitura con forma de diamante indicando el *cantus firmus*. No debe traducirse como armónico.

<sup>14</sup> La tabla de clasificación de frases aparece al final del análisis.

El *cantus firmus* aparece mientras la voz superior repite la frase A. Hacia el final de la repetición el bajo hace una variación rítmica utilizando valores de octavo aumentando la dificultad del contrapunto (ejemplo 3).

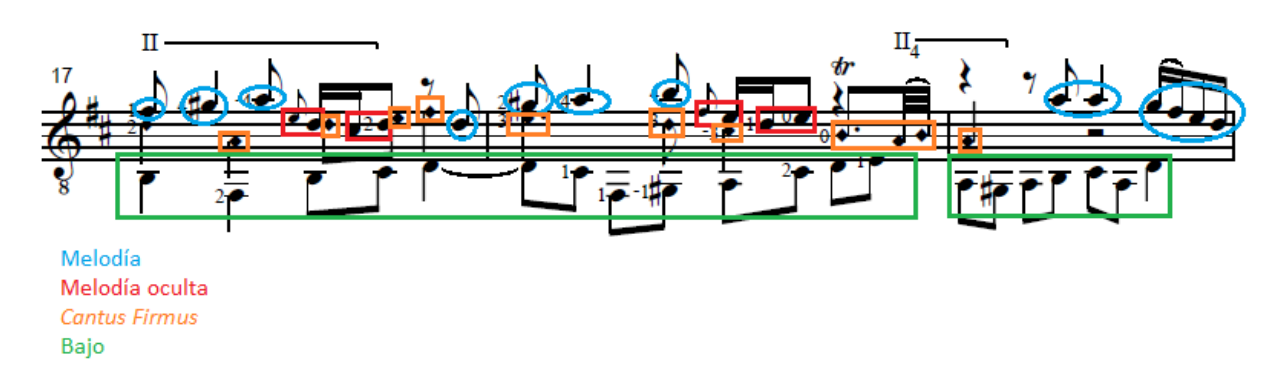

Ejemplo 3. Compases 13-18.

La parte que da paso al punto climático de la obra carece de melodía acompañante para reforzar el movimiento del *cantus firmus*; destaca una escala en modo mayor que va del quinto grado a la tónica descendente (ejemplo 4).

Ejemplo 4. Compases 34-35.

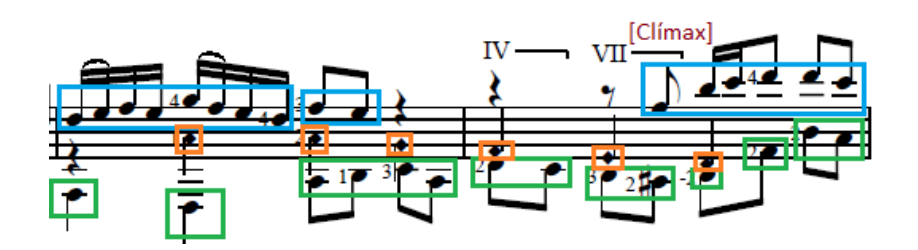

El final de la obra, cuando retoma la frase A, el bajo acompaña al *cantus firmus* en valores rítmicos de octavo. Esta variación destaca por encontrarse en un punto climático de la obra (ejemplo 5).

Ejemplo 5. Compases 44-45.

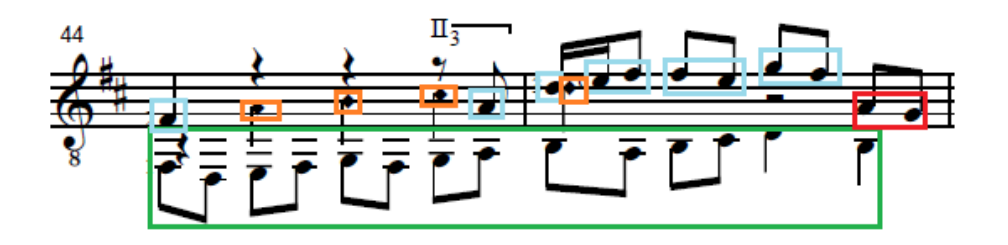

El final utiliza las frases C y D. El empleo del contrapunto florido provoca tensión rítmica que, en combinación con el *ritardando*, da un carácter totalmente dramático para el cierre de la obra (ejemplo 6).

Ejemplo 6. Compases 53-55.

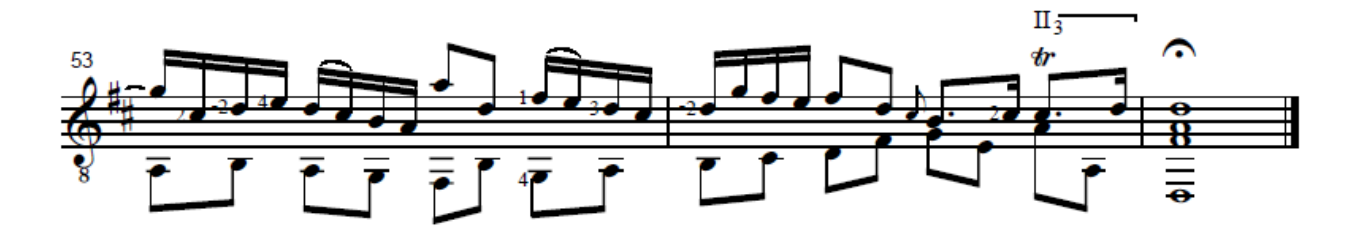

#### **Tabla de clasificación de frases.**

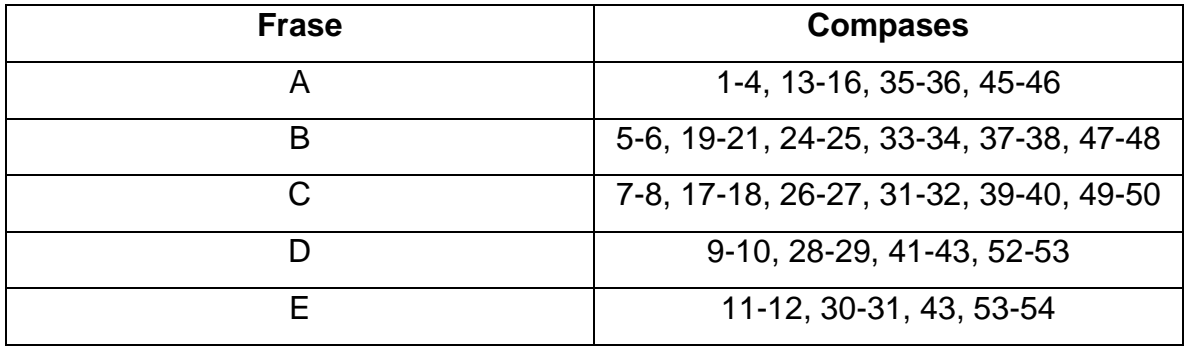

**Tabla de sugerencias técnicas y recomendaciones de estudio.**

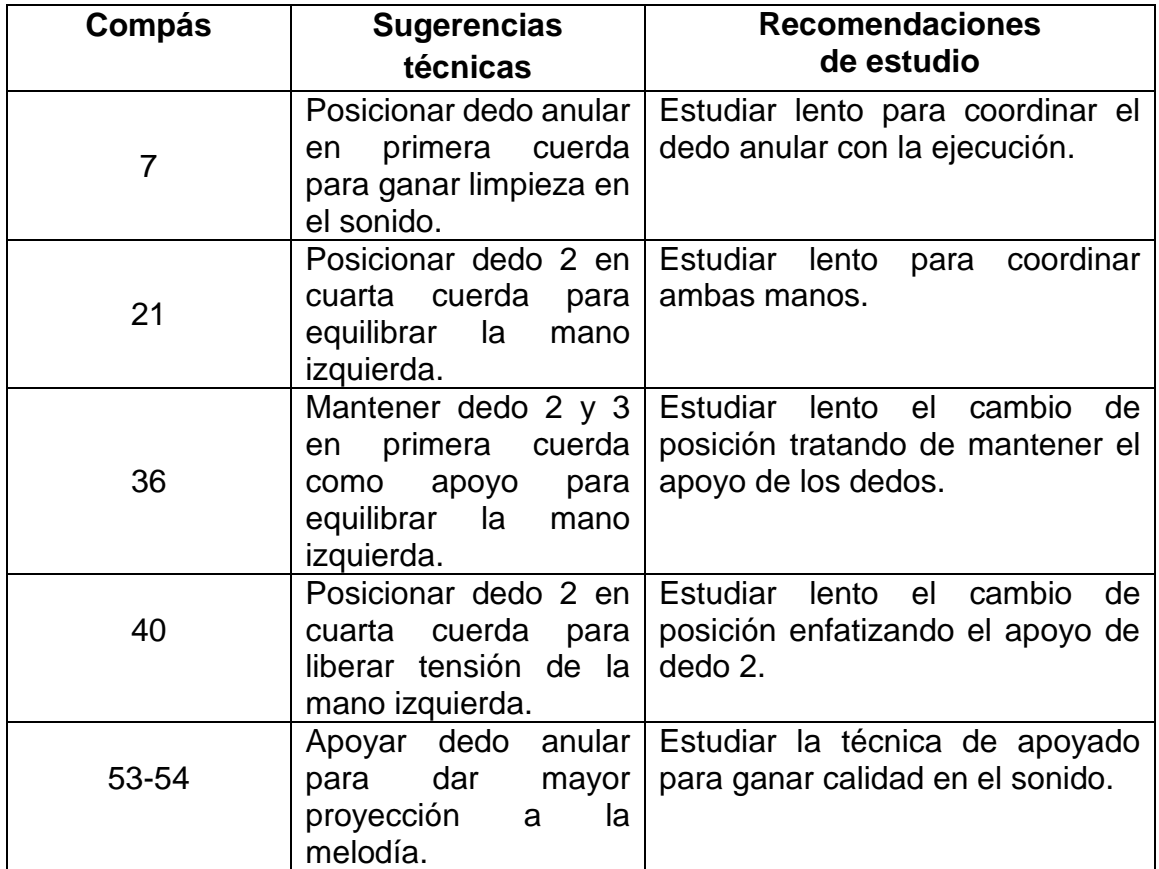

## **CAPÍTULO II** *Rondoletto Op. 4* **(1812** *ca***.) Mauro Giuliani (1781-1829)**

El trabajo de atribución de obras en ocasiones presenta serias dificultades. Este es el caso del *Rondoletto Op. 4*, la composición del cual a lo largo de los años ha sido atribuido por igual tanto a Mauro Giuliani como a su hijo Michele Giuliani (1801- 1867), lo que a la larga ha llevado a la incertidumbre en cuanto a quién fue el autor de esta obra. El *Rondoletto Op. 4* fue publicado con el nombre de M. Giuliani, lo que desde un principio abonó a dicha confusión. Diversas fuentes se la atribuyen a Mauro Giuliani, entre ellas la destacada revista *Der Guitarrenfreund*, la cual consigna este nombre en la portada de la partitura,  $15$  por lo que se tomará como referencia para la elaboración de este trabajo. Sin embargo, no debemos pasar por alto que el *Dizionario chitarristico italiano* nombra a su hijo como el compositor de este *Rondoletto*.

Mauro Giuliani nació el 27 de julio de 1781 en Bisceglie, Italia. Fue uno de los compositores e instrumentistas más destacados en el ambiente guitarrístico del siglo XIX; poco se sabe de su educación musical, pero se cree que estudió en Nápoles comenzando con el violonchelo y posteriormente la guitarra.<sup>16</sup>

En 1803, Giuliani escribió un método para aprender guitarra el cual fue impreso en París. Paralelamente actuaba fuera de su ciudad y, a petición de su hermano Nicoló, fue recibido en Trieste como profesor de guitarra y violonchelo.<sup>17</sup>

 $\overline{a}$ 

<sup>15</sup> "La *Internationalen Guitarristen Verbands* en Múnich publicó una revista de 1900 a 1931. Fue conocida primero con el nombre de *Mitteilungen des Internationalen Guitarristen–Verbands (e.V.)*, luego como *Der Guitarrefreund* y más tarde como *Der Gitarrefreund*" (Coldwell, Robert (2017), "Der Guitarrenfreund", Digital Guitar Archive. Recuperado el 23 de marzo de 2020 de https://www.digitalguitararchive.com/2017/08/der-guitarrefreund/). <sup>16</sup> Bergquist, 2019: 190.

<sup>17</sup> Russo, Renato (2018), "Mauro Giuliani, l'Orfeo di Puglia è un barlettano di adozione", *Barletta News Magazine*. Recuperado el 23 de marzo de 2020 de https://www.barlettanews.it/mauro-giulianilorfeo-puglia/

En esta época en Italia la ópera estaba en auge, por lo que un músico solista tenía pocas oportunidades dentro del ambiente musical, lo que obligó a Giuliani mudarse a Viena en 1806. La inestabilidad política por la que pasaba Italia con la llegada de Napoleón Bonaparte (1769-1821) y la falta de una industria editorial para la publicación de su trabajo fueron otras de las razones que provocaron la emigración de Giuliani.<sup>18</sup>

Una vez situado en Viena, uno de los principales centros musicales europeos, comenzó a tener éxito profesional pues la audiencia asistía entusiasmada a los conciertos, la gente solicitaba clases de música privadas, así como los impresores daban sus servicios para la música que fácilmente se podía vender.<sup>19</sup>

Durante su estancia en esta ciudad llegó a conocer a compositores como Franz Schubert (1797-1828), Niccoló Paganini (1782-1840), Giovanni Paisiello (1740- 1816) y Ludwig Van Beethoven (1770-1827). James Reel señala que Beethoven escribió algunas piezas para guitarra mostrando su admiración por Giuliani, pero David Norton aclara que no se conocen obras para guitarra sola que Beethoven haya escrito, y si fuese así, probablemente se destruyeron durante los últimos 200 años. Cabe señalar que Giuliani participó como chelista en el estreno de la sinfonía No. 7 de Beethoven.<sup>20</sup>

En 1815, se celebró el *Congreso de Viena* el cual, tras la derrota definitiva de Napoleón Bonaparte, restableció las fronteras europeas generando un pacto político para las futuras relaciones entre las potencias del Viejo continente. Así, el nuevo escenario geopolítico necesitó garantizar la defensa a las monarquías que estuvieran amenazadas, derivando de ello el sistema de solidaridad de las potencias, el cual fue constituido por la *Santa Alianza*, firmada el 26 de septiembre de 1815, y la *Cuádruple Alianza*, firmada el 20 de noviembre del mismo año.<sup>21</sup>

 $\ddot{\phantom{a}}$ 

<sup>18</sup> *Idem*.

<sup>19</sup> Giuseppe, 2013: 19.

<sup>20</sup> Nockin, 2012: 87.

<sup>21</sup> Olmedo, 2019: 245-246.

El catálogo de obras de Mauro Giuliani está compuesto por alrededor de 200 obras las cuales incluyen dúos, tríos, quintetos para guitarra con cuarteto de cuerdas, tres conciertos para guitarra y numerosas obras para guitarra solista. Giuliani también fue influenciado por la ópera siendo Gioacchino Rossini (1792-1868) su inspiración para sus obras conocidas como *Las Rossinianas Op. 119-124*. 22

En 1819 tuvo que huir de Viena para alojarse con sus padres en Venecia debido a un problema en su contra por 660 florines con un acreedor que llegó a juicio. Posteriormente se mudó a Nápoles, donde pasó el resto de su vida trabajando en la corte del Reino de las dos Sicilias.<sup>23</sup>

 $\overline{a}$ 

<sup>22</sup> Giuseppe, *op*. *cit*.: 20-22.

<sup>23</sup> Bergquist, *op*. *cit*.: 193.

### **Análisis**

La estructura de la obra está basada en la forma *sonata-rondo* la cual toma elementos de ambas formas para establecer una estructura híbrida.<sup>24</sup> Se puede dividir, desde el punto de vista de la forma sonata, en cuatro grandes secciones: exposición, desarrollo, recapitulación y coda.

La forma *rondo* podemos encontrarla en la primera y tercera sección de la forma sonata: exposición y recapitulación. Se puede distinguir la forma A-B-puente-A, en la exposición, y ABA en la recapitulación.

A continuación, se muestra la estructura general que aparecen en el *Rondoletto*, así como la tabla de clasificación de los motivos rítmico-melódicos.<sup>25</sup>

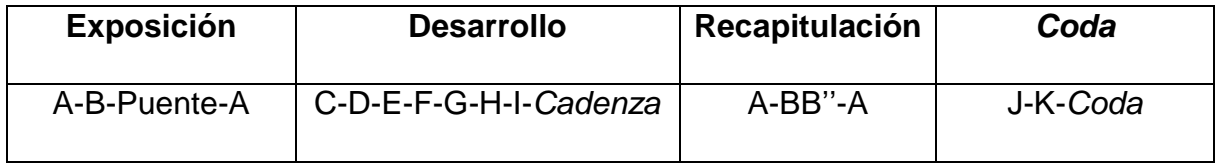

**Tabla de clasificación de motivos rítmico-melódicos.** 

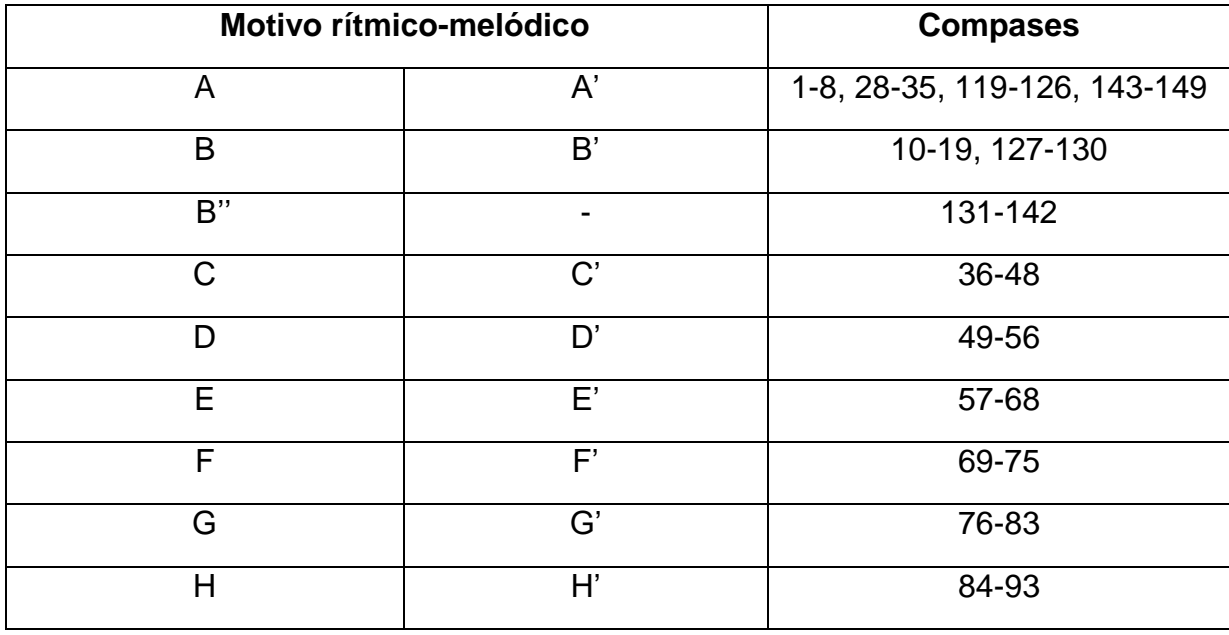

<sup>24</sup> Cole, 1969: 180-181.

 $\ddot{\phantom{a}}$ 

<sup>&</sup>lt;sup>25</sup> Todos los motivos aparecen con su variación como se muestra en "Tabla de clasificación de motivos rítmico-melódicos".

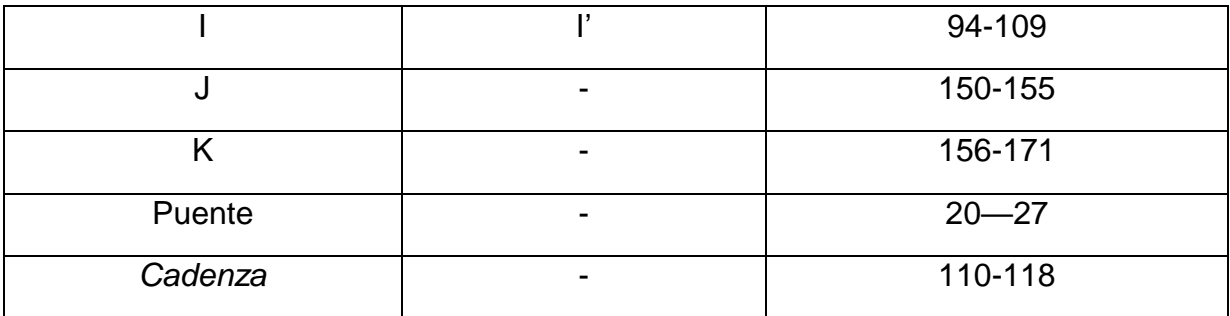

El tema principal o motivo A se desarrolla sobre los grados I y V de la tonalidad de re mayor variando el final de la segunda repetición. El desarrollo rítmico-melódico se basa en el uso de triadas y escalas correspondientes a los grados utilizados, además de ornamentar con apoyaturas (ejemplo 1).

Ejemplo 1. Compases 1-9.

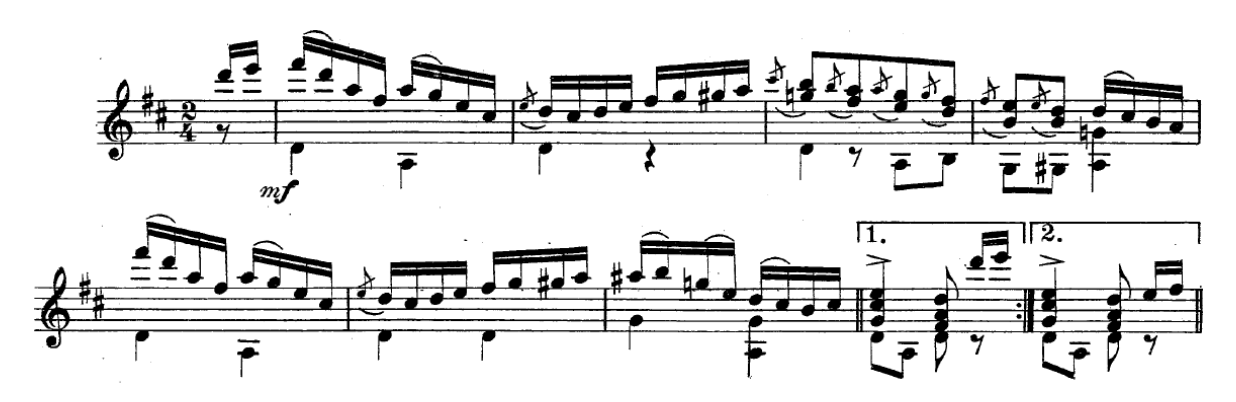

El motivo B presenta la misma constante rítmica de semicorcheas. Se contrasta rítmicamente utilizando silencios alternados entre la melodía y el bajo. La melodía sigue el mismo patrón anterior, se limita a notas del acorde utilizando algunas notas cercanas y de paso (ejemplo 2).

Ejemplo 2. Compases 10-12.

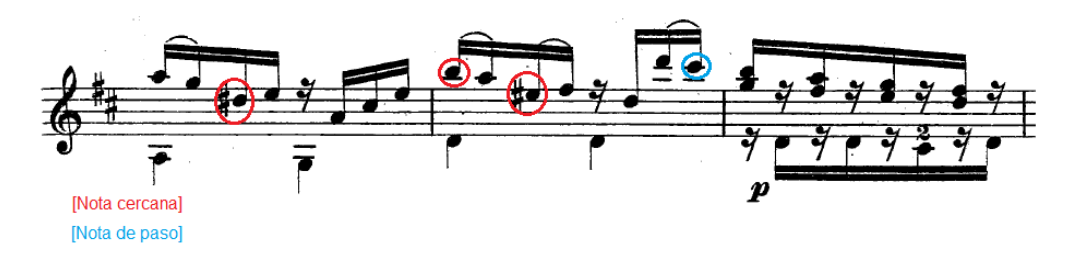

En el motivo C contrasta por el juego de matices utilizados en la última parte creando un diálogo contrapuntístico entre las voces. La armonía se mantiene en los grados I y V destacando el uso de notas cercanas en la melodía (ejemplo 3).

Ejemplo 3. Compases 44-48.

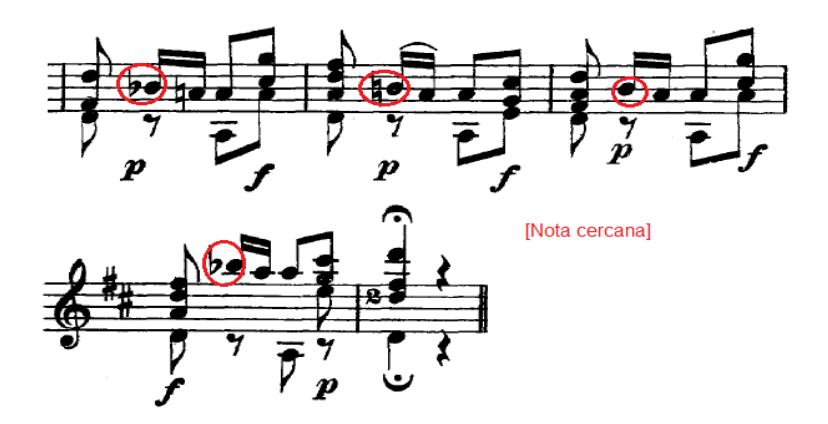

Los motivos D, E, F, G, H, están basados en arpegios y escalas (ejemplo 4). El motivo I nuevamente presenta el contraste rítmico alternando silencios entre melodía y bajo repitiendo el mismo motivo a manera de preparar la *cadenza* final de esta sección (ejemplo 5).

Ejemplo 4. 63-66.

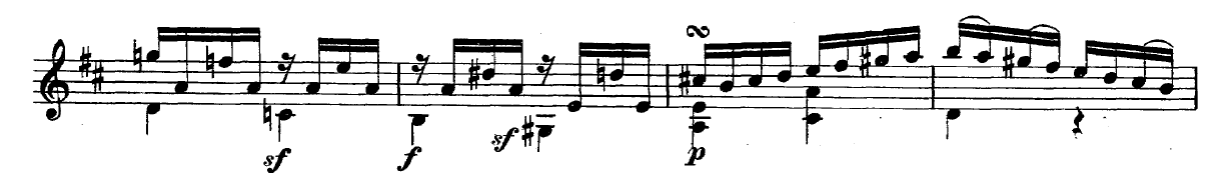

Ejemplo 5. 99-100.

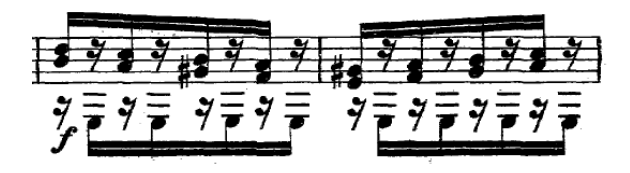

La *cadenza* mantiene el bajo con nota pedal en la. Mientras tanto, se juega con la armonía en los grados I-iv-V (ejemplo 6). La parte final de esta sección se basa en el arpegio de la mayor con valores rítmicos de fusa para después, de manera cromática y en valores de tresillo, contrastar y preparar la recapitulación de la obra (ejemplo 7).

Ejemplo 6. Compases 110-117.

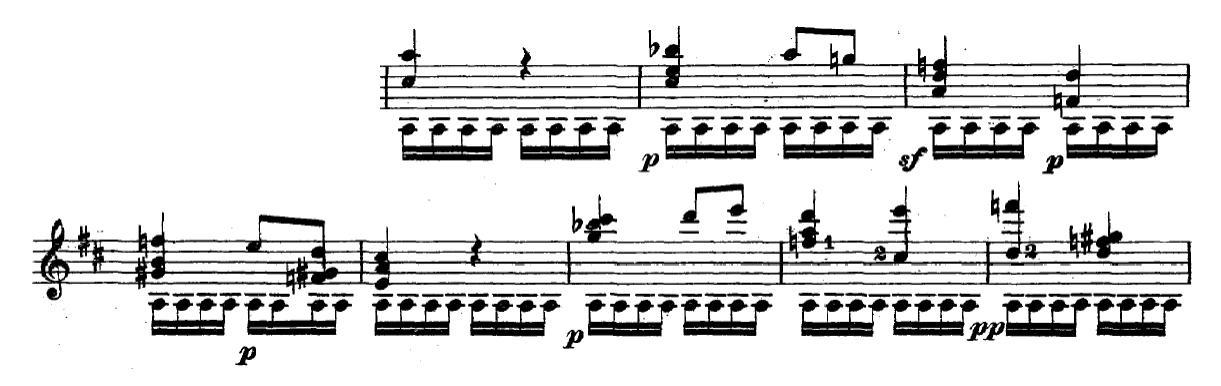

Ejemplo 7. Compás 118.

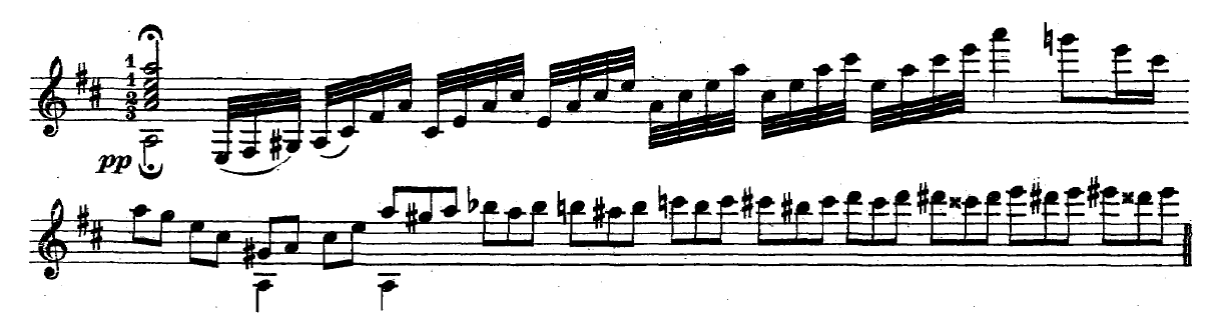

A partir de la recapitulación, que tiene como punto central la variación del motivo B, la obra se torna más compleja en cuanto a su ejecución. El uso de escalas y arpegios se mantiene, pero los valores rítmicos ahora son en fusas (ejemplo 8).

Ejemplo 8. Compases 131-142.

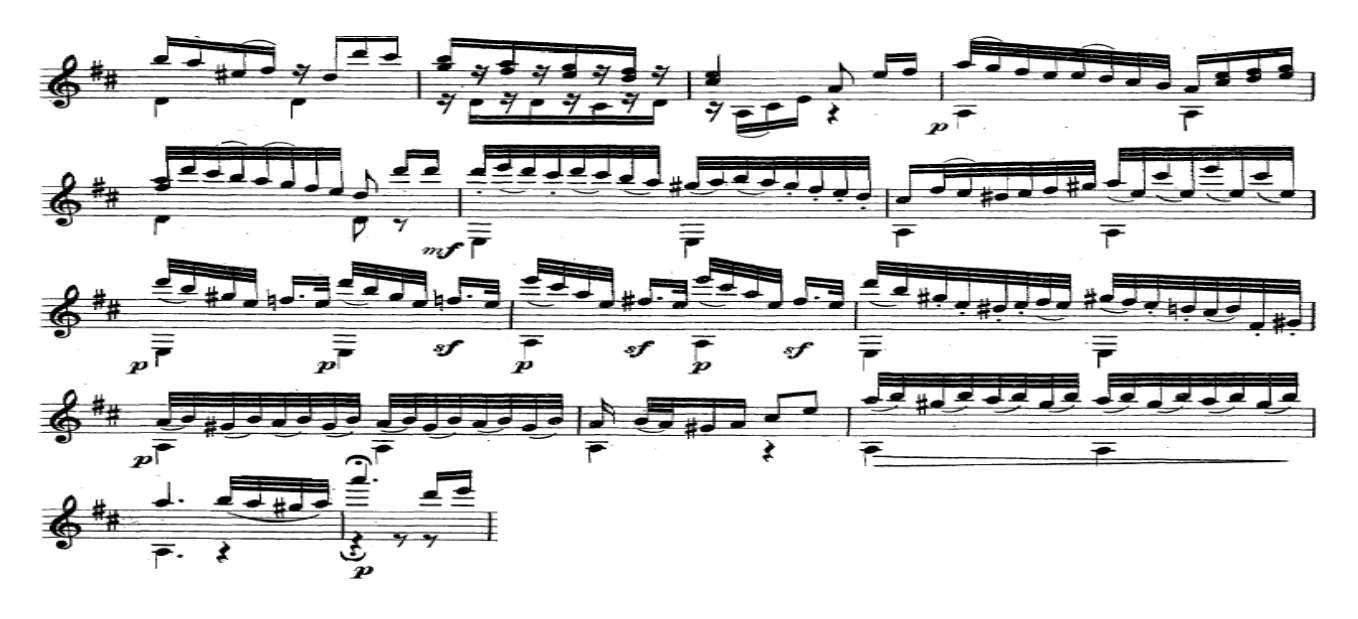

El motivo K se basa en arpegios, el bajo toma el papel melódico contrastando algunas notas con la indicación *sforzando*. La constante rítmica se mantiene en valores de fusa (ejemplo 9).

Ejemplo 9. Compases 158-163.

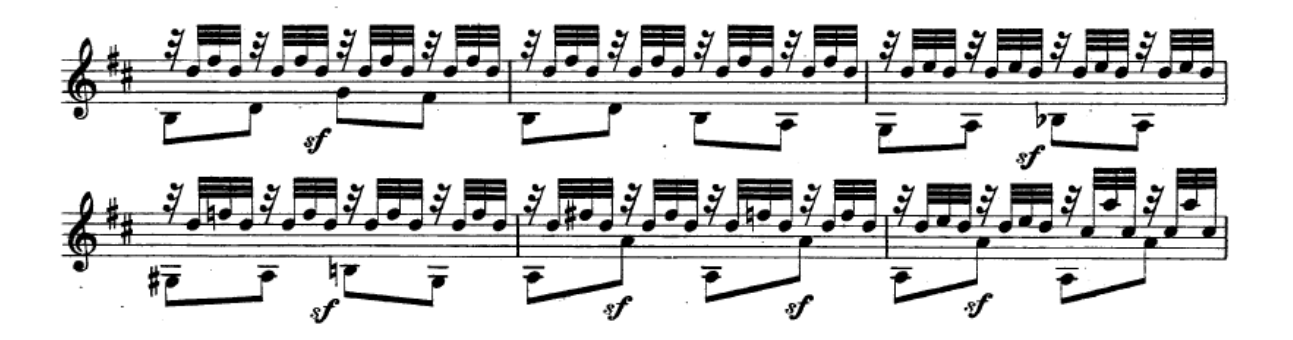

La *Coda* contrasta por su dramatismo generando tensión repitiendo notas con matiz *ff* y alternando la armonía en los grados I y V (ejemplo 10).

Ejemplo 10. Compases 181-184.

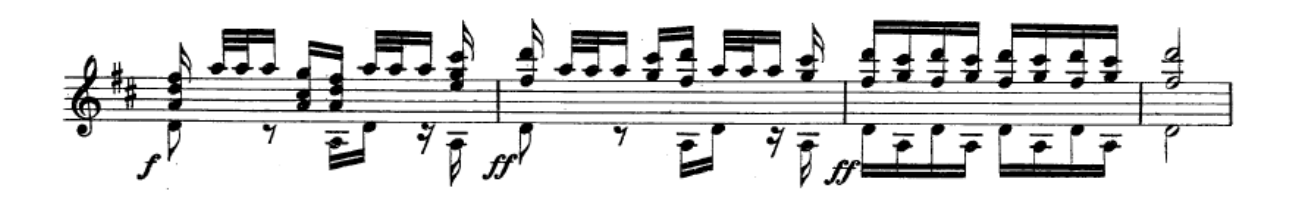

**Tabla de sugerencias técnicas y recomendaciones de estudio.**

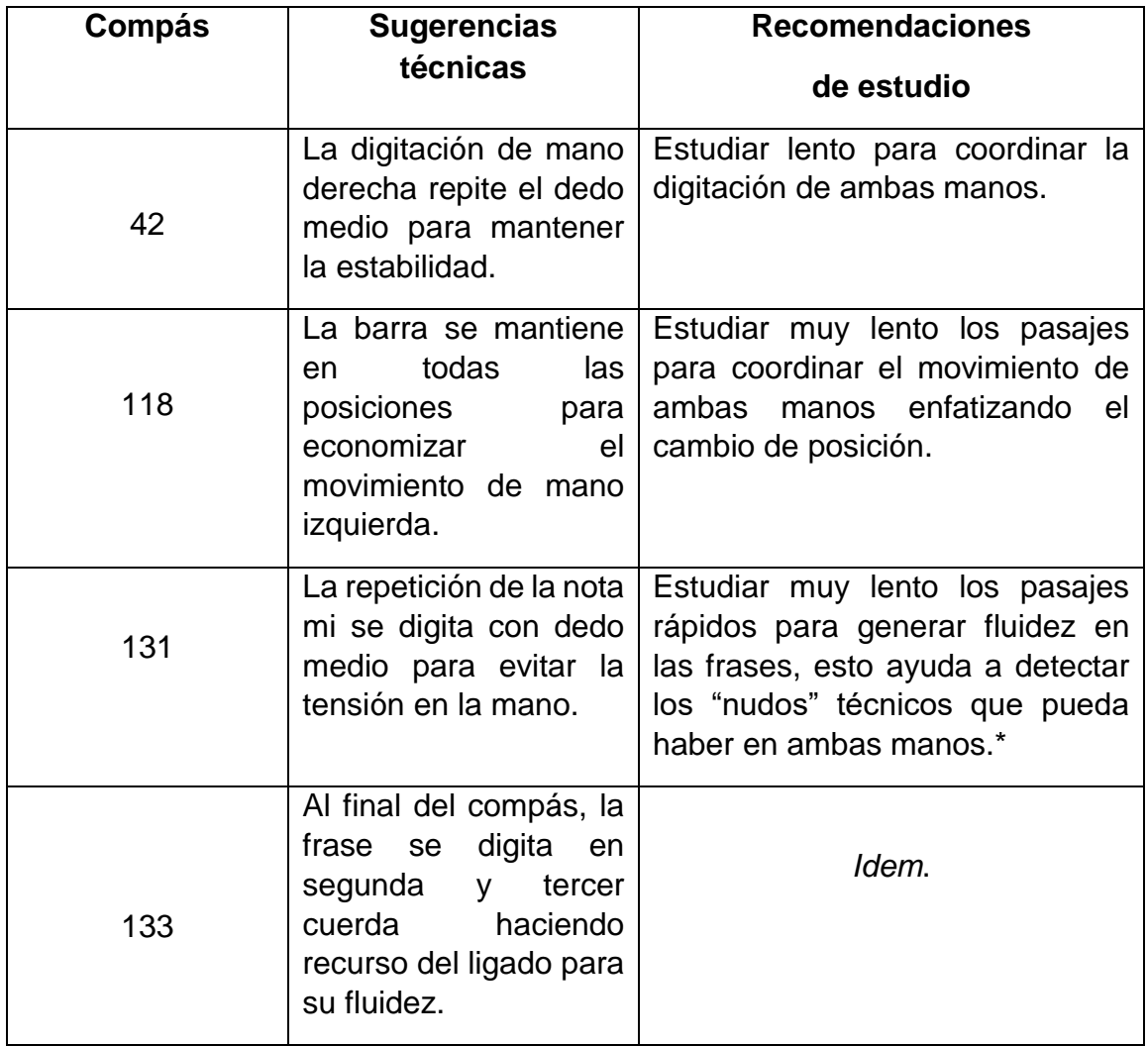

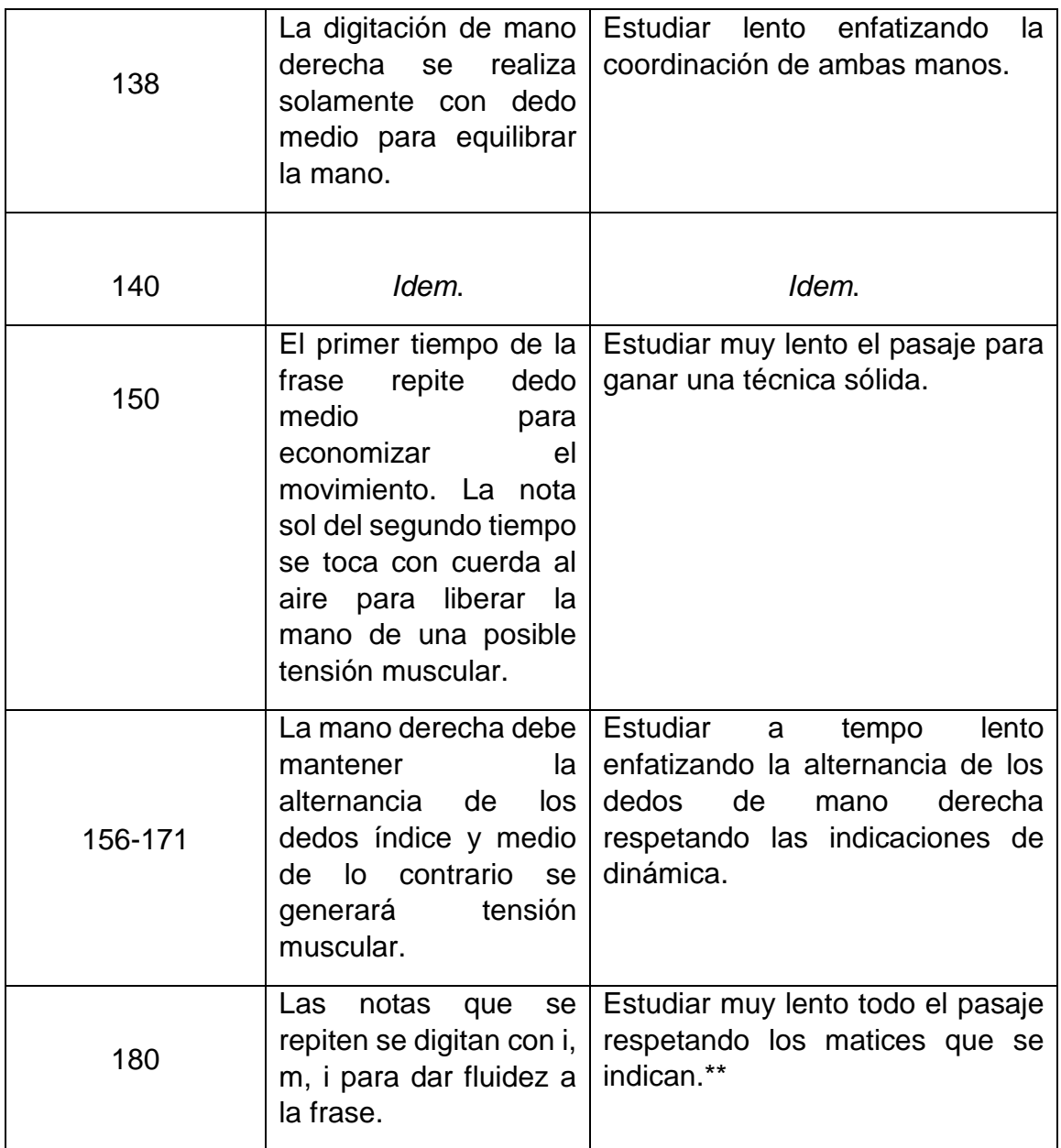

**\* El término "nudos" hace referencia a los movimientos contrarios que el cerebro generan en ambas manos al momento de ejecutar el instrumento.**

**\*\* Se recomienda estudiar toda la pieza muy lento para desarrollar una técnica sólida, así como de la resistencia muscular.**

## **CAPÍTULO III** *Hommage à Chopin* **(1969) Aleksandre Tansman (1897-1986)**

El compositor y pianista polaco Aleksandre Tansman nació el 12 de junio de 1897 en la ciudad de Lodz, en el seno de una familia con un capital cultural<sup>26</sup> vasto que fue determinante en la carrera de este músico. Mosze Tansman (1868-1908) y Anna Gurwicz (1866-1935), padres de Aleksandre, pertenecían a la clase media alta judía en su hogar el idioma principal era el francés proporcionándole a su hijo la mejor educación con los mejores profesores. Como consecuencia, Aleksandre aprendió a hablar cinco idiomas: polaco, ruso, inglés, alemán y francés.<sup>27</sup>

Su familia además tenía tradición musical: su tía fue alumna de Anton Rubinstein (1829-1894), eminente compositor, pianista y director de orquesta ruso; su hermana fue alumna del compositor y pianista Artur Schnabel (1882-1951); y su primo fue alumno del también reconocido violinista belga Eugène Ysaÿe (1858-1931). Su casa fue punto de reunión para interpretar música de cámara y en este contexto fue natural que en sus primeros años de infancia aprendiera a tocar el piano y ofreciera sus primeras ejecuciones en el seno familiar.<sup>28</sup>

A los nueve años de edad comenzó a componer y dedicó parte de su vida a la música después de asistir a un concierto de Eugène Ysaÿe. Su primer profesor de piano fue Wojciech Gawrónski (1868-1910), quien viajaba desde Varsovia y se alojaba en su casa para instruirlo, así como Karol K. Lüdschg y Sándor Vas. Entre

 $\overline{a}$ <sup>26</sup> De acuerdo con Bourdieu el "capital cultural puede existir en tres formas o estados: en estado interiorizado o incorporado, esto es, en forma de disposiciones duraderas del organismo; en estado objetivado, en forma de bienes culturales, cuadros, libros, diccionarios, instrumentos o máquinas, que son resultado y muestra de disputas intelectuales, de teorías y de sus críticas; y, finalmente, en estado institucionalizado, una forma de objetivación que debe considerarse aparte porque, como veremos en el caso de los títulos académicos, confiere propiedades enteramente originales al capital cultural que debe garantizar". (Bourdieu, 1983: 136).

<sup>27</sup> Hugon, Gérald (2011), "Alexandre Tansman", *Musica et Memoriam*. Recuperado el 2 de mayo de 2019 de [http://www.musimem.com/tansman\\_eng.htm](http://www.musimem.com/tansman_eng.htm) <sup>28</sup> *Idem.*

1902 y 1914 Tansman estudió piano, contrapunto y armonía en el Conservatorio de  $L$ odz. $^{29}$ 

Durante los siguientes años Polonia se vio afectada por la Primera Guerra Mundial, conflicto que, como se sabe, enfrentó a dos bandos: la Triple Alianza (imperios alemán, austrohúngaro e Italia) y la Triple Entente (imperios inglés, francés y ruso). Polonia siendo un país débil políticamente y dividida territorialmente por las principales potencias que a la vez intentaban reclutar al pueblo polaco con promesas como el renacimiento de Polonia, autonomía, libertad de religión y conservación de su idioma, fue uno de los escenarios de la guerra y proveedor de materia prima para las potencias.<sup>30</sup>

En esta época, Tansman se encontraba en la Orquesta Sinfónica de Lodz enriqueciendo sus conocimientos sobre orquestación. Nunca realizó estudios formales en este campo, pero el aprendizaje en este terreno lo adquirió trasladando las partes del arpa al piano, así fue como se familiarizó con los diferentes timbres de la orquesta. En 1915 amplió sus conocimientos de contrapunto y composición con Piotr Rytel (1884-1970) en Varsovia. A partir del año 1917 comenzó a componer obras empleando armonía politonal y resoluciones innovadoras más allá de los planteamientos de la armonía funcional. Paralelamente también estudió en la Facultad de Derecho y Filosofía de la Universidad de Varsovia obteniendo su doctorado en derecho en 1918.<sup>31</sup>

Ese mismo año, como consecuencia de las presiones ejercidas por la numerosa migración polaca en Estados Unidos, Woodrow Wilson (1856-1924), presidente de Estados Unidos, emitió La *Declaración de Paz*, donde se trataba la problemática de Polonia y se sentaron las bases de su autonomía política y económica, libre acceso al mar garantizándole su integridad territorial.<sup>32</sup>

 $\overline{a}$ 

<sup>29</sup> Ledin, Marina A. (1994), "Alexandre Tansman (1897 - 1986) Guitarra Musica (Completa)"*.* Naxos Records. Recuperado el 2 de mayo de 2019 de [https://www.naxos.com/mainsite/blurbs\\_reviews.asp?item\\_code=8.223690&catNum=223690&filety](https://www.naxos.com/mainsite/blurbs_reviews.asp?item_code=8.223690&catNum=223690&filetype=About%20this%20Recording&language=English) [pe=About%20this%20Recording&language=English#](https://www.naxos.com/mainsite/blurbs_reviews.asp?item_code=8.223690&catNum=223690&filetype=About%20this%20Recording&language=English)

<sup>30</sup> García, 2002: 33.

<sup>31</sup> Hugon, Gérald, *op. cit.*

<sup>32</sup> Nitti, 1921: 56.

En 1919 se firmaron los tratados de Saint Germain, que tuvieron como consecuencia la división del imperio Austro-húngaro surgiendo tres nuevos estados: Hungría, Austria y Checoslovaquia. También se otorgó la independencia a Polonia y Galitzia pasó a ser nuevamente parte del territorio polaco.<sup>33</sup>

Aleksandre ganó el Gran Premio en el esquema nacional de premios para compositores celebrado en Polonia ese mismo año. Sus composiciones premiadas fueron un *Romance* para violín y piano, y dos piezas para piano: *Impresión* y *Preludio en si bemol*. 34

En 1920 el compositor se trasladó a París, lugar donde desarrolló gran parte de su trabajo musical. Tansman tenía un amigo arquitecto llamado Stanislaw Landau quien fue intermediario para conocer a Georges Mouveaux (1878-1959), escenógrafo de la Ópera de París y quien a su vez organizó una cena en su casa para presentarlo con el compositor Maurice Ravel (1875-1937). Posteriormente Ravel lo presentó con sus editores Demets y Max Eschig (1872-1927). También de la mano de Ravel pudo conocer a Darius Milhaud (1892-1974), Albert Roussel (1869-1937), Arthur Honegger (1892-1955), Jacques Ibert (1890-1962) y Florent Schmitt (1870-1958), entre otros compositores franceses. Otras de las personalidades con las que Tansman tuvo contacto gracias a Ravel fueron Vladimir Golschmann (1893-1972) director de orquesta y la cantante Marya Freund (1876- 1966). Sus obras para conjuntos de cámara fueron interpretadas por ensambles con gran renombre como Quatuor Poulet, Quatuor Krettly, Pro Arte Quartet y Quatuor Indig. $35$ 

En 1922, Tansman escribió el primer artículo en francés sobre Karol Szymanowski (1882-1937), compositor y pianista polaco. Durante los conciertos que se organizaban en la *Revue Musicale* pudo conocer a Béla Bartók (1881-1945), Paul Hindemith (1895-1963), Alfredo Casella (1883-1947) y Gian Francesco Malipiero (1882-1973). En los salones de París artistas de diferentes disciplinas se reunían

 $\overline{a}$ 

<sup>33</sup> García, 2002: 38.

<sup>34</sup> Hugon, Gérald, *op. cit.*

<sup>35</sup> Ledin, Marina A., *op. cit.*

para mostrar su trabajo. Tansman frecuentaba el salón de Madame Paul Clemenceau donde tuvo la oportunidad de conocer a Hugo von Hofmannsthal (1874-1929), Stefan Zweig (1881-1942) y Albert Einstein (1879-1955), quienes le otorgaron una carta de presentación para Richard Strauss (1864-1949).<sup>36</sup>

En 1927 actuó como solista en el estreno de su *Segundo Concierto para piano y orquesta* en Boston. La misma obra fue repetida en el Carnegie Hall de Nueva York dedicándolo a Charlie Chaplin (1889-1877), quien se encontraba entre el público. Durante su gira por los Estados Unidos se hizo amigo de George Gershwin (1898- 1937) y lo invitó a París; Gershwin aceptó, llegando a Francia mientras componía su poema sinfónico *Un Americano en París*. 37

En 1933 Alemania vivía el ascenso de Adolfo Hitler (1889-1945) al poder y el comienzo de la expansión alemana hacia países vecinos. Algunos de los aspectos en los cuales se basaba la ideología nazi eran: conseguir más territorio o el llamado "espacio vital" y exterminar la mayor parte de los pueblos europeos, dando comienzo a la Segunda Guerra Mundial en 1939 con la invasión de Polonia.<sup>38</sup> Como consecuencia de esto, en 1941 Tansman y su familia se trasladaron a los Estados Unidos con la ayuda de Charlie Chaplin. Así mismo Igor Stravinsky (1882-1971), Milhaud y Arnold Schönberg (1874-1951) se encontraban en la misma situación. Durante su permanencia en el continente americano pudo dedicarse a dar conciertos, conferencias y componer varias obras en la ciudad de Los Ángeles y San Francisco entre los años 1943 y 1944. Algunas de estas obras son *Serenade No.3* y sus sinfonías 5, 6 y 7.<sup>39</sup>

En 1967 recibió el premio Héctor Berlioz de la francesa Sociedad de Autores de Música, Compositores y Editores. En 1977 lo eligieron como miembro honorario en la Academia Belga de Ciencia, Literatura y Bellas Artes, en remplazo de Dimitri Shostakovich (1906-1975).<sup>40</sup>

 $\ddot{\phantom{a}}$ 

<sup>36</sup> Hugon, Gérald, *op. cit.*

<sup>37</sup> Rohan, 1999: 30.

<sup>38</sup> García, 2002: 43-44.

<sup>39</sup> Simon, 2002: 38.

<sup>40</sup> Rohan, 1999: 30.

Algunas de sus obras más importantes son *Cuatro Movimientos para orquesta* (1968), *Diptyque* para orquesta de cámara y *Hommage à Erasme de Rotterdam* (1969), *Stèle in memoriam de Igor Stravinsky* (1972), *Èlégie in memory of Darius Milhaud* (1975), *Sinfonietta No.2* para orquesta de cámara (1978) y *Dix Commandements* (1979). En 1982 Tansman escribió un último concierto, *Hommage à Lech Walesa*, siendo la guitarra el instrumento solista.<sup>41</sup>

Cabe destacar que la guitarra fue uno de los instrumentos preferidos de Tansman para el cual compuso varias obras, dedicándolas principalmente a Andrés Segovia (1893-1987).<sup>42</sup> Algunas de ellas son: *Pieza en forma de Passacaille* (1953), *Suite en modo polonico* (1964) y *Variaciones sobre un tema de Scriabin* (1971).<sup>43</sup>

Tansman recibió el título de Doctor Honoris Causa de la Academia de Música de Lodz y Francia lo honró con la Orden de las Artes y las Letras, ambos reconocimientos otorgados en 1986. Finalmente, el 15 de noviembre del mismo año Aleksandre Tansman murió en París.<sup>44</sup>

 $\overline{a}$ 

<sup>41</sup> Polish Music Center (2001), *Alexandre Tansman: Biography*. Recuperado el 2 de mayo de 2019 de<https://polishmusic.usc.edu/research/composers/aleksander-tansman/> <sup>42</sup> *Idem.*

<sup>43</sup> Hugon, Gérald (2011), "Catálogo", *Alexandre Tansman*. Recuperado el 9 de junio de 2019 de <http://www.alexandre-tansman.com/fran%C3%A7ais/catalogue/%C5%93uvres-pour-guitare/> <sup>44</sup> *Idem.*

### **Análisis**

Aleksandre Tansman fue un gran admirador de Frédéric Chopin (1810-1849), por lo cual, siempre trató de emular el espíritu del compositor en algunas de sus obras.<sup>45</sup> *Hommage à Chopin* se compone de tres movimientos: Preludio, Nocturno y Vals romántico.

### **I. Preludio**

El preludio es la primera forma musical empleada por el compositor. Comienza ejecutando durante dos compases, a manera de introducción, la nota mi para definir la tonalidad principal. En la parte A del preludio, escrita a cuatro voces, el bajo realiza pequeñas variaciones rítmicas (ejemplo 1).

Ejemplo 1. Compases 1-10.

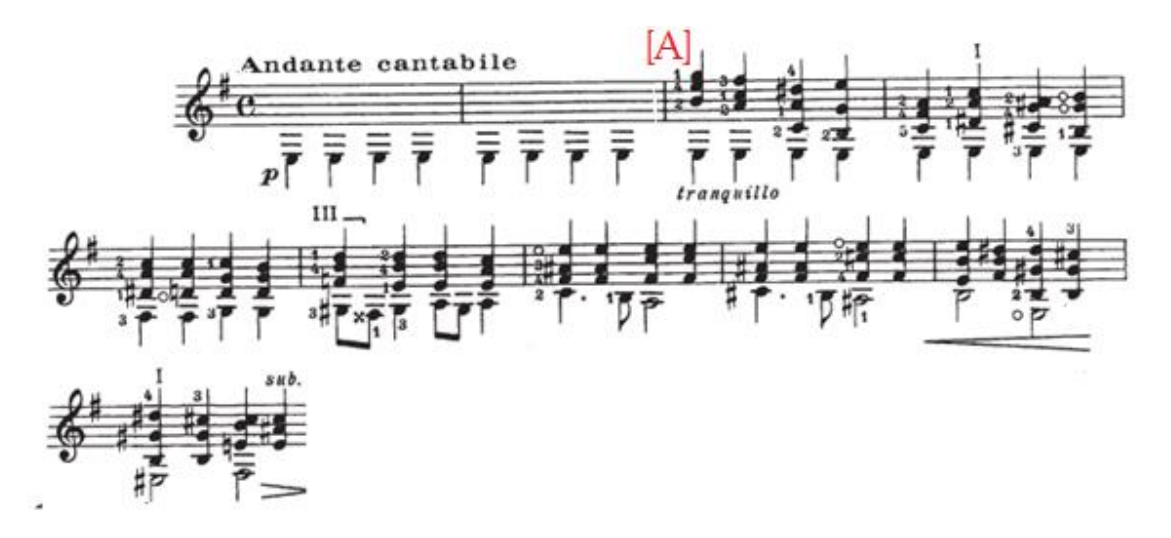

Un puente de dos compases da paso a la parte B cambiando de región tonal. Ahora nos muestra esta sección en la menor donde el bajo toma un papel protagónico (ejemplo 2).

 $\overline{a}$ <sup>45</sup> Rohan, 1999: 31.

#### Ejemplo 2. Compases 11-20.

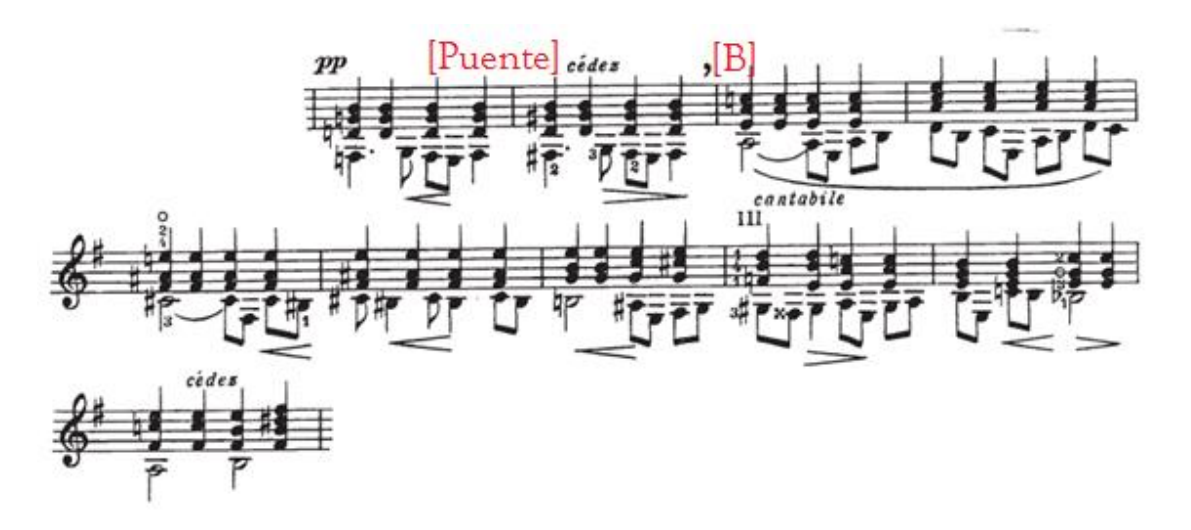

Posteriormente retoma sólo los primeros cuatros compases de la parte A para después agregar un puente de dos compases. En la parte final presenta una coda en la tonalidad principal y finaliza con un acorde de tercera de picardía (ejemplo 3).

Ejemplo 3. Compases 21-33.

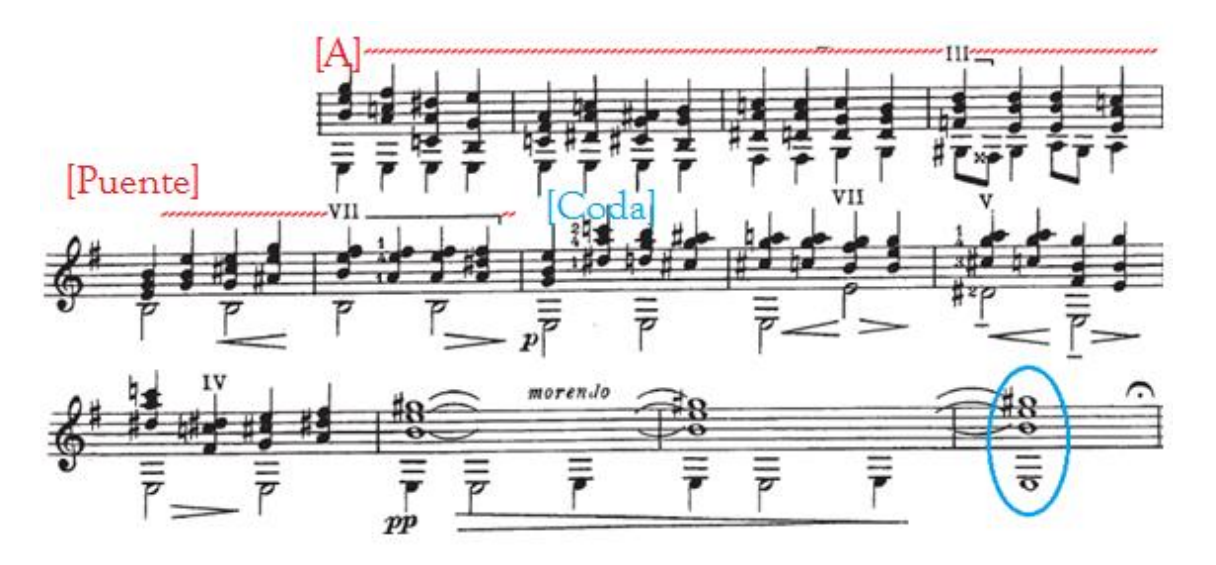

### **II. Nocturno**

El segundo movimiento tiene, de manera general, una estructura ABA'. El uso de arpegios como forma de acompañamiento está siempre presente en la parte A del nocturno destacando una melodía simple y melancólica característica del estilo (ejemplo 4).

Ejemplo 4. Compases 1-9.

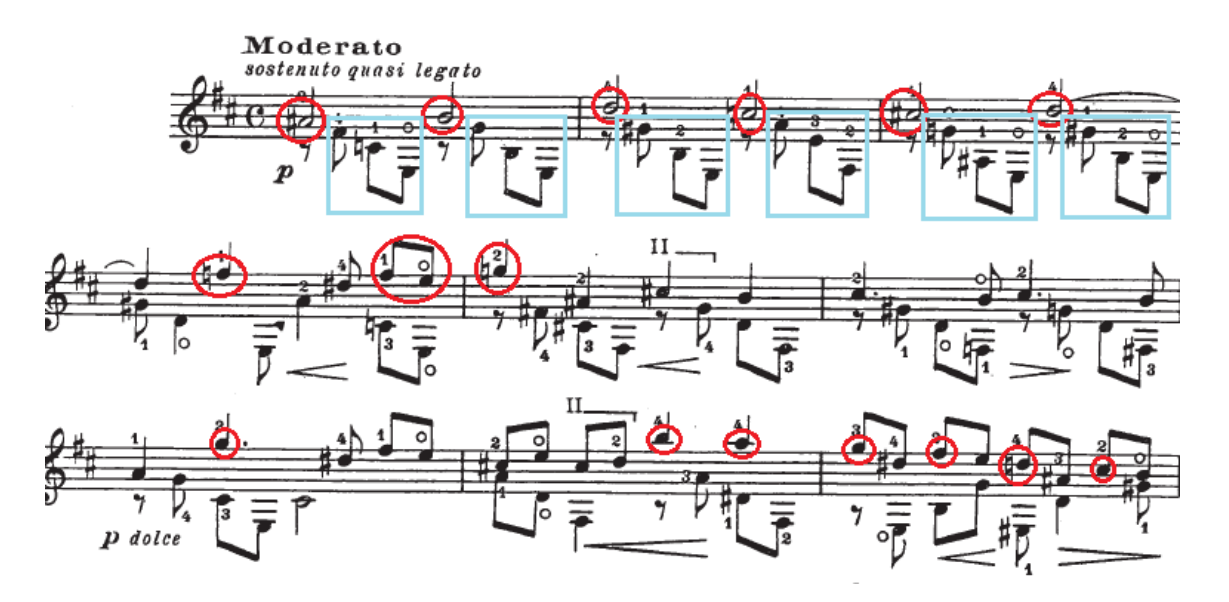

Posteriormente se presenta un puente de cuatro compases y nuevamente se utilizan los arpegios y se prepara la entrada del *ostinato* (ejemplo 5).

Ejemplo 5. Compases 10-13.

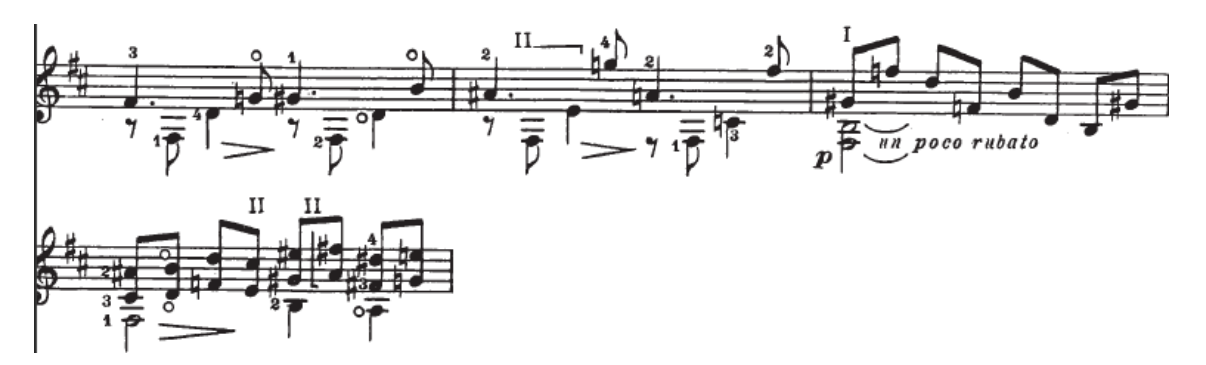

Perteneciente a la parte B se muestra un *ostinato* variando ligeramente el bajo (ejemplo 6).

Ejemplo 6. Compases 14-17.

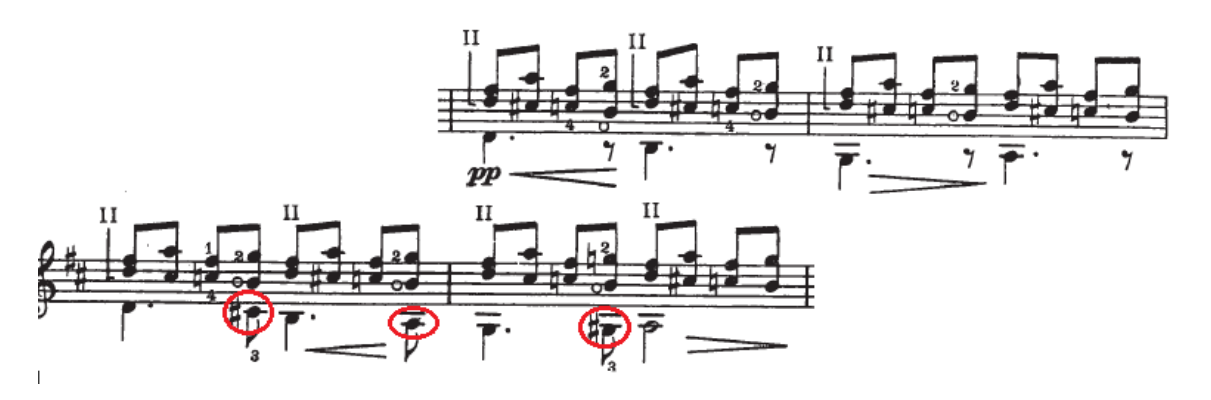

En esta misma parte la agógica cambia a "*espressivo, agitato"* para contrastar con la sección anterior - comúnmente este tipo de recurso es utilizado por Chopin – con lo que se llega al clímax del movimiento. Finaliza esta parte B con un pequeño *ostinato* (ejemplo 7).

Ejemplo 7. Compases 18-24.

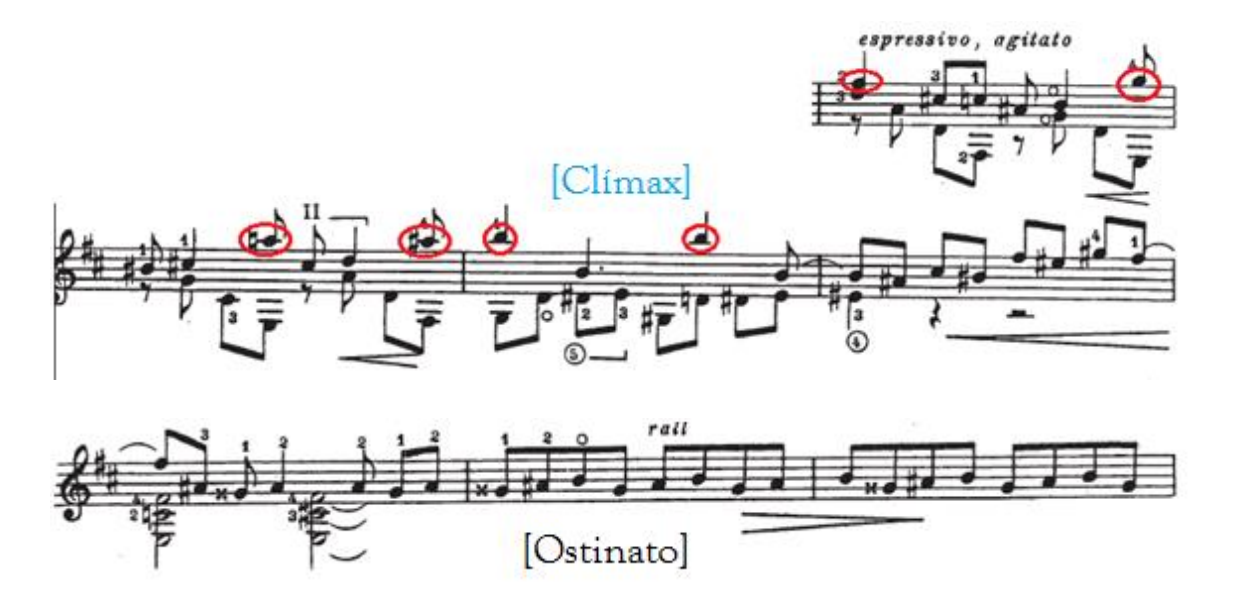

Al retomar la parte A, introduce en la segunda mitad de ésta, una variación que va contrastar con el puente posterior (ejemplo 8).

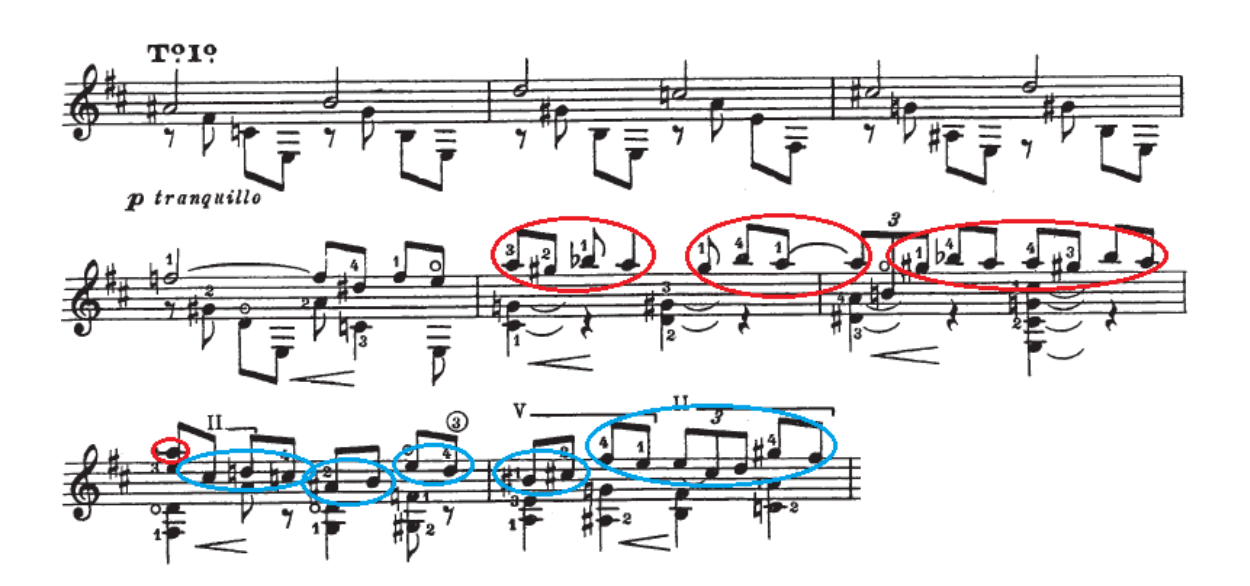

Ejemplo 8. Compases 25-32.

Antes de la parte conclusiva aparece el último puente, en cuya encontramos una serie de arpegios con carácter dulce que conducen hacia la coda (ejemplo 9).

Ejemplo 9. Compases 33-36.

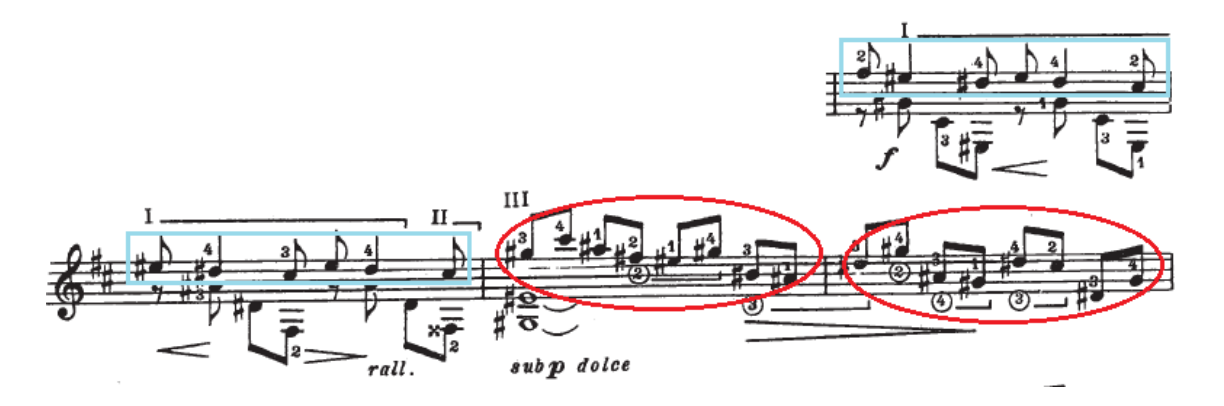

En la coda Tansman intercala contrastes de textura entre arpegios y acordes comenzando con una dinámica *p* hasta llegar a un *ppp* (ejemplo 10).

Ejemplo 10. Compases 37-45.

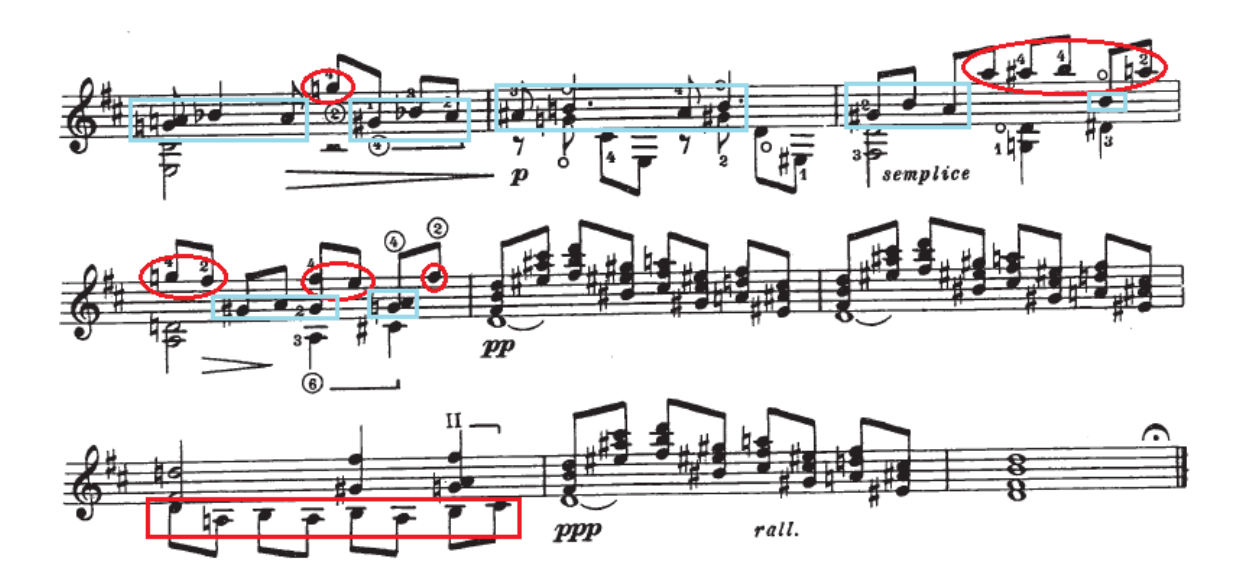

### **III. Vals Romántico**

El movimiento comienza con una introducción de ocho compases en carácter *Allegro ma non troppo*, a partir del compás 3 nos muestra un contrapunto entre el acompañamiento y la melodía (ejemplo 11).

Ejemplo 11. Compases 1-8.

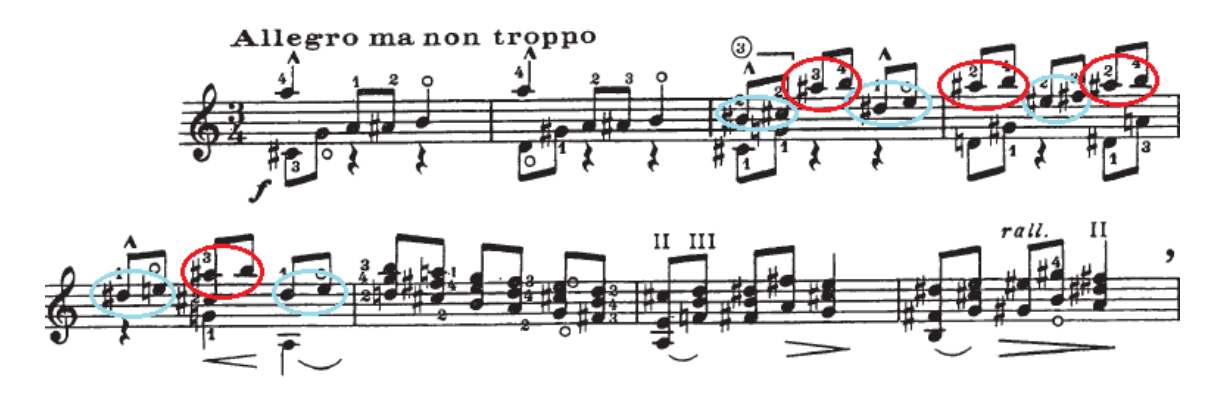

Con indicación "*a Tempo, grazioso*" se expone la parte A presentando al final una cadencia. Esta sección se presenta dos veces (ejemplo 12).

Ejemplo 12. Compases 9-22.

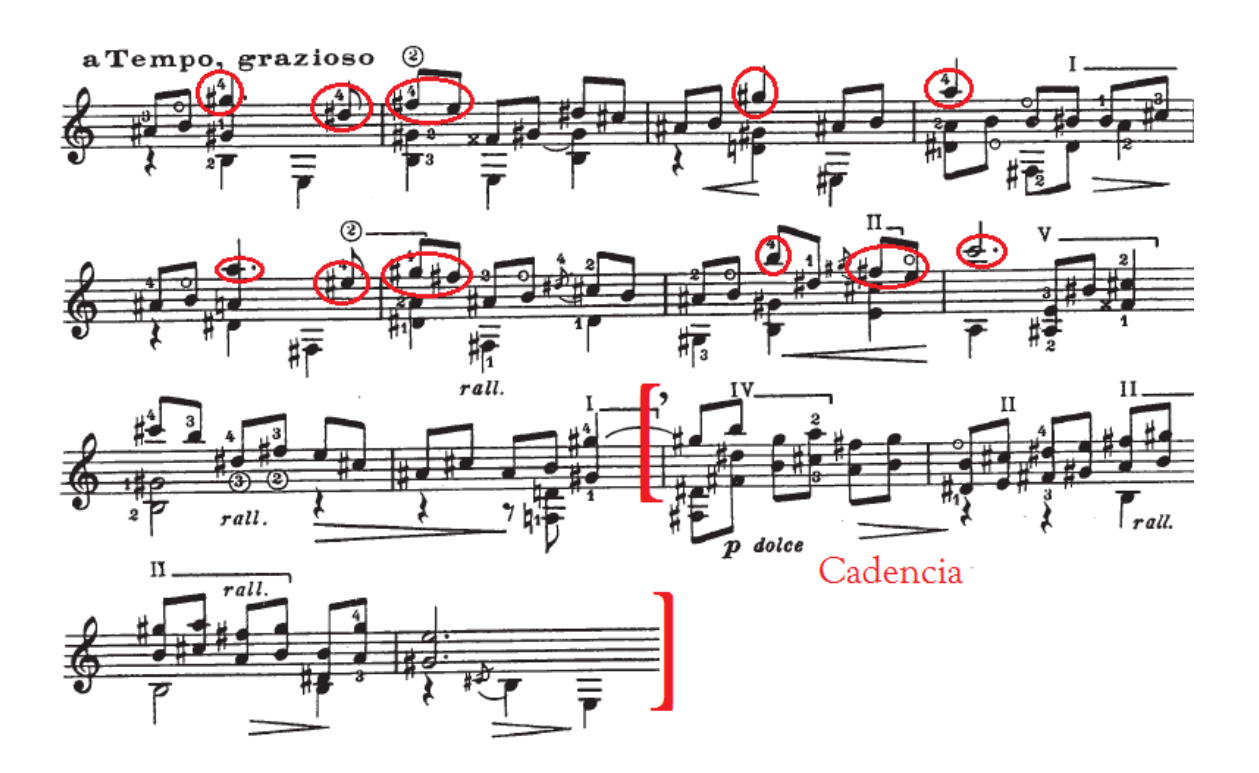

Posteriormente se expone la parte B compuesta por dos frases de cuatro compases cada una con dinámica *p*; esta sección se repite cambiando de *p* a *pp* (ejemplo 13).

Ejemplo 13. Compases 37-44.

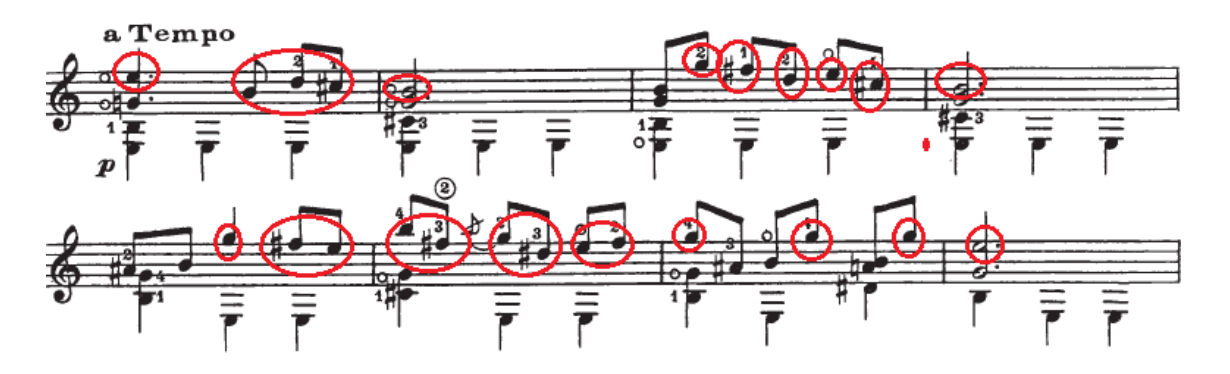
Después aparece una parte C tomando las mismas características que la parte B: utiliza dos frases de cuatro compases exponiéndolas en dinámica *p* y repitiendo en *pp* (ejemplo 14).

Ejemplo 14. Compases 53-60.

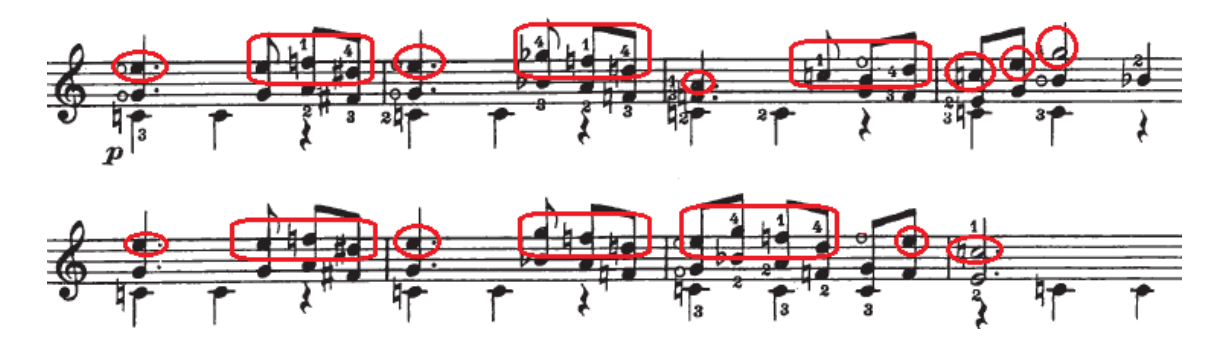

El final del movimiento presenta la parte A como recapitulación y da paso al desarrollo de la coda presentándola dos veces. El último acorde se repite, a manera de eco, definiendo la tonalidad principal del movimiento. (ejemplo 15).

Ejemplo 15. Compases 83-90.

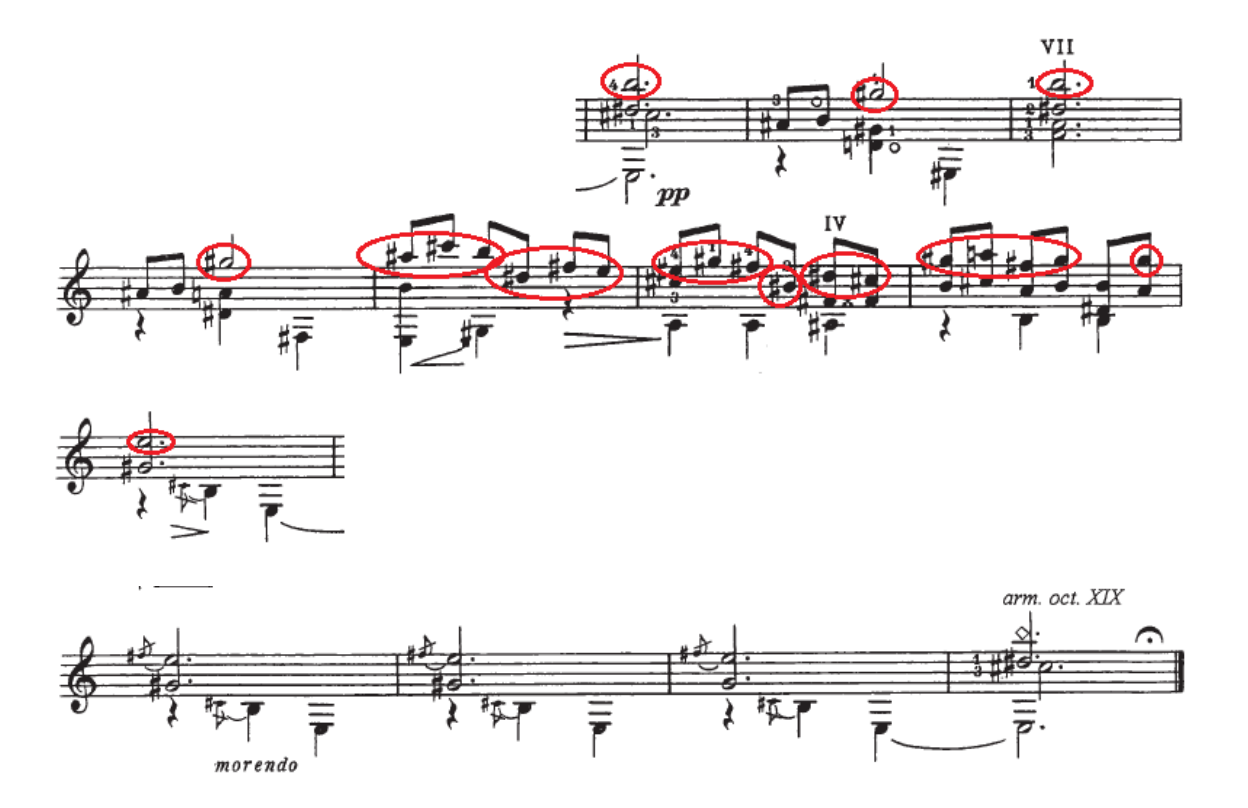

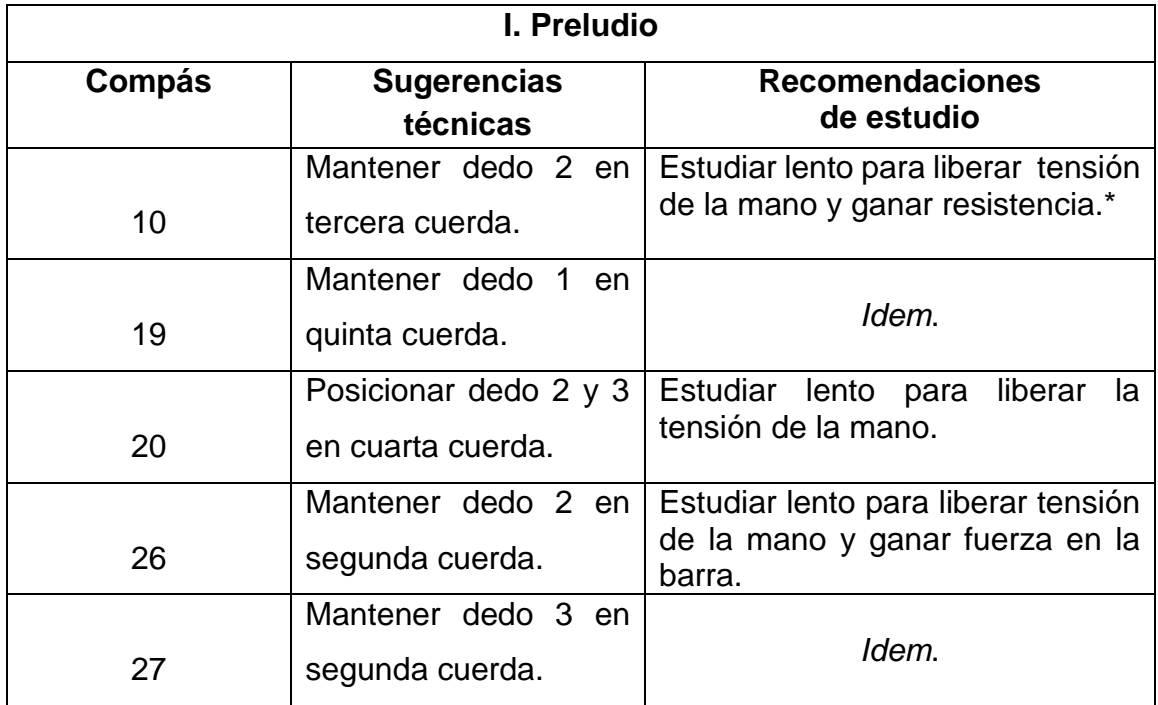

**Tabla de sugerencias técnicas y recomendaciones de estudio.**

### **\* Al realizar estos y los siguientes ejercicios se aconseja respetar, desde que se inicia el estudio, las digitaciones y matices indicados en la partitura.**

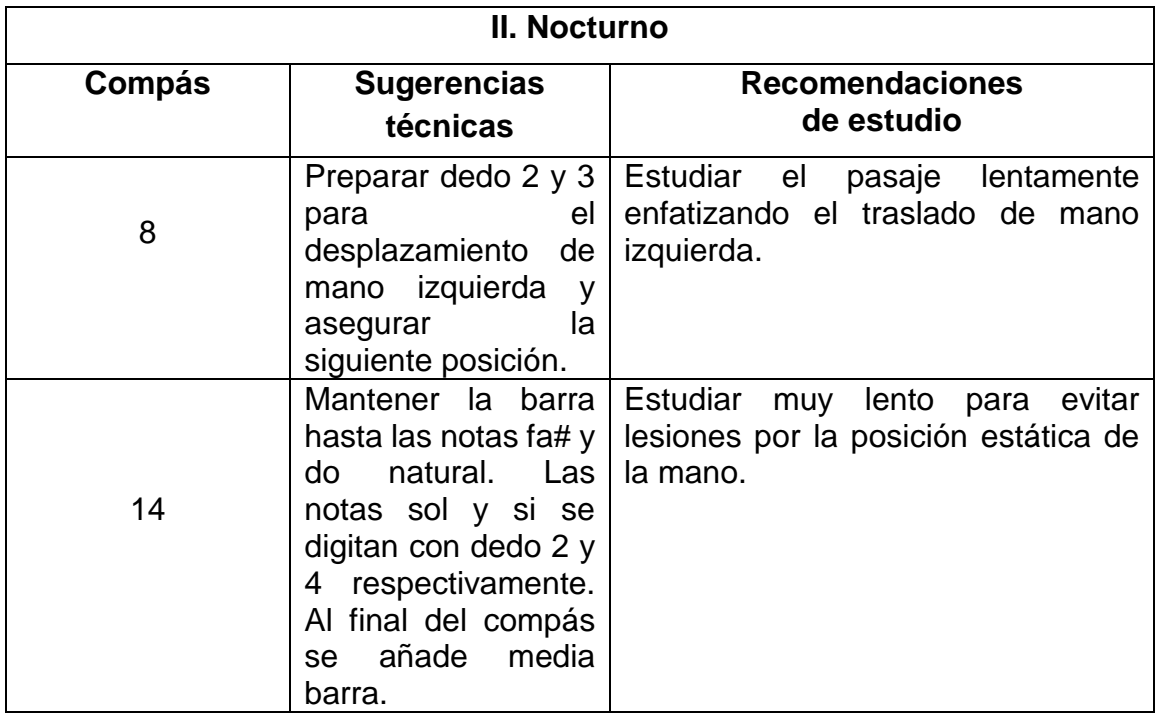

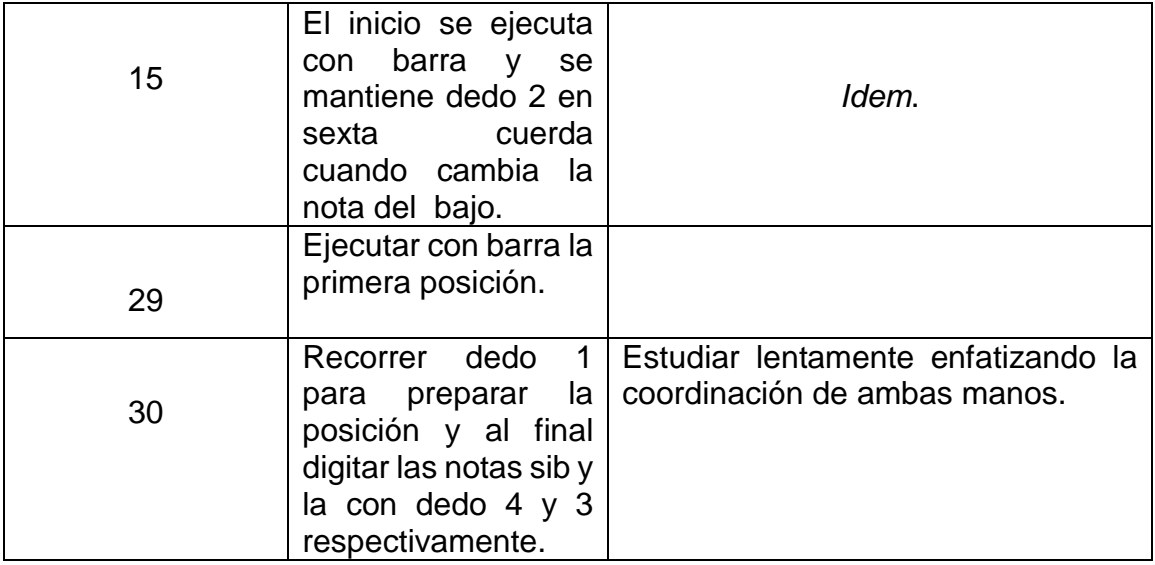

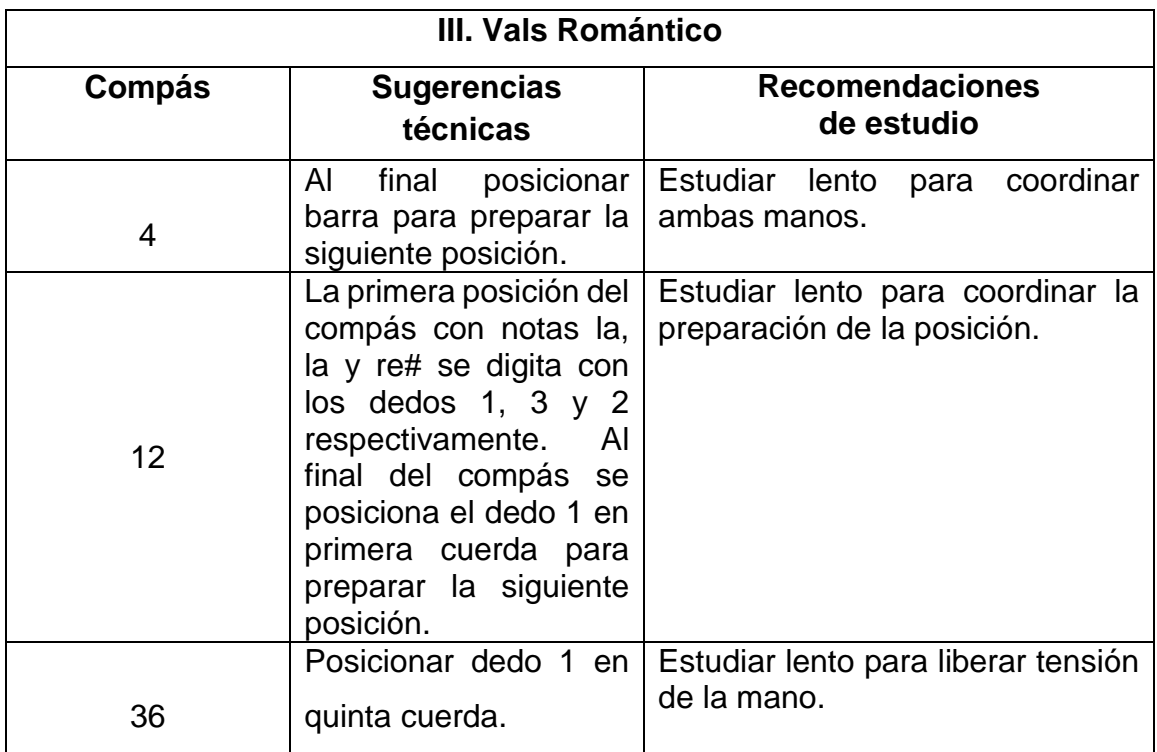

# **CAPÍTULO IV** *Sonata Giocosa* **(1960) Joaquín Rodrigo Vidre (1901-1999)**

Joaquín Rodrigo Vidre nació el 22 de noviembre de 1901 en la provincia valenciana de Sagunto. Sus padres fueron Vicente Rodrigo Peirats y Juana Vidre Ribelles quien fuera su segunda esposa. En 1905, a causa de una epidemia de difteria, perdió casi totalmente del sentido de la vista, hecho que lo llevaría al mundo de la música.<sup>46</sup>

En 1906 su familia se trasladó a Valencia donde ingresó a un colegio para niños ciegos. Su primer acercamiento a la música fue en el Teatro Apolo, lugar que frecuentaban sus padres. Posteriormente, sin ser alumno formal, recibió clases de armonía y composición por parte de Francisco Antich (1860-1926) en el Conservatorio de Valencia. Paralelamente, Joaquín mostró gran interés por la literatura conociendo a Rafael Ibáñez quien le brindaba el apoyo necesario en las lecturas y más adelante se desempeñó como su secretario y copista.<sup>47</sup>

Durante este periodo se celebró una convención entre España y Francia centrándose en la integridad territorial del sultanato marroquí, pero en realidad ambas potencias luchaban por someter el territorio. En 1909 España decidió enviar a jóvenes de baja condición social a la guerra de Marruecos, la clase burguesa era excluida de esta situación debido al intercambio de dinero. Después de tres años de conflicto, España y Francia firmaron un acuerdo para el reparto de Marruecos.<sup>48</sup>

En la década de los veinte, Rodrigo logró estrenar su ensayo sinfónico *Juglares*  (1923). Esta etapa de su vida fue de gran importancia debido a que tuvo acercamiento con los compositores madrileños de vanguardia hasta 1925, año en que se trasladó a París para ampliar sus conocimientos con el compositor Paul

 $\overline{a}$ 

<sup>46</sup> Calcraft, Raymond (2012), "Joaquín Rodrigo Vidre (1901-1999) Marqués de los Jardines de Aranjuez", *Joaquín Rodrigo*. Recuperado el 18 de marzo de 2019 de https://www.joaquinrodrigo.com/index.php/es/biografia/10-autor/biografia/15-biografia-larga <sup>47</sup> *Idem.*

<sup>48</sup> Corral, 2008: 581-582.

Dukas (1865-1935) en la *École Normale de Musique*. <sup>49</sup> El día que asistió a la institución, en una sala del primer piso, se encontraban el compositor y musicólogo Roland-Manuel (1881-1948), Paul Dukas y el compositor mexicano Manuel M. Ponce (1886-1948).<sup>50</sup>

En la capital de Francia Joaquín Rodrigo entabló amistad con Andrés Segovia (1893-1987), quien ya contaba con gran prestigio dentro de la comunidad guitarrística. Este encuentro pudo darse gracias a la *Revue Musicale* que semanalmente reunía a algunos de los principales creadores musicales del momento.<sup>51</sup>

Mientras tanto, España sufría tres grandes problemas: la guerra de África, el auge del nacionalismo y la fractura social a consecuencia de las desigualdades de clase. En 1923 Miguel Primo de Rivera, capitán general de Cataluña, encabezo un golpe de Estado provocando que se disolvieran las Cortes, la Constitución fue suspendida y se instauró una dictadura militar. <sup>52</sup>

Durante su estancia en la *École Normale de Musique* Rodrigo pudo conocer a Manuel de Falla (1876-1946), amistad que influyó en su trayectoria musical. En 1928 conoció a la pianista Victoria Kamhi (1902-1997) con la que contrajo matrimonio en 1933.<sup>53</sup>

Cuando volvió a España, en 1934, obtuvo la beca "Conde de Cartagena". En esta década estalló la guerra civil en España debido a la inestabilidad política que arrastraba desde tiempo atrás. Rodrigo se encontraba en Alemania alejándolo del conflicto en el momento preciso.<sup>54</sup> Posteriormente regresó a París donde ingresó al

 $\overline{a}$ <sup>49</sup> Enrique Martínez Miura (2002), "Rodrigo: Piano Concerto / Musica para un Jardin (Complete Orchestral Works, vol. 4)", *Naxos*. Recuperado el de 18 marzo de 2019 de https://www.naxos.com/mainsite/blurbs\_reviews.asp?item\_code=8.557101&catNum=557101&filety pe=About%20this%20Recording&language=Spanish

<sup>50</sup> Laredo, 2011: 63.

<sup>51</sup> *Ibidem*.

<sup>52</sup> Corral, 2008: 587-588.

<sup>53</sup> Andrés Ruíz Tarazona (1997), "Joaquín Rodrigo", *Fundación Juan March*. Recuperado el 18 de marzo de 2019 de

https://www.march.es/musica/publicaciones/buscadormusica/ficha.aspx?p0=1&p4=3168 <sup>54</sup> Wade, 2006: 279-282.

Conservatorio Nacional para realizar estudios de historia musical con Maurice-Emmanuel (1862-1938).<sup>55</sup>

En 1940 estrenó su obra más conocida, el *Concierto de Aranjuez* para guitarra y orquesta en el que tomaron parte el director César Mendoza Lasalle, el guitarrista Regino Sáinz de la Maza y la Orquesta Filarmónica de Barcelona; recibió gran ovación por parte de la audiencia. En 1942 compuso su *Concierto heroico* para piano y orquesta el cual dedicó a la provincia de Sagunto y ganó el concurso del Premio Nacional de Música. Algunas obras compuestas durante esta etapa son *Zarabanda lejana y villancico* ejecutada por la Orquesta de cámara de Berlín, *Concierto de estío* para orquesta y violín y *Capriccio* para violín solo.<sup>56</sup>

Las obras para guitarra y su colaboración con intérpretes de este instrumento ocupan un lugar destacado en su catálogo. EN 1954, luego de la exitosa recepción del *Concierto de Aranjuez*, a petición de Andrés Segovia compuso la *Fantasía para un gentilhombre* para guitarra y orquesta.<sup>57</sup> Algunas otras obras que escribió para este instrumento son: *Zarabanda lejana* (1926), *Tocatta* (1933), *En los trigales*  (1938), *Tres piezas españolas* (1954), *Entre olivares* (1956), *Sonata Giocosa*  (1960), *Invocación y danza* (1962). Otras obras para guitarra y orquesta que encontramos en su catálogo, son: *Concierto Madrigal* (1966), *Concierto Andaluz*  (1967), *Concierto para una fiesta* (1982) y *Sones en la Giralda* (1993).<sup>58</sup>

La *Sonata Giocosa* está dedicada a Renata Tárrago (1927-2005), guitarrista y catedrática en el Conservatorio Municipal de Barcelona. La forma de sonata bitemática ya había sido empleada por Rodrigo en varias de sus obras como *III Sonata de Castilla*. También el empleo de varios movimientos, comúnmente tres, dentro de la sonata ya se había presentado. Un año antes, la fórmula empleada para la *Sonata Giocosa* fue utilizada en la *Tonadilla* para dos guitarras y la retomó para las obras *Sonata pimpante* para violín y piano (1966) y en la *Sonata a la* 

 $\overline{a}$ 

<sup>55</sup> *Idem.*

<sup>56</sup> Rhodes, 1999: 5.

<sup>57</sup> Calcraft, Raymond (2012), "Joaquín Rodrigo Vidre (1901-1999) Marqués de los Jardines de Aranjuez", Joaquín Rodrigo. Recuperado el 18 de marzo de 2019 de https://www.joaquinrodrigo.com/index.php/es/biografia/10-autor/biografia/15-biografia-larga <sup>58</sup> Calcraft, 2017: 45-48.

*española* (1969). Sobre el estilo y la estructura de ésta, el compositor John W. Duarte (1919-2004) comentó que "por sus mordientes disonancias, rememora el buen humor de la música de Domenico Scarlatti, pero extrae su forma de la sonata clásica".<sup>59</sup>

Joaquín Rodrigo fue acreedor de numerosos reconocimientos a lo largo de su carrera tales como: Gran Premio Cervantes (1950), Cruz de Alfonso X el Sabio (1953), doctorados honoríficos por parte de la Universidad de Salamanca (1963), Universidad del sur de California (1982), Universidad Politécnica de Valencia (1988), Universidad de Alicante (1989), Universidad Complutense de Madrid (1989) y la Universidad de Exeter (1990).<sup>60</sup>

 $\overline{a}$ 

<sup>59</sup> Gallego, 2003: 290.

<sup>60</sup> *Idem*.

## **Análisis**

## **I. Allegro moderato**

El primer movimiento nos muestra la sonata en su forma tradicional: exposición, desarrollo y reexposición.

Comienza con la presentación del tema A basándose en una escala mayor con valores rítmicos de semicorcheas y contrastando con un motivo rítmico en corcheas (ejemplo 1).

Ejemplo 1. Compases 1-7.

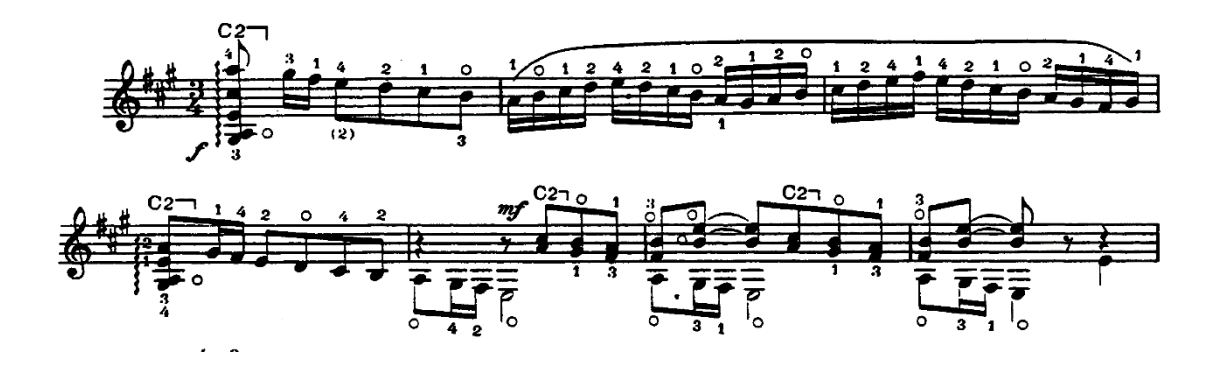

La escala, a manera de extensión, aparece nuevamente dentro de la primera sección (ejemplo 2).

Ejemplo 2. Compases 8-11.

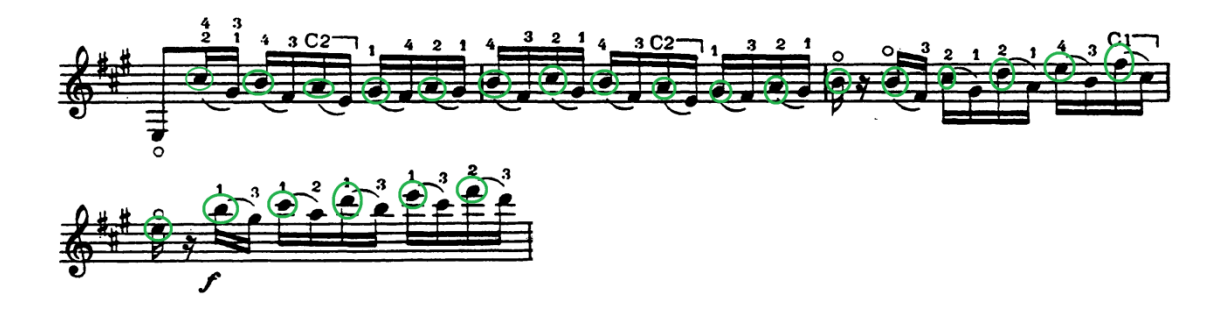

Repite la primera frase que se mostró cambiando al registro grave del instrumento (ejemplo 3).

Ejemplo 3. Compases 12-15.

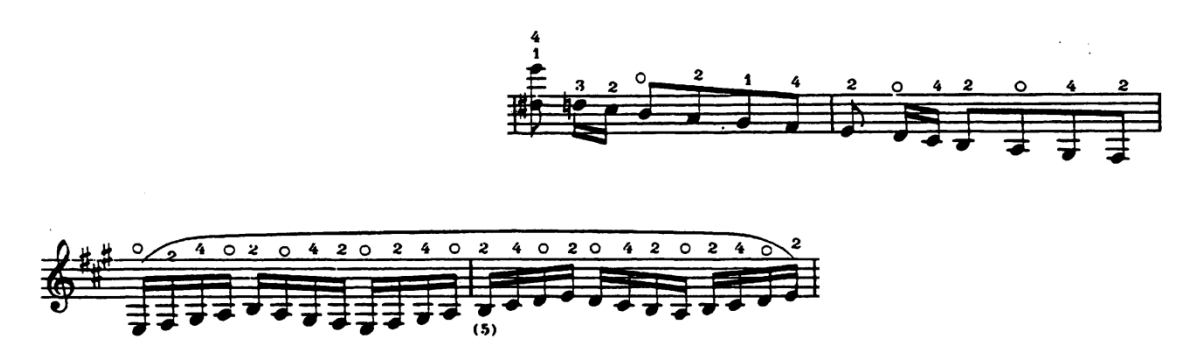

Después, a manera de variación, la escala es presentada con una serie de arpegios hasta cambiar la textura utilizando acordes (ejemplo 4).

Ejemplo 4. Compases 16-25.

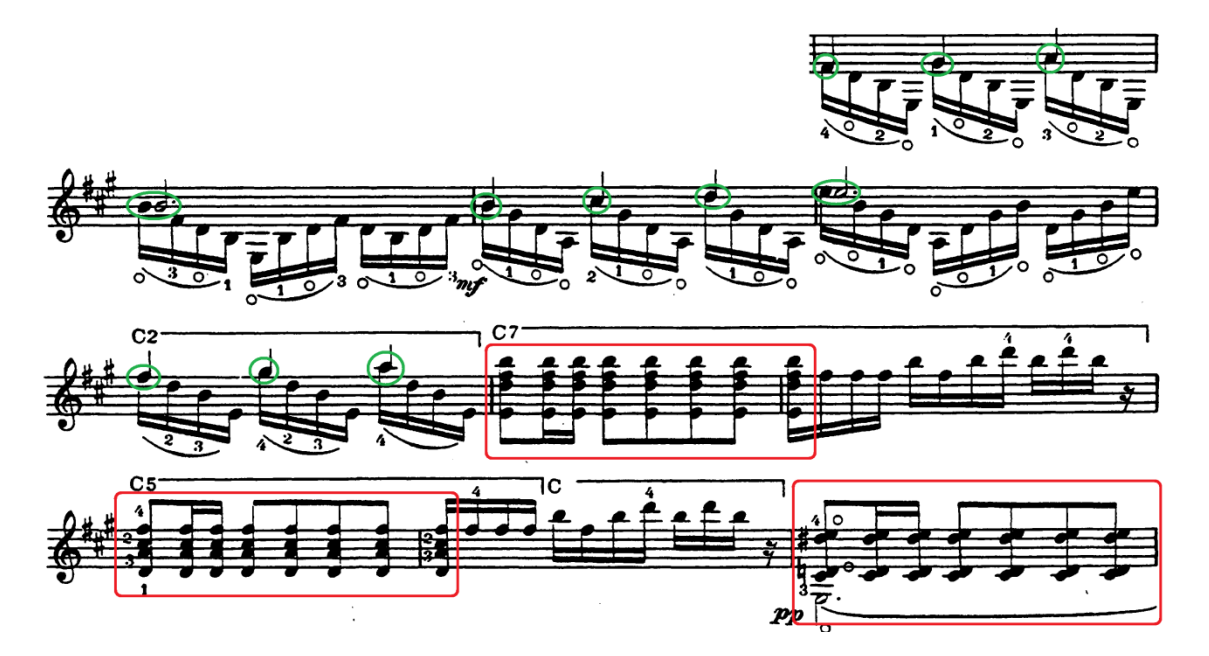

El final de la primera sección se muestra con motivos rítmicos en tresillos de semicorchea utilizándolos en series de bordados hasta llegar al puente (ejemplo 5).

Ejemplo 5. Compases 26-29.

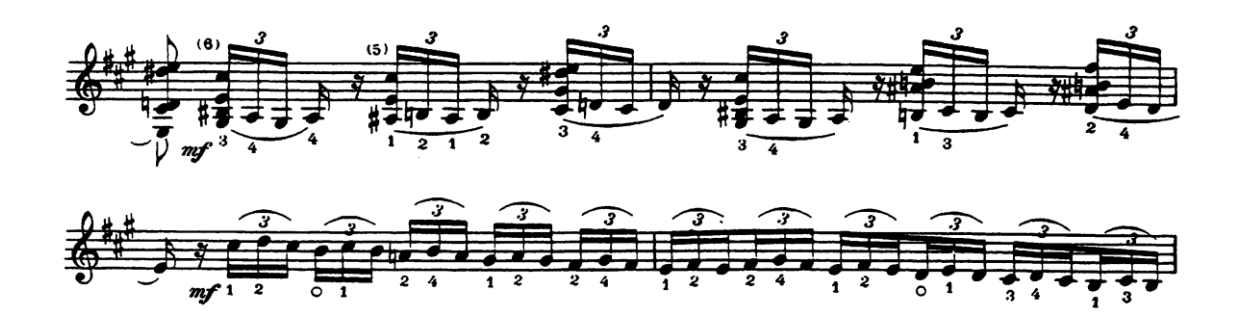

El puente es la primera frase de la sección variando el final. Posteriormente, el tema B es presentado con una estructura similar al rondo variando las notas de la primera frase y contrastando con motivos rítmicos de tresillo de semicorcheas, como se mostró al final de la primera sección (ejemplo 6). Esta fórmula se intercalará hasta finalizar el tema B.

Ejemplo 6. Compases 34-40.

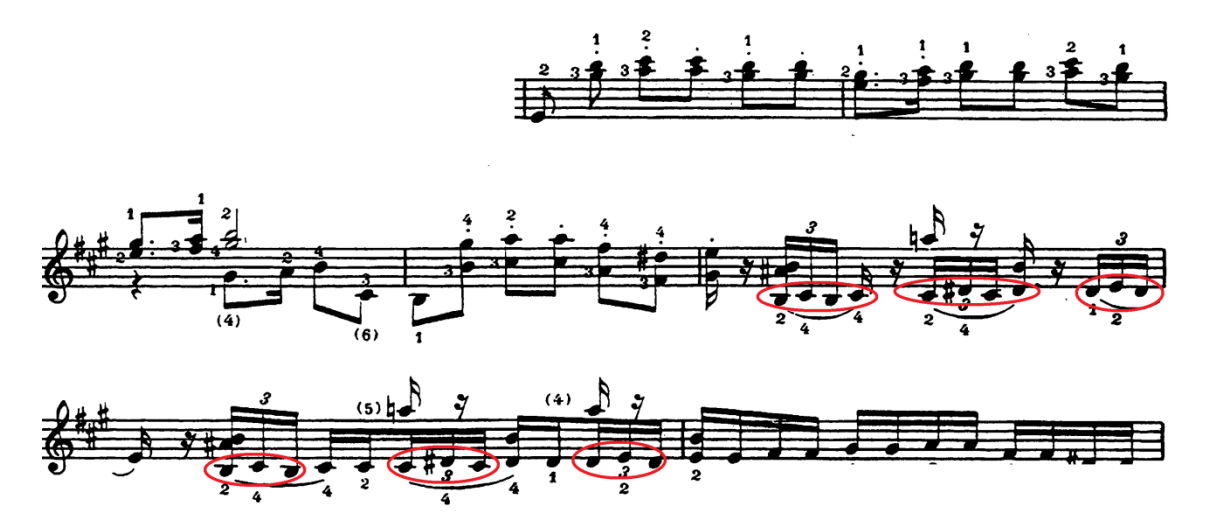

La sección del desarrollo está basada en los temas A y B intercalando material ya expuesto de la sección anterior. Como parte contrastante dentro del desarrollo se encuentran una serie de arpegios que junto a un motivo de tresillos crean un juego contrapuntístico (ejemplo 7).

Ejemplo 7. Compases 64-67.

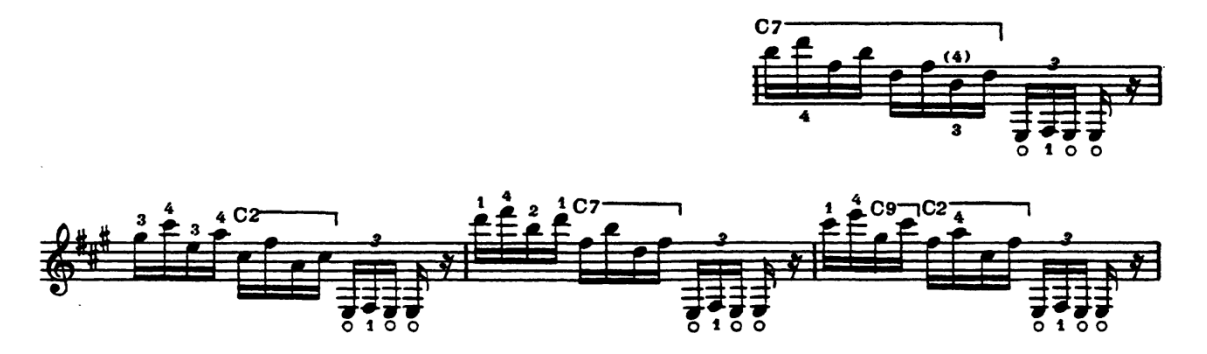

Finalmente se llega a la reexposición, estructuralmente ambos temas aparecen sin variación a excepción del tema B que cambia de tonalidad como comúnmente se trata en la forma sonata. La coda está dividida en dos frases: la primera tomada del tema A y la segunda del tema B (ejemplo 8).

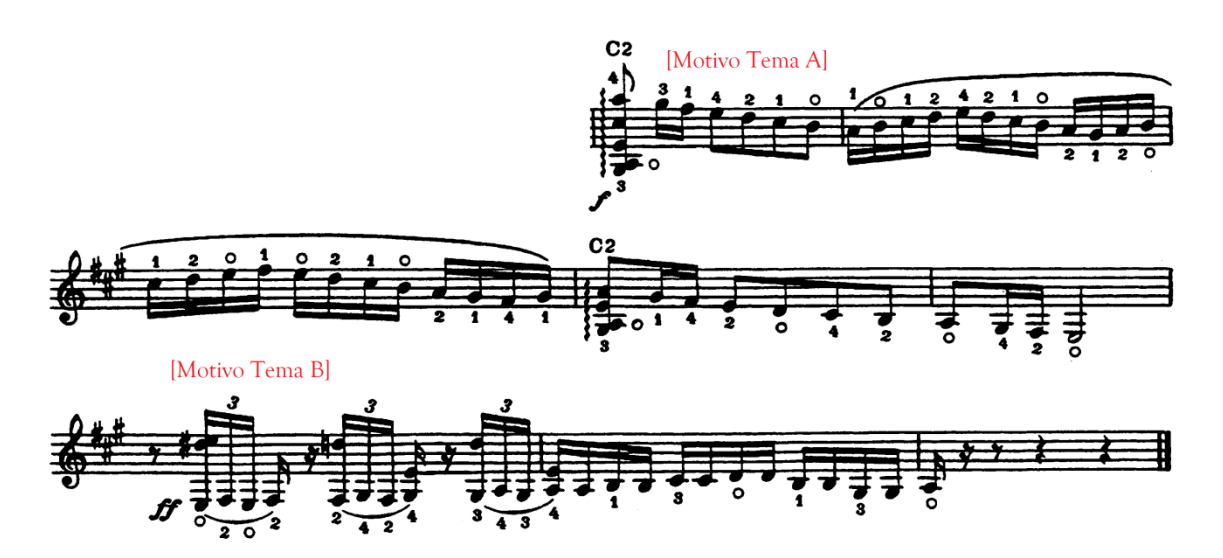

Ejemplo 8. Compases 122-129.

## **II. Andante moderato**

El *andante moderato*, como lo indica la agógica, es un movimiento mucho más lento que contrasta con los otros. Un aspecto importante es el uso del valor rítmico de corchea con puntillo y semicorchea que el compositor utilizó a través de todo el movimiento como constante rítmica.

Los primeros cuatro compases muestran el tema A del movimiento dividiéndolo en tres planos: bajo, acompañamiento y melodía. $61$  La melodía y el acompañamiento actúan como un contrapunto imitativo alternando entre ambos el diálogo musical (ejemplo 1).

Ejemplo 1. Compases 1-4.

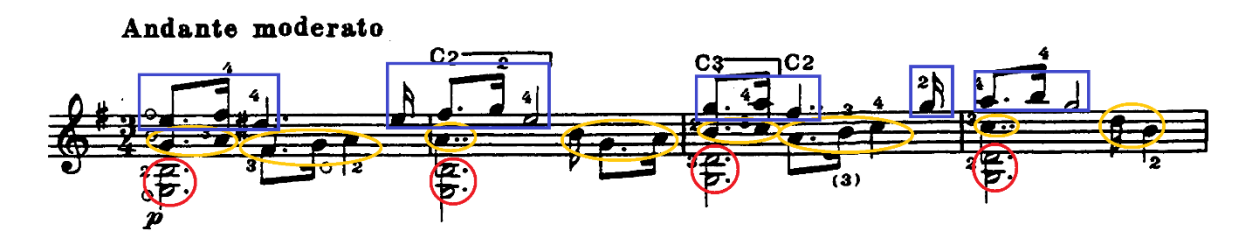

La siguiente parte contrasta con la idea musical anterior utilizando valores rítmicos de negra que puede definirse como un tema B. El bajo responde a estos valores de negra utilizando la constante rítmica ya mencionada (ejemplo 2).

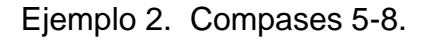

 $\overline{a}$ 

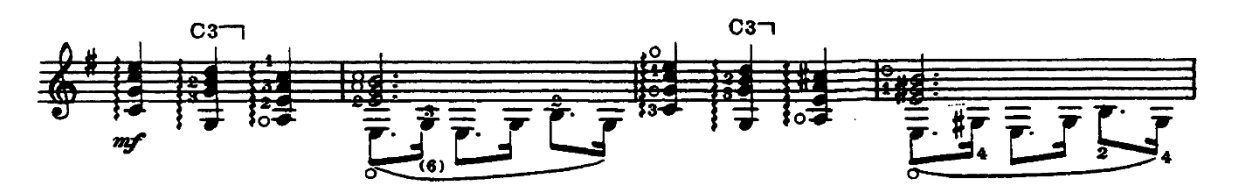

<sup>61</sup> Este modelo se utiliza a través de todo el movimiento.

Posteriormente aparece el tema A en tonalidad de la menor mostrando dos frases con el modelo antes expuesto (ejemplo 3).

Ejemplo 3. Compases 9-12.

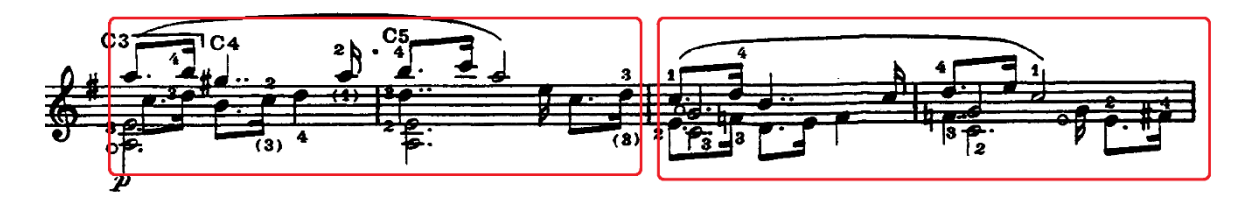

Aparece una nueva frase musical C combinando elementos rítmicos de los dos temas anteriores. La misma frase se repite a una distancia de tercera mayor descendente y varía el final de la segunda (ejemplo 4).

Ejemplo 4. Compases 14-18.

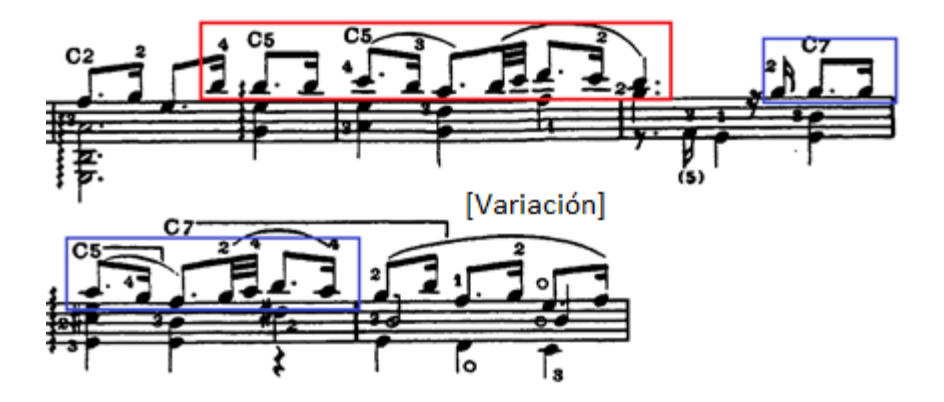

Después aparece la frase D alternando la tonalidad mayor/menor en si de cada repetición. Al final el bajo prepara la entrada hacia la repetición del tema A (ejemplo 5).

Ejemplo 5. Compases 19-23.

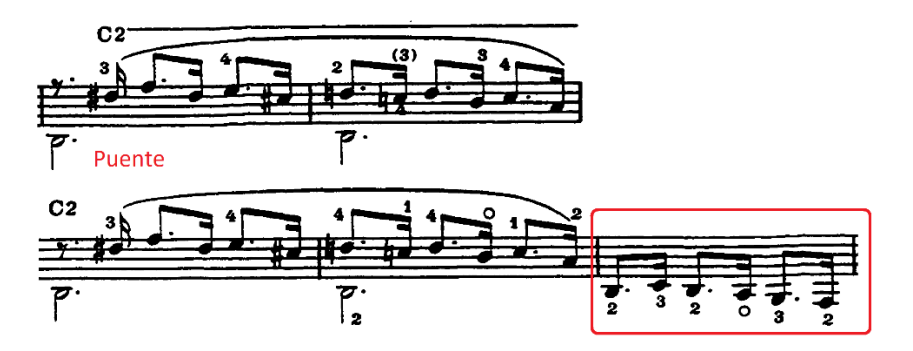

Posteriormente retoma el inicio del movimiento haciendo algunas variaciones para la repetición del tema A y se extiende hasta el tema B cambiando la tonalidad a fa mayor (ejemplo 6).

Ejemplo 6. Compases 24-30.

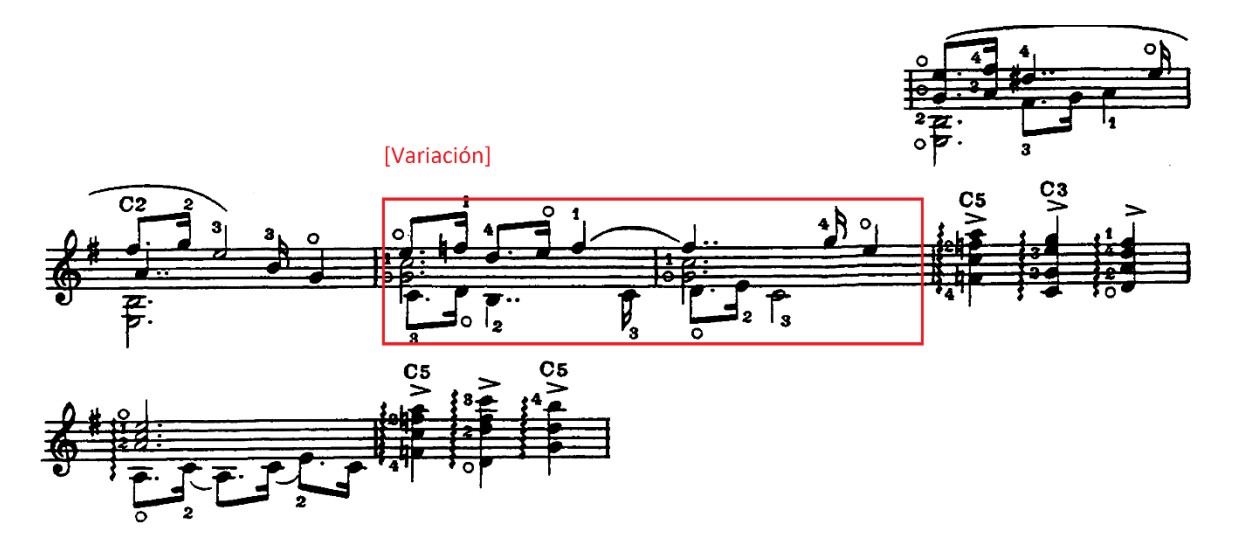

Nuevamente aparece la frase D, pero ahora intercalando la tonalidad mayor/menor en la (compases 31-34). Después se introduce una escala en el bajo para definir la siguiente frase que comienza en la nota la y se extiende hasta un fa (ejemplo 7).

Ejemplo 7. Compases 35-36.

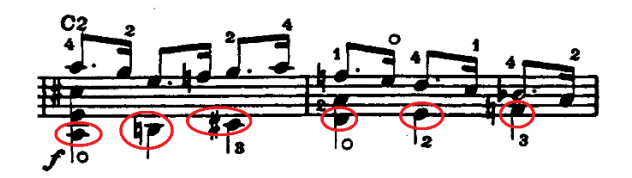

La escala anterior actúa como preparación a una serie de progresiones con melodía en anacrusa. Posteriormente desemboca en el puente ya utilizado y lo expone en la tonalidad de sol (ejemplo 8).

Ejemplo 8. Compases 37-41.

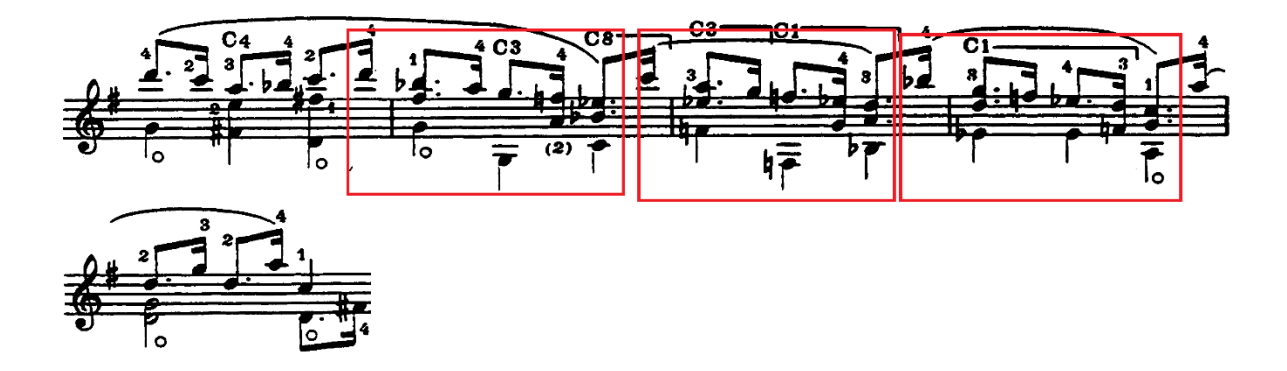

Después el bajo toma el papel melódico creciendo poco a poco utilizando una escala ascendente y descendente. Nuevamente repite la estructura de las progresiones (ejemplo 9).

#### Ejemplo 9. Compases 46-53.

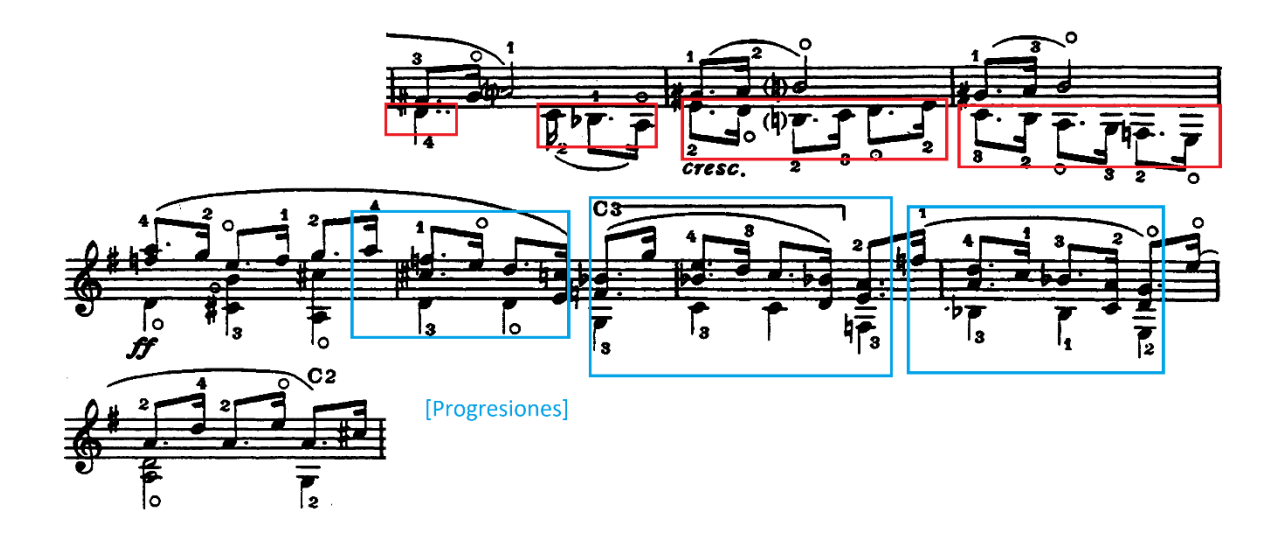

La parte final del movimiento retoma el tema A desplazándolo un tono más abajo que el original. Nuevamente muestra la frase C, ahora en el bajo, a partir de la nota mi y su repetición a una distancia de tercera mayor descendente. El movimiento finaliza con la frase D intercalando la tonalidad mayor/menor en mi (ejemplo 10).

Ejemplo 10. Compases 59-63.

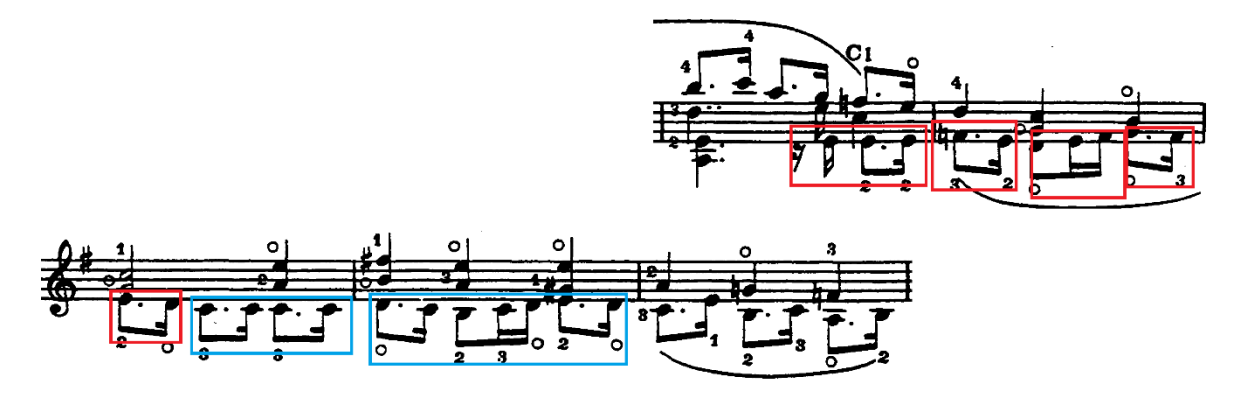

## **III. Allegro**

El tercer movimiento es totalmente contrastante en todos sus aspectos con el *andante moderato*. Su estructura es más compleja debido al uso de distintas frases musicales, así como de la combinación de las mismas.

A continuación, se muestra una tabla donde se clasifican todas frases utilizadas en el movimiento.

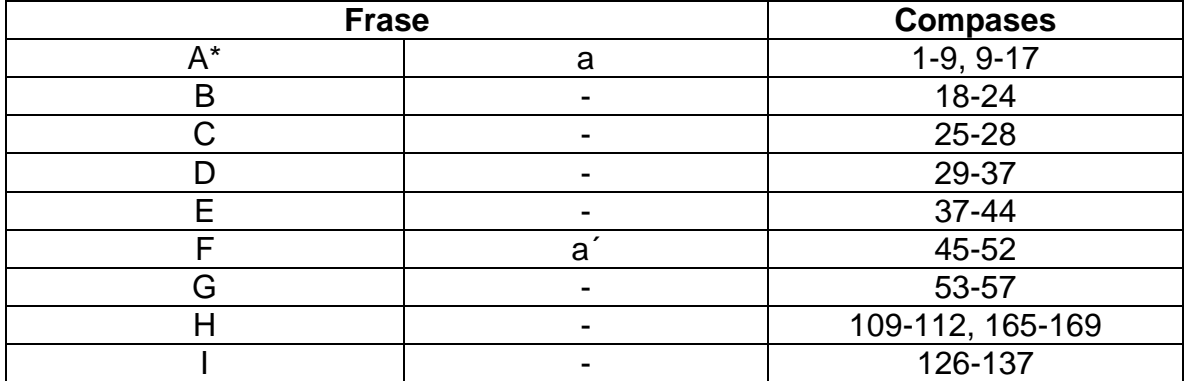

### **Tabla de clasificación de frases**

**\* La frase A es la única que se divide en dos partes contrastantes: escala/arpegio (A) y acordes (a).**

El movimiento comienza exponiendo las frases que van de A-G. El contraste entre ellas se mantiene intercalando *forte* y *piano*, es decir, para A sería *forte* y para B *piano* repitiendo el mismo patrón de matiz dinámico para las siguientes frases. A continuación, se muestran todas las frases musicales (ejemplo 1).

Ejemplo 1. Compases 1- 57.

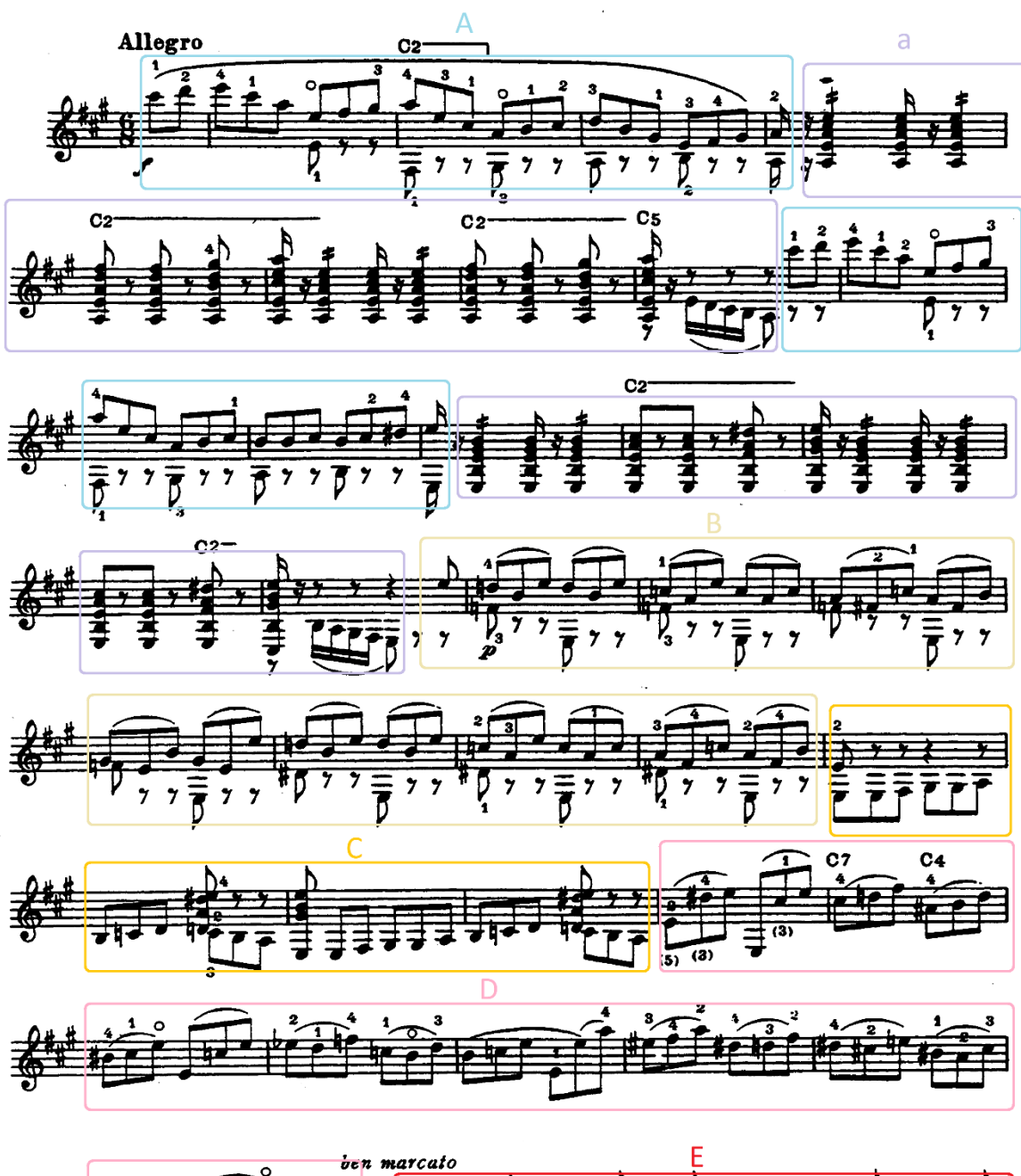

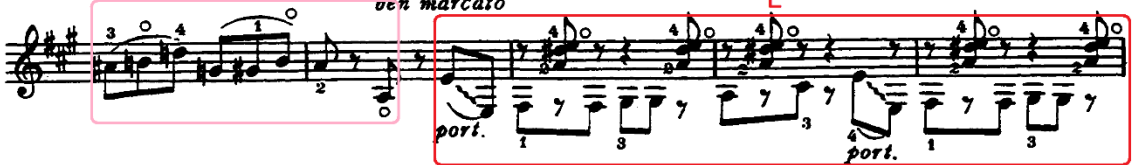

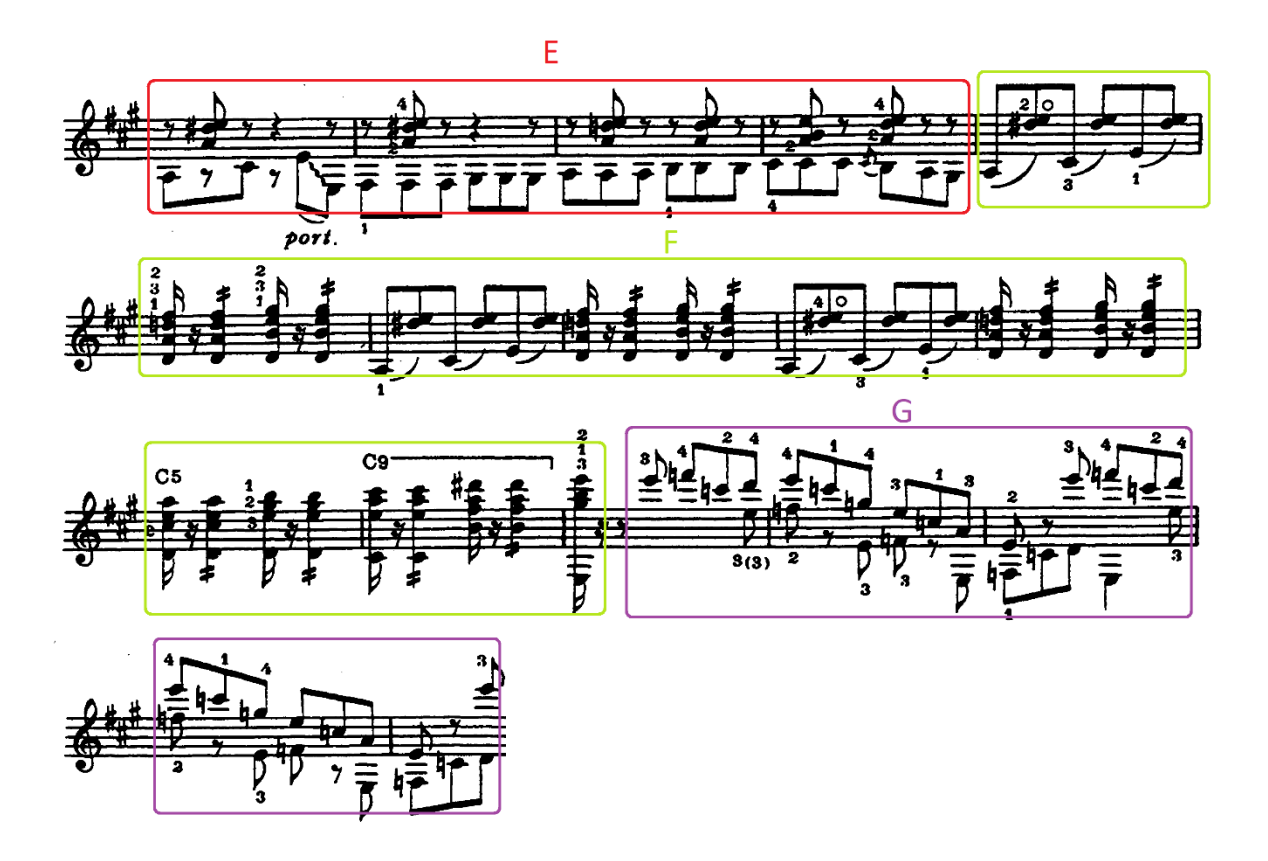

Posteriormente se hace una repetición *Da capo* hasta llegar a la frase F para cambiar el final utilizando la frase H (ejemplo 2).

Ejemplo 2. Compases 109-112.

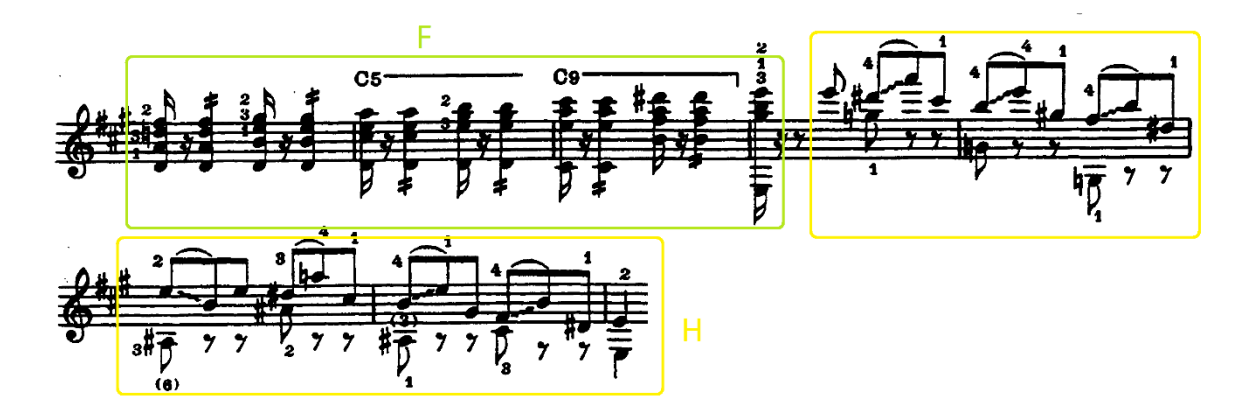

Nuevamente aparece la frase A con variación en la tonalidad; ahora se exponen en tonalidad de mi y do mayor (ejemplo 3-4).

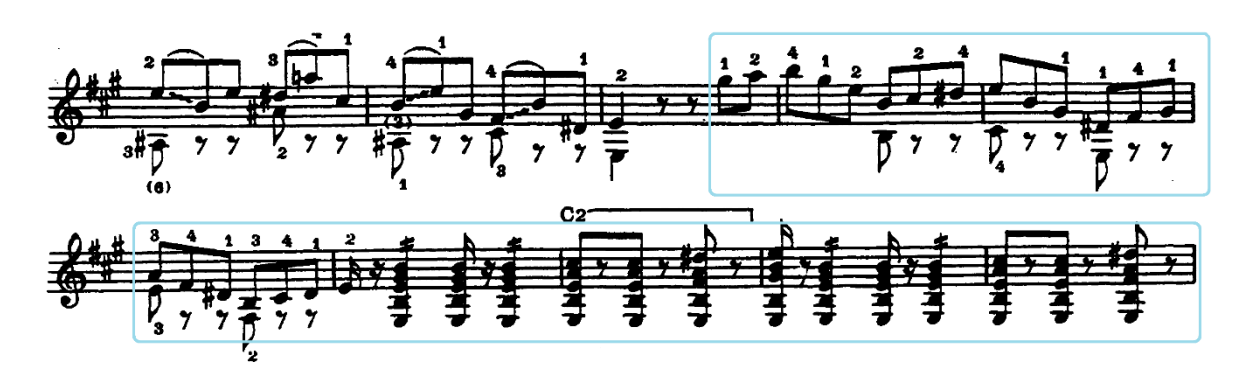

Ejemplo 3. Compases 113-121.

Ejemplo 4. Compases 121-125.

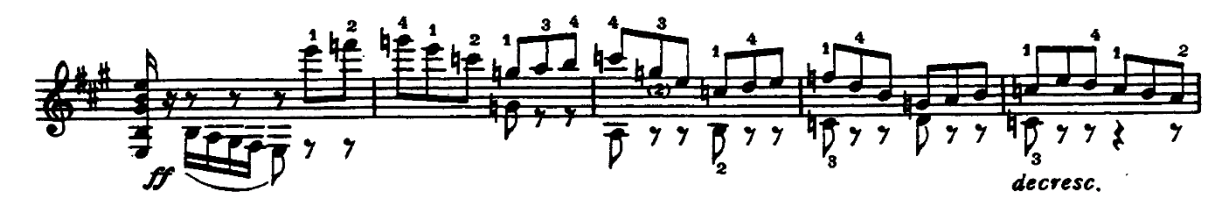

La frase I reaparece preparando el final del movimiento. Se basa en una progresión de acordes que desembocan en la repetición de las frases D, C y E ahora en tonalidad de la mayor (ejemplo 5).

Ejemplo 5. Compases 126-137.

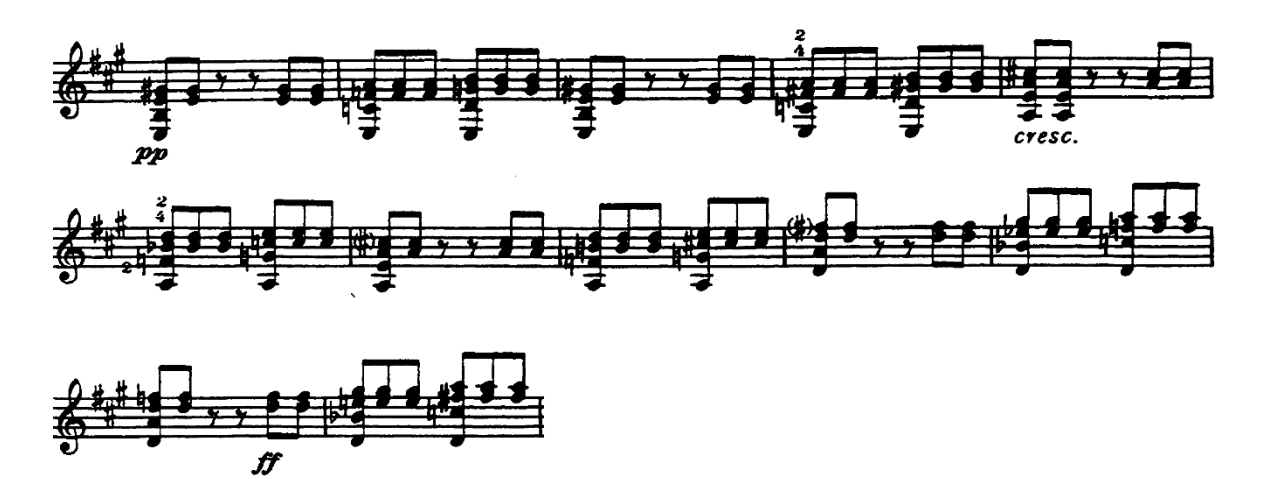

El final se constituye por las frases F y H, ambas con variaciones. La frase F es una combinación de elementos de E y a'; la frase H ahora se muestra a partir de la nota la (ejemplo 6).

Ejemplo 6. Compases 157-164.

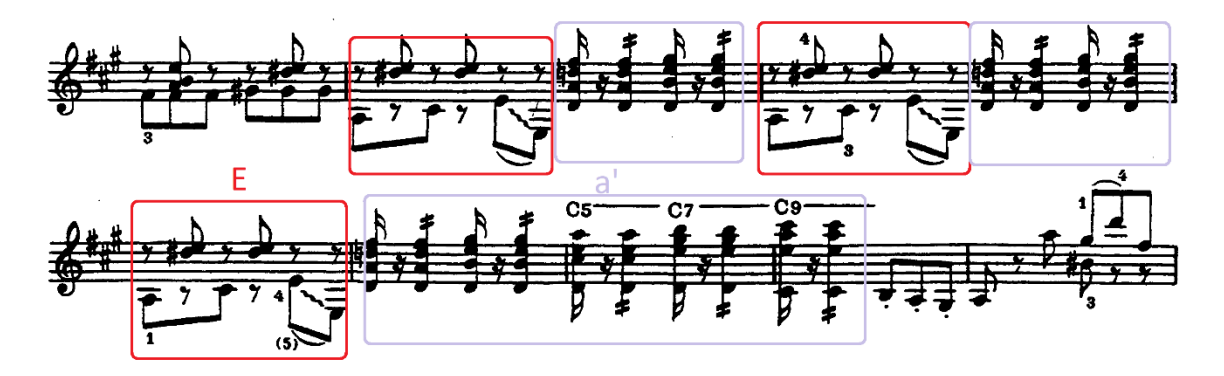

**Tabla de sugerencias técnicas y recomendaciones de estudio.**

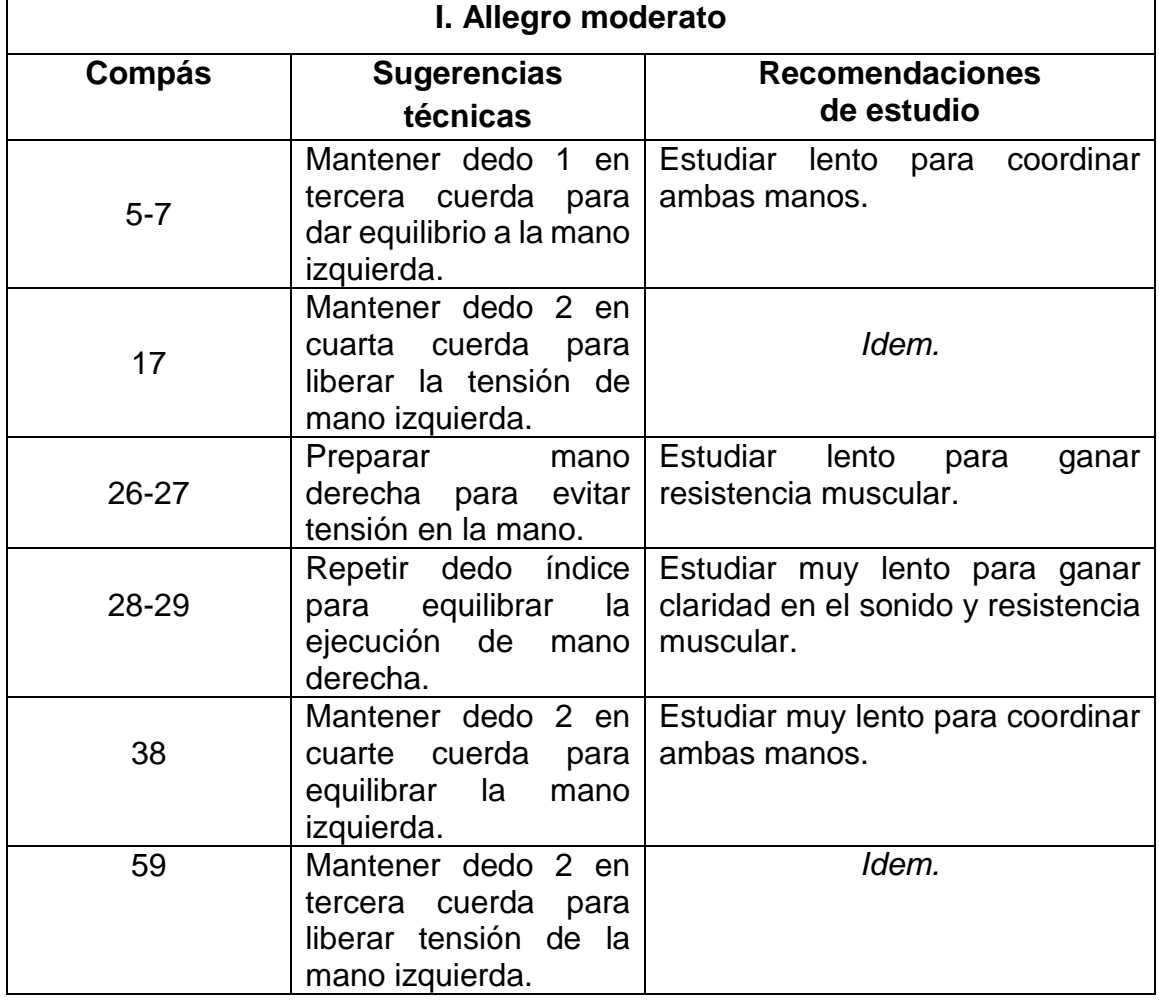

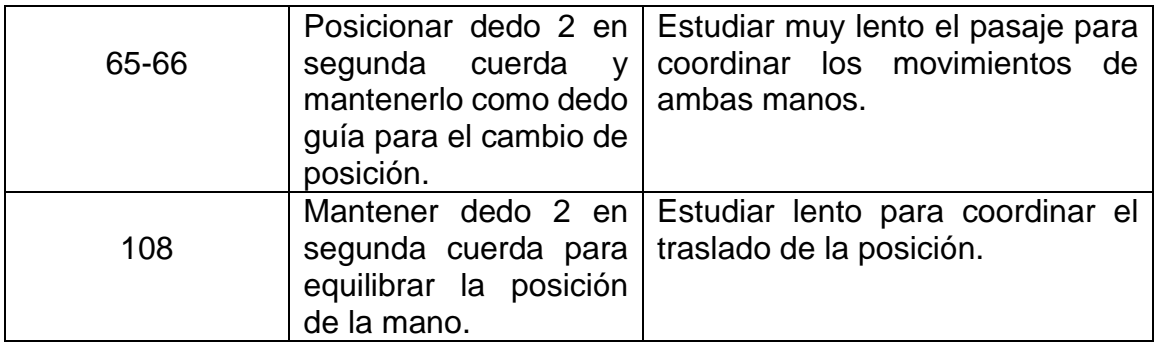

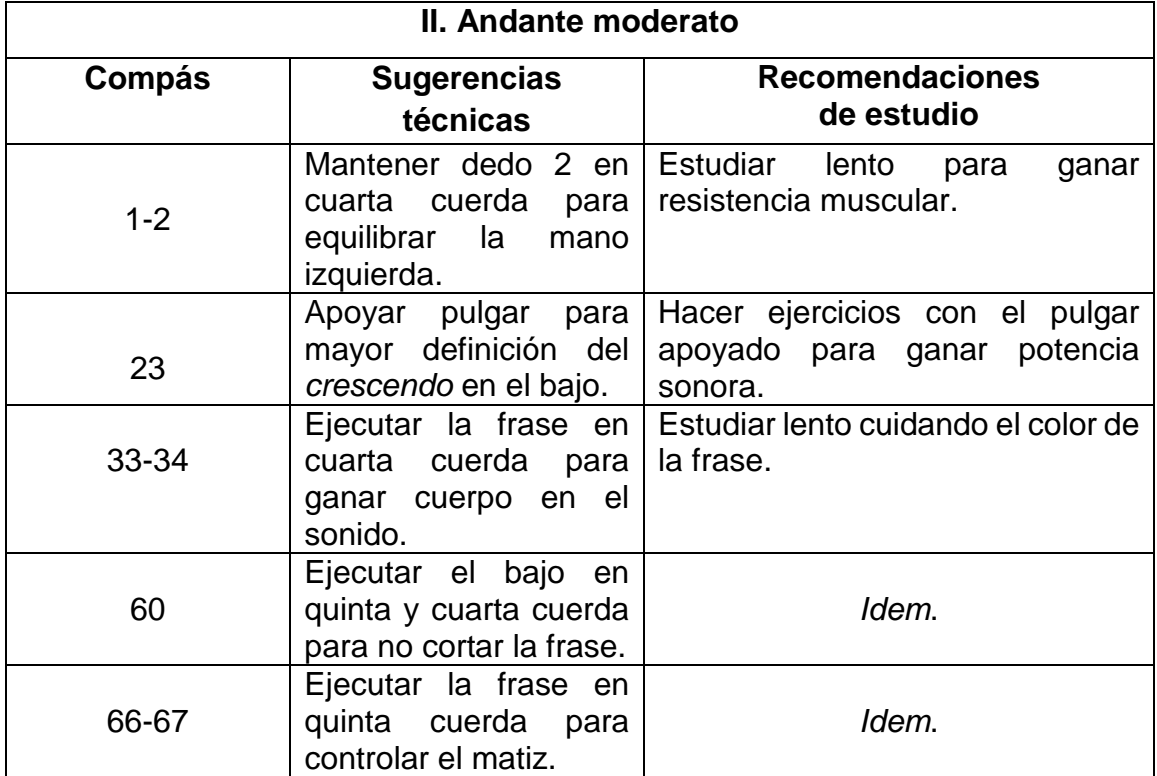

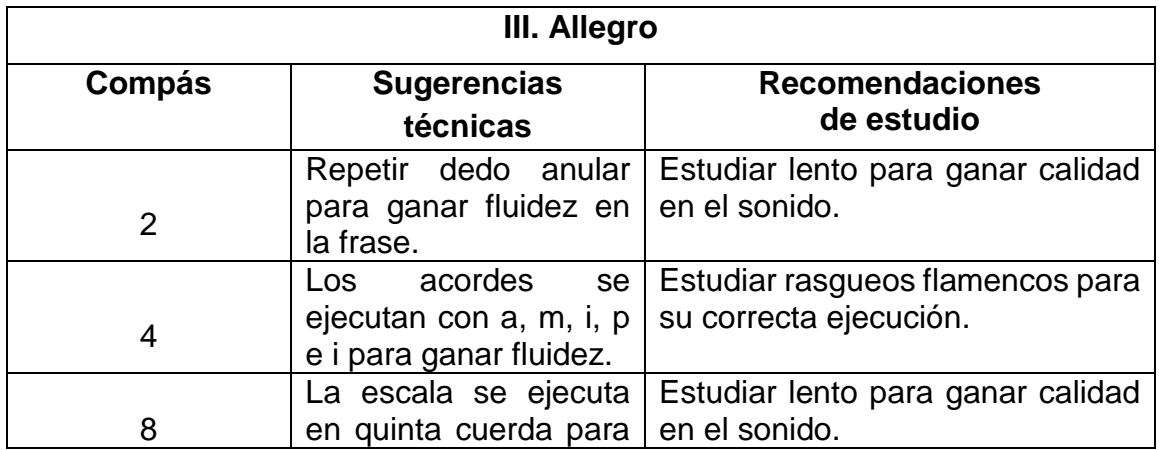

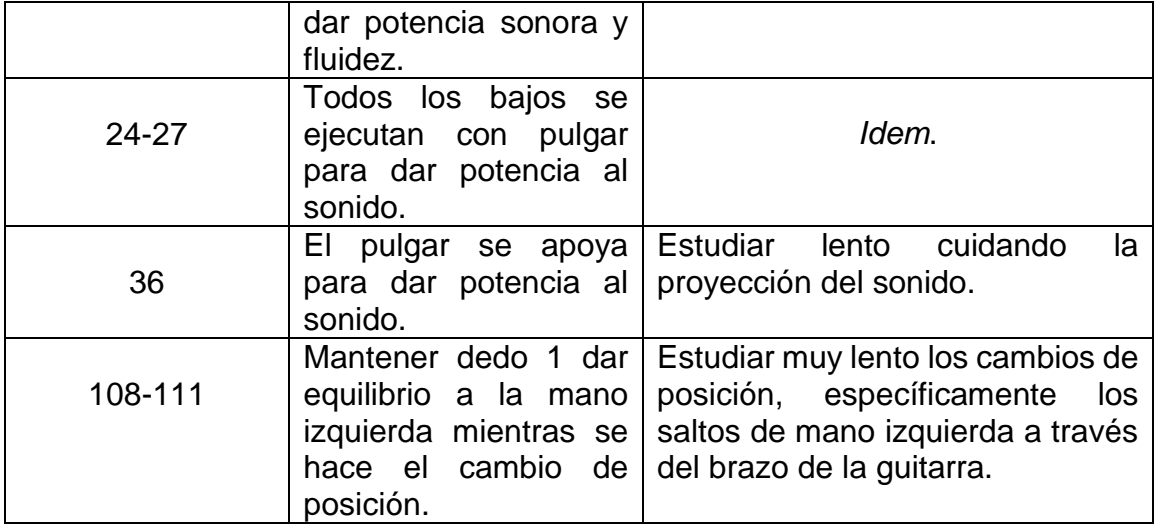

# **CAPÍTULO V** *A night in Tunisia* **(2002) Roland Dyens (1955-2016)**

Roland Dyens nació el 19 de octubre de 1955. Comenzó sus estudios de guitarra a la edad de 9 años y posteriormente pasó a ser alumno del guitarrista español Alberto Ponce (1935-2019). Además, obtuvo conocimientos sobre análisis musical y composición del compositor y director de orquesta Désiré Dondeyne (1921-2015). En 1976, Dyens con 21 años de edad obtuvo la "Licencia de Concierto" por parte de la Escuela Normal de Música de París.<sup>62</sup>

En 1980 fue laureado por la *Fundación Yehudi Menuhin*<sup>63</sup> de España y ocho años más tarde fue reconocido como uno de los mejores guitarristas por la *French magazine Guitarist*. En 2007 fue honorado por la *Guitar Foundation of America*   $(GFA)$ ,<sup>64</sup> con la cual había contribuido con una composición como pieza obligatoria para el concurso anual. En octubre del mismo año, durante una gira por Norte América, la *Winnipeg Free Press<sup>65</sup>* le concedió cinco estrellas por uno de sus recitales, destacando que sólo se ha otorgado esta distinción dos veces por el periódico desde su fundación. En 2008 la asociación *"Guitar Ensemble Association* 

 $\overline{a}$ <sup>62</sup> La locomotive des arts (2017), "The Biography", *Roland Dyens: Guitariste, compositeur, professeur*. Recuperado el 22 de marzo de 2019 de https://www.rolanddyens.com/

 $63$  Fundación dedicada a la integración e inclusión social, educativa y cultural de niños y niñas desfavorecidos, desde el arte como herramienta de cohesión social, la defensa de los derechos de las minorías culturales, el fomento de la convivencia y la tolerancia y la creación de redes de cooperación internacional en los ámbitos de la educación y la cultura (*Fundación Yehudi Menuhin de España*, 2008. Recuperado el 10 de diciembre de 2018, de http://fundacionyehudimenuhin.org/).

<sup>64</sup> Guitar Foundation of America es la organización multinacional de guitarra más grande del mundo. (Guitar Foundation of America, 2018. Recuperado el 10 de diciembre de 2018, de [https://www.guitarfoundation.org/page/AboutGFA\)](https://www.guitarfoundation.org/page/AboutGFA).

<sup>&</sup>lt;sup>65</sup> Winnipeg Free Press es una editorial independiente que sirve a la ciudad de Winnipeg y a las comunidades aledañas. Como el periódico más antiguo del oeste de Canadá, Free Press ha sido publicado desde 1872 en el territorio del Tratado 1 y la tierra natal de los Metis. (Winnipeg Free Press, 2018. Recuperado el 10 de diciembre de 2018, de [https://www.winnipegfreepress.com/about](https://www.winnipegfreepress.com/about-us/)[us/](https://www.winnipegfreepress.com/about-us/) 

*of Japan"* lo eligió para componer y dirigir la música de su 20º Aniversario interpretándola en *Nakano Main Hall* de Tokyo.<sup>66</sup>

Este músico fue el único guitarrista de género clásico invitado a un homenaje conmemorativo de Django Reinhardt (1910-1953) en el centenario de su nacimiento, el cual se celebró el 21 de enero de 2010 en el *Théâtre du Châtelet* en París. En julio de 2011 el Festival Internacional de Guitarra de Córdoba le otorgó cinco estrellas por el mejor concierto dentro del festival mencionando "Roland Dyens: el mago de la guitarra".<sup>67</sup>

Algunos de los premios que ganó a lo largo de su carrera destacan: el *Special Prize at the International Competition Città di Alessandria* (Italia), el *Grand Prix du Disque de l'Académie Charles-Cros*, la *Chitarra d'Oro 2006* y el *Premio per la Composizione*  en la segunda edición del Festival Internacional de la *Città di Fiuggi*. 68

Dyens también destacó como un gran improvisador, dándole un estilo único dentro de la comunidad de guitarristas clásicos. En sus programas de recitales y conciertos acostumbraba incluir piezas improvisadas, esto con el propósito de introducir a la audiencia en su atmósfera musical, desarrollando una propuesta que mezclaba el lenguaje contemporáneo, jazzístico y tradicional.<sup>69</sup>

Algunas de sus piezas más conocidas son el *Tango en Skai* (1985), *Libra Sonatina* (1986) y el *Vals en Skai* (1995). También se destacan sus arreglos del folklor brasileño, francés y piezas del jazz. Durante toda su carrera grabó un total de 13 discos, entre los cuales figuran: *Night and Day* (2003), *Naquele Tempo* (2009), *Nuages* (1999), *Ao vivo* (1989), *Chansons françaises* volumen 1 (?) y 2 (1995), *Heitor Villa-Lobos*/*Les Préludes* (1982), entre otros.<sup>70</sup>

 $\overline{a}$ 

<sup>66</sup> La locomotive des arts (2017), "The Biography", *Roland Dyens: Guitariste, compositeur, professeur*. Recuperado el 22 de marzo de 2019 de https://www.rolanddyens.com/ <sup>67</sup> *Idem.*

<sup>68</sup> *Idem*.

<sup>69</sup> *Idem.*

<sup>70</sup> Discogs (2020), *Roland Dyens*. Recuperado el 24 de febrero de 2020 de https://www.discogs.com/es/artist/995353-Roland-Dyens

Realizó una labor importante como docente como profesor de guitarra del Conservatorio Nacional Superior de París. El 29 de octubre de 2016, a causa de cáncer pulmonar Roland Dyens, falleció a 10 días de haber cumplido 61 años en la capital francesa.<sup>71</sup>

## **Contexto Histórico**

A finales del siglo XIX y principios del XX, a consecuencia del tráfico de esclavos provenientes de África para ser distribuidos en el territorio estadounidense, llevó al surgimiento de nuevas músicas. Algunos dan crédito de que todo comenzó en Nueva Orleans, otros en Sedalia, otros tantos sugieren que el punto donde se presentó el sincretismo de varias culturas fue en la zona del Mississippi.<sup>72</sup>

El jazz fue surgiendo gracias a diversas influencias: los esclavos negros durante el trayecto de África hacia Norteamérica traían consigo sus cantos, las llamadas *worksongs*; cantos que hacían los campesinos negros ya establecidos en territorio norteamericano basados en escalas pentatónicas; la tradición pianística del siglo XIX; los cantos religiosos; el *Ragtime*, <sup>73</sup> término acuñado en 1893 siendo el principal exponente Scott Joplin. 74

Estas y muchas más influencias tuvo el jazz durante la época donde el racismo, discriminación, así como la represión por parte de la sociedad blanca hacia los esclavos negros, dieron el mayor impulso para la manifestación del nuevo lenguaje musical. Estas prácticas musicales permitieron cierta libertad para plasmar todo el dolor que padecía la clase baja de principios del siglo XX en los Estados Unidos.

 $\overline{a}$ <sup>71</sup> La locomotive des arts (2017), "The Biography", *Roland Dyens: Guitariste, compositeur, professeur*. Recuperado el 22 de marzo de 2019 de https://www.rolanddyens.com/ <sup>72</sup> Franco, 2006: 4-5.

 $73$  "El ragtime se compone a la manera de la música de piano del siglo pasado. A veces tiene la forma de trío del minueto clásico; otras, consta de diversas unidades formales como, por ejemplo, los valses de Johann Strauss. También pianísticamente corresponde a la música -de piano del siglo XX; contiene todo lo que era importante entonces: de Chopin y ante todo Liszt hasta la marcha y la polca, pero todo esto con una concepción rítmica y con el estilo intensificado de los negros. La impresión que causaba el ragtime en aquel entonces la da su nombre: ragtime = ragged time = tiempo despedazado" (Berendt, 1962: 17-18).

<sup>74</sup> Franco, *op*. *cit*., 4-5.

Durante los años treinta, derivado del *ragtime*, el *Dixieland<sup>75</sup>*, la música de bandas, marchas, surgieron las grandes orquestas llamadas *big band* y el *swing*, <sup>76</sup> estilo que tomo gran importancia en la cultura musical norteamericana. Duke Ellington, Count Basie, Benny Goodman y Fletcher Henderson son personajes representativos de esa época.<sup>77</sup>

Hacia la década de los cuarenta, los músicos de jazz comenzaban a tener inquietudes por las limitaciones que encontraban en el swing; se optó por encontrar nuevos caminos para el género lo que ocasionó que el tempo aumentara de velocidad, apareciera la quinta bemol, recursos melódicos y armónicos innovadores, llegando así a la nueva era del jazz, el *bebop.<sup>78</sup>*

Dizzy Gillespie fue uno de los pioneros del bebop a lado de Charlie Parker, Max Roach, Thelonious y Bud Powell. En 1946 fue el lanzamiento de una de sus más famosas composiciones: *A Night in Tunisia,* en la que se evidencia una fuerte influencia de la música afrocubana.<sup>79</sup>

Roland Dyens como amante del género dio a conocer sus arreglos de melodías famosas del jazz en 2002, época en que gozaba de gran popularidad por sus conciertos y grabaciones. Dyens, cuya familia era de origen tunecino, dedicó su arreglo *A Night in Tunisia* a su abuela Yvonne. Dos años antes de la publicación de

 $\overline{a}$ <sup>75</sup> "Ya es usual designar la manera de tocar jazz de los blancos como "Dixieland Jazz" para limitarla del jazz de Nueva Orleans propiamente dicho. No obstante, los límites siguen siendo fluctuantes, sobre todo en años posteriores, en que músicos negros tocaban en bands blancas o músicos blancos en bands negras, por lo que ni con la mejor voluntad puede decirse si una banda hace jazz de Dixieland o jazz de Nueva Orleans" (Berendt, 1962: 28).

 $76$  La palabra swing es un término clave de la música de jazz. Se emplea en dos sentidos, y también aquí existe la posibilidad de malentendidos. En primer lugar, designa un elemento rítmico, del cual obtiene el jazz aquella tensión que la gran música europea tiene a través de la forma. Este elemento se encuentra en todos los estilos, fases y maneras interpretativas del jazz, y pertenece tan necesariamente a éste que puede decirse: sin swing no hay jazz. Por otra parte, se designa con "swing" el estilo de los años treintas, aquel estilo en que el jazz obtuvo sus mayores éxitos comerciales antes de que surgiera la música de fusión (Berendt, 1962: 34-35). <sup>77</sup> *Ibídem*, 33-36.

<sup>78</sup> *Idem.*

<sup>79</sup> Dizzy Gillespie: Tema (25/01/2017), *Night In Tunisia - Take 1*. Recuperado el 22 de marzo de 2019 de

https://www.youtube.com/watch?v=84qg7A4PQok&list=PLWZichVUIkOOnLHzyCojnpJTpHrcjJB5c &index=10

éste, Dyens ya tenía los bosquejos de sus arreglos pero temía publicarlos. Una razón de esta reticencia eran las restricciones que el mundo académico y de la composición imponía a la transcripción de música popular y al lenguaje que Dyens empleaba en su trabajo. *A Night in Tunisia* es el claro ejemplo de escritura en la que se emplean recursos técnicos con el fin de crear sonoridades no comunes, en ese entonces, en la guitarra clásica.<sup>80</sup>

 $\overline{a}$ 

<sup>80</sup> Dyens, 2003: 3-4.

## **Análisis**

La estructura general del arreglo musical se presenta en tres grandes secciones. Primero, la exposición de todos los temas finalizando con un *break<sup>81</sup>* de percusión. Posteriormente, se toma como base la sección anterior para dar paso a las improvisaciones o variaciones de tema, agregando al final un puente con percusión para dar paso a la siguiente sección. Finalmente se vuelven a mostrar los temas iniciales con una coda para su finalización.

Cada una de estas secciones a su vez, tienen una estructura más compleja. A continuación, se muestra a detalle cada una de las secciones.

## **Tabla 1. Sección 1.**

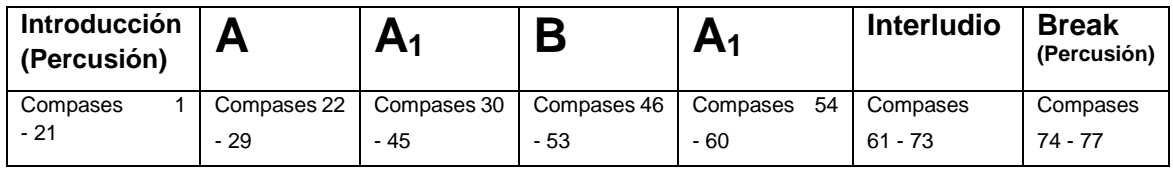

# **Introducción**

La introducción de percusión inicia con un motivo rítmico ejecutado con la mano derecha sobre la tapa de la guitarra (ejemplo 1).

Ejemplo 1. Compases 1-8.

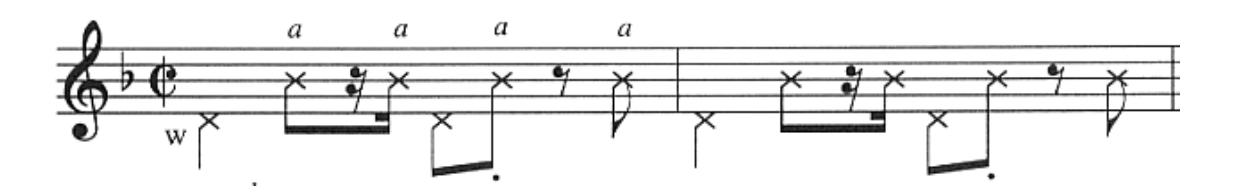

 $\overline{a}$ 81 "Improvisación corta de uno o dos compases. Durante esa intervención de un solista, los demás músicos dejan de tocar" (Apolo y Baco, 2019. Recuperado el 10 de diciembre de 2018 de http://www.apoloybaco.com/jazz/index.php?option=com\_content&view=article&id=11&Itemid=202).

A partir del compás 5 se añade un segundo motivo rítmico con la mano izquierda (ejemplo 2).

Ejemplo 2. Compases 5-8.

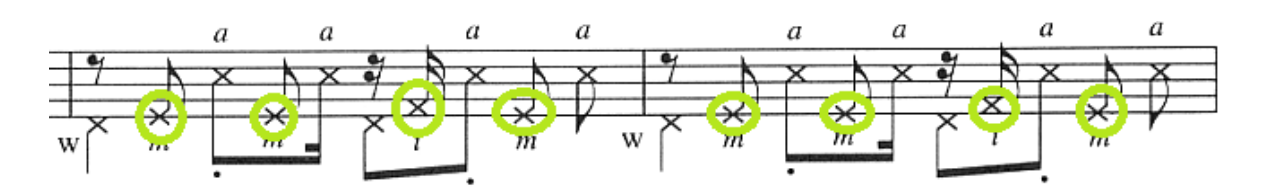

A partir del compás 9 se hace una variación de los dos motivos rítmicos, presentados en los ocho compases anteriores, extendiéndose hasta el compás 14 (ejemplo 3).

Ejemplo 3. Compases 9-14.

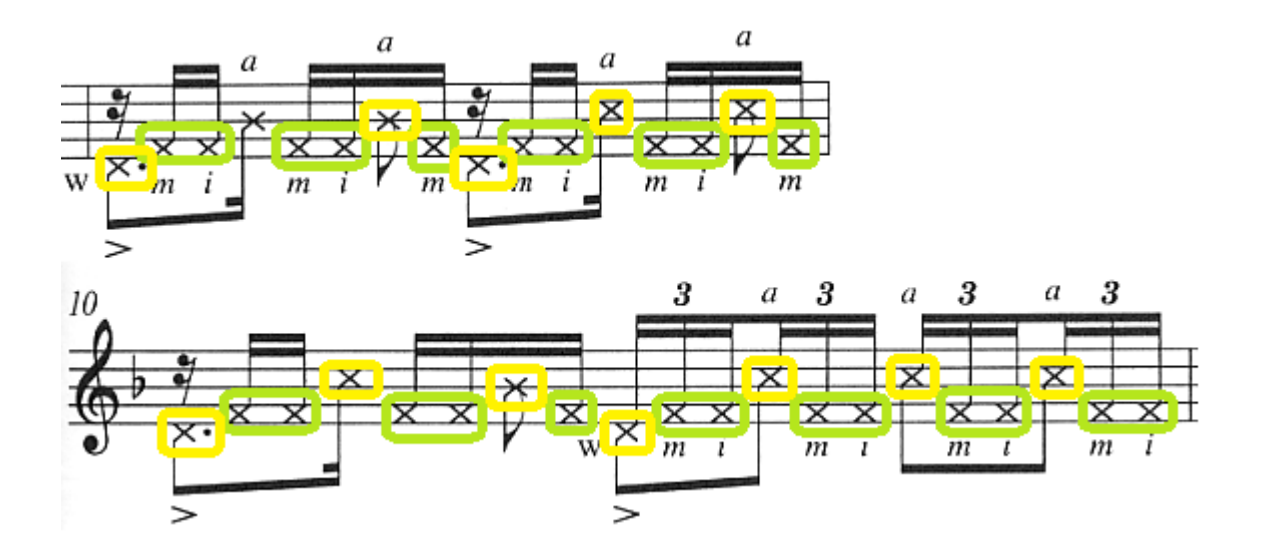

Para los compases 15 al 21 la percusión se mantiene con un pedal percutido (se extiende hasta el compás 29) en mano derecha mientras la mano izquierda hace motivos rítmicos de tresillos de negra con una ligera variación de semicorcheas al final de cada motivo (ejemplo 4).

Ejemplo 4. Compases 15-21.

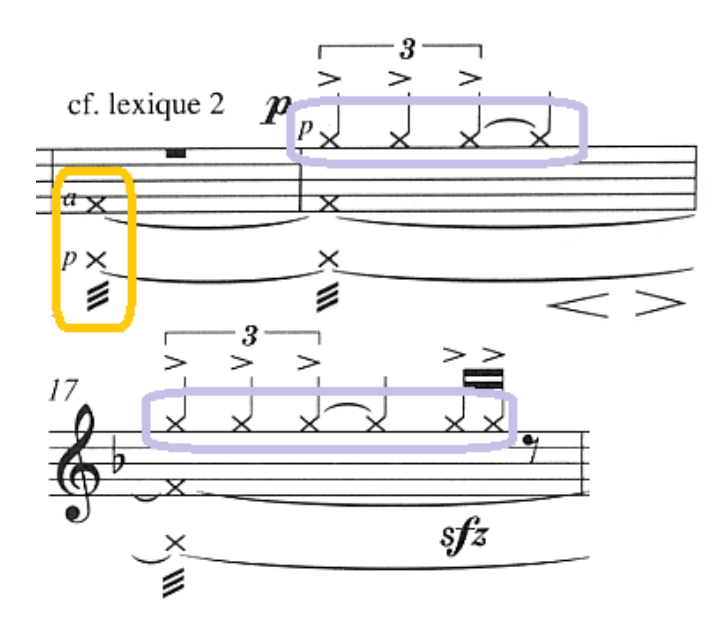

En el compás 22 aparece el primer tema de la pieza con una línea melódica en valores de octavo. La melodía se repite 4 veces haciendo una ligera variación de silencio de octavo al inicio de las repeticiones 2 y 4 (ejemplo 5).

Ejemplo 5. Compases 22-29.

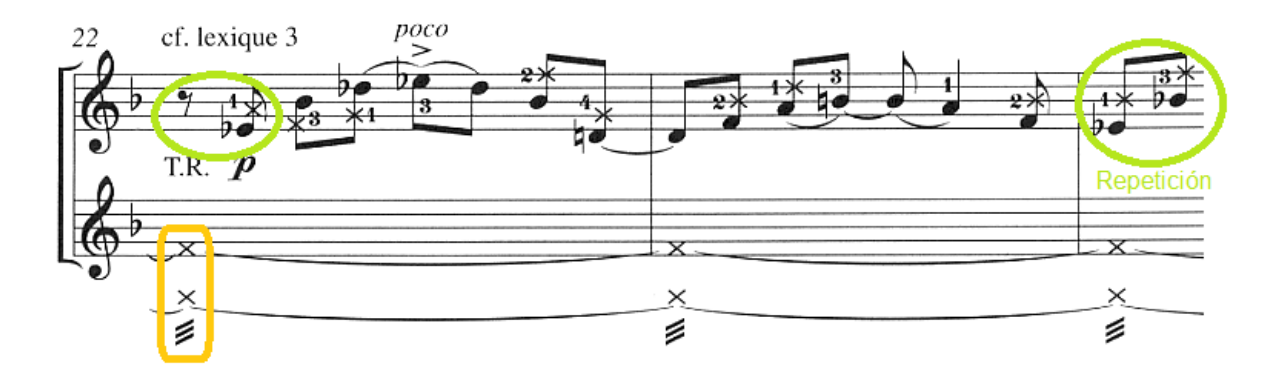

La parte A<sub>1</sub> aparece originalmente como una línea de bajo en el estándar de jazz. Sin omitir la parte, Dyens le añade una percusión utilizando motivos rítmicos empleados con anterioridad y dando algunas variaciones de semicorchea. Este tema lo repite dos veces haciendo un pequeño puente percutido entre las dos partes (ejemplo 6).

Ejemplo 6. Compases 30-35.

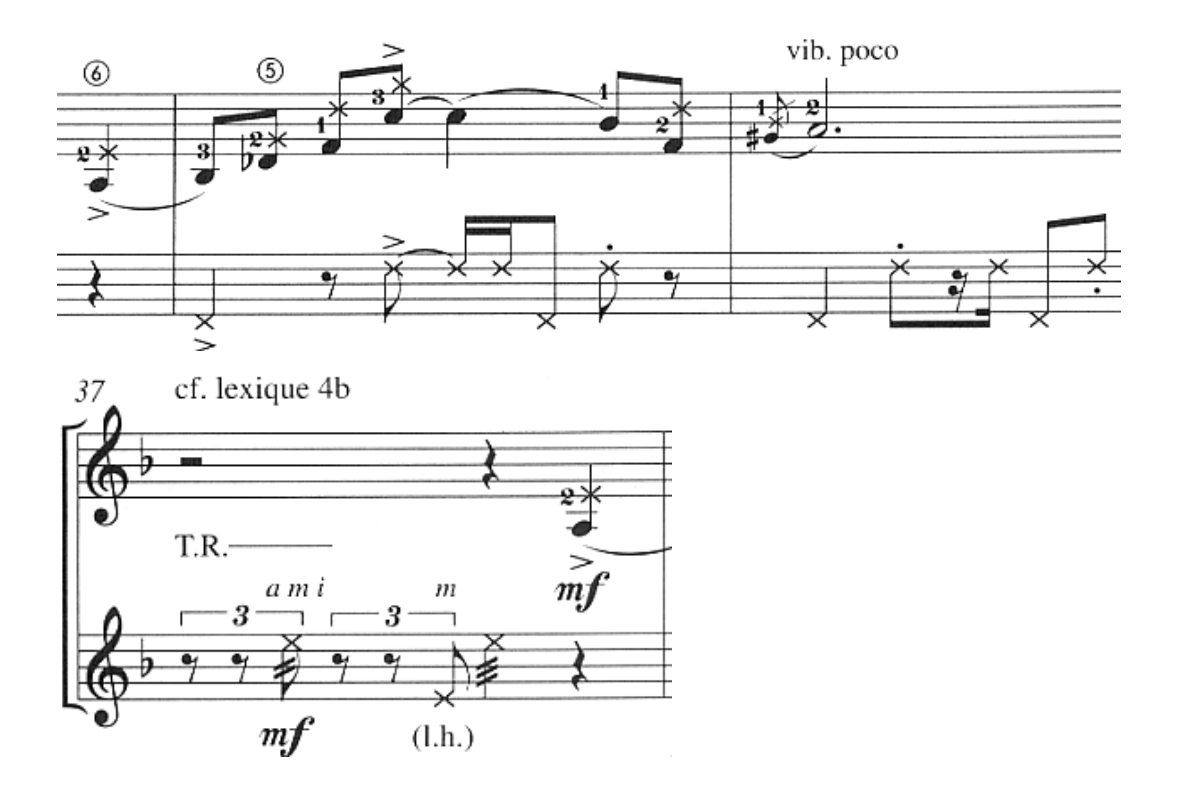

El tema B se conforma por melodía, acompañamiento y bajo, representando una agrupación típica de jazz (saxofón, piano, bajo). Utiliza la misma melodía (comúnmente, en el jazz, se hacen ligeras variaciones rítmicas en contraste con la melodía original) haciendo uso de corcheas con swing para conseguir la sonoridad del jazz. (ejemplo 7).

### Ejemplo 7. Compases 46–53.

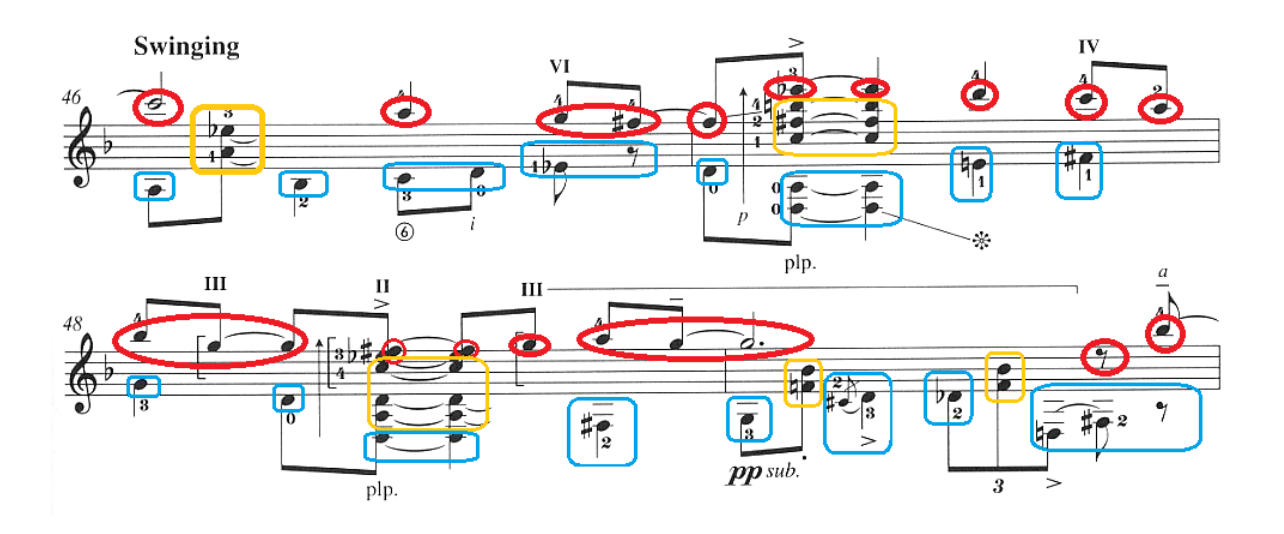

Nuevamente presenta la parte A<sub>1</sub> variando ligeramente los inicios de cada repetición, omitiendo la percusión para añadir el bajo (ejemplo 8).

Ejemplo 8. Compás 54.

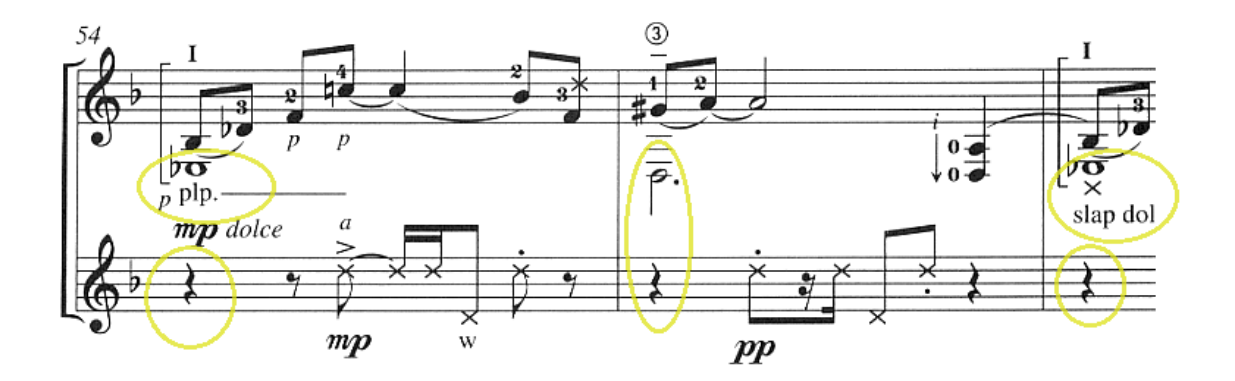

El interludio se conforma por un motivo de corcheas con swing que se repite adaptándose a la armonía de cada compás (ejemplo 9).

Ejemplo 9. Compases 61 – 73.

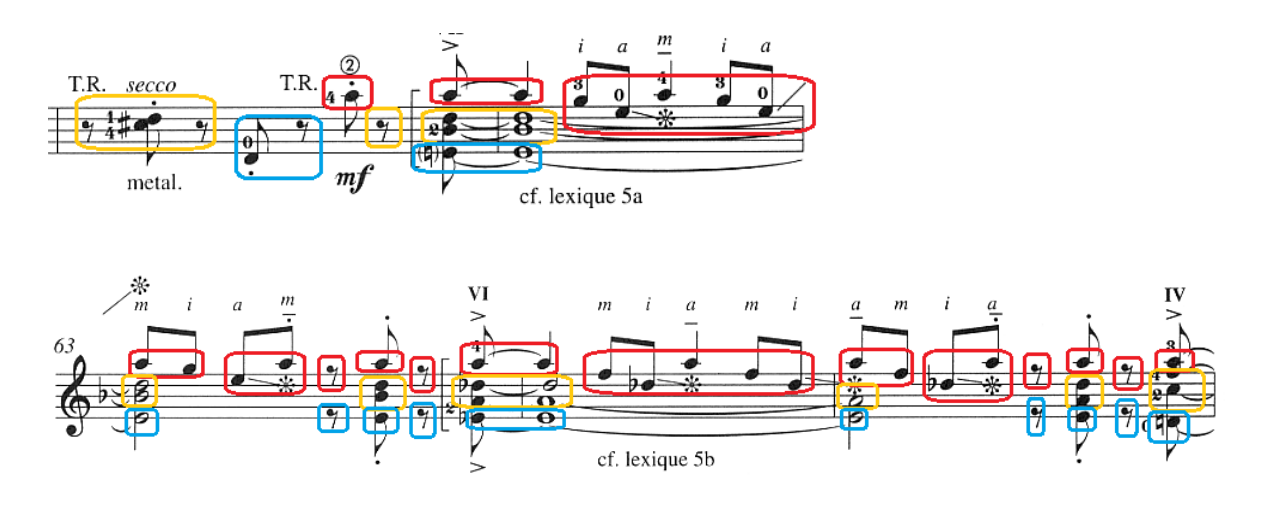

Esta primera sección termina con un break de percusión, destacando algunos acordes para dar un respiro e inmediatamente comenzar con la segunda sección. Esta parte podría ser interpretada a manera de improvisación percutida (ejemplo 10).

Ejemplo 10. Compases 74-77.

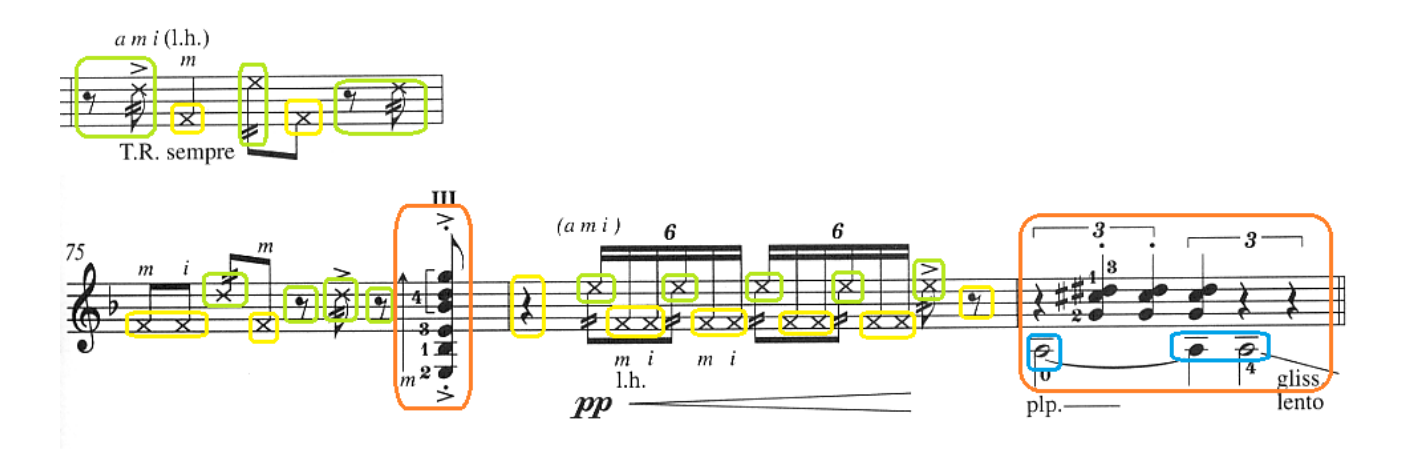

# **Sección II**

La segunda sección emplea las partes  $A_1$  y B para hacer variaciones o, lo que es fundamental en el jazz, improvisaciones. A continuación, se muestra más a detalle la estructura empleada de la sección.

**Tabla 2. Sección 2.**

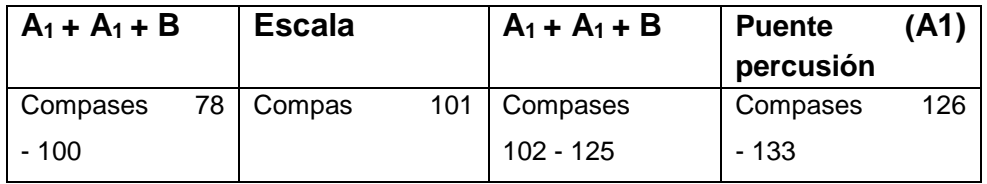

El inicio de la segunda sección rompe con las corcheas con swing; muestra una frase con repetición, variando notas en el acompañamiento (ejemplo 11).

Ejemplo 11. Compás 78.

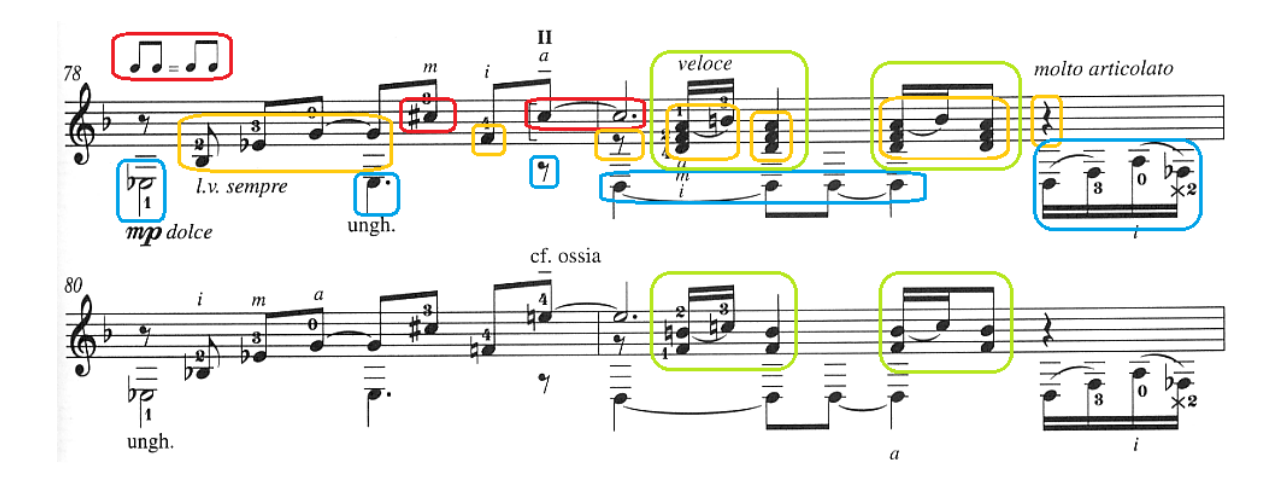

Después, la frase es repetida variando la melodía y terminando con un *glissando*  para repetir nuevamente la parte A<sub>1</sub> (ejemplo 12).

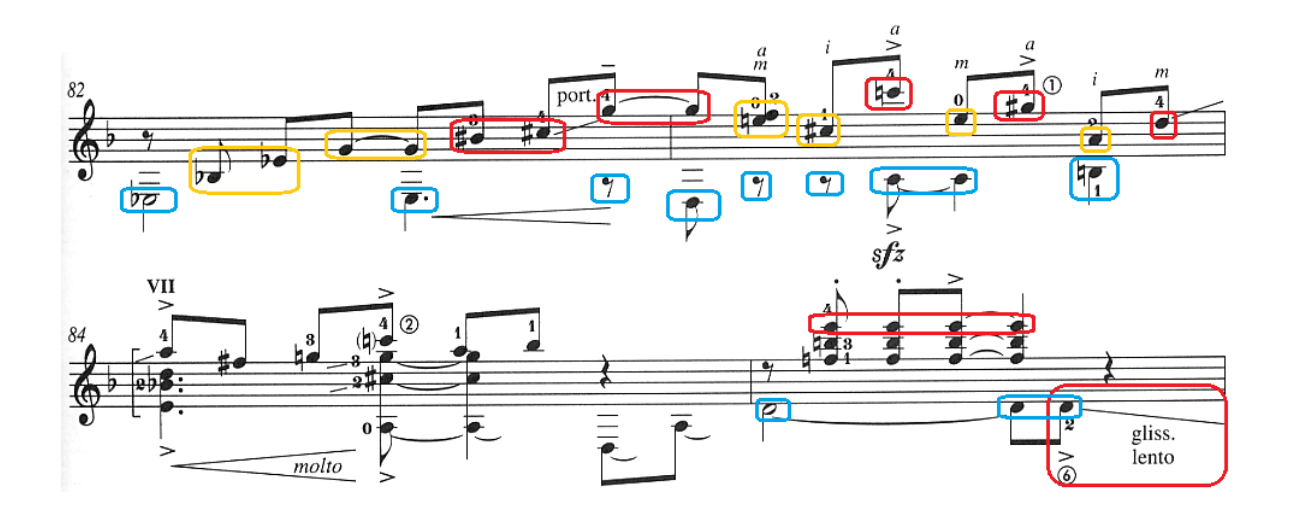

Ejemplo 12. Compás 82.

La repetición de la parte  $A_1$  básicamente es la misma, variando el final con elementos percutidos con indicación *pp* (ejemplo 13).

Ejemplo 13. Compás 93.

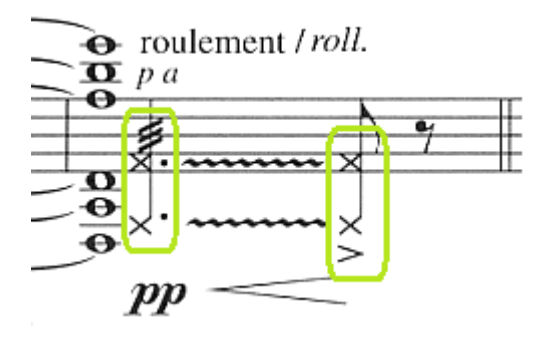

La parte B tiene como parte contrastante el acompañamiento junto con el bajo; la melodía pasa a ser un elemento de menor importancia. Los valores rítmicos con swing vuelven a surgir, a manera de tresillos de corchea, predominando en la sección (ejemplo 14).
Ejemplo 14. Compases 94-97.

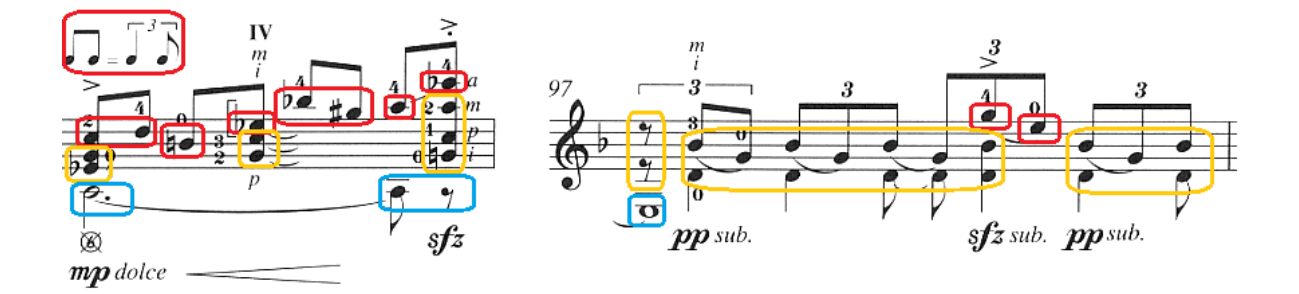

Posteriormente aparece una escala que sirve como elemento para separar la repetición de  $A_1 + A_1 + B$  y dar contraste al clímax de la obra (ejemplo 15).

Ejemplo 15. Compás 101.

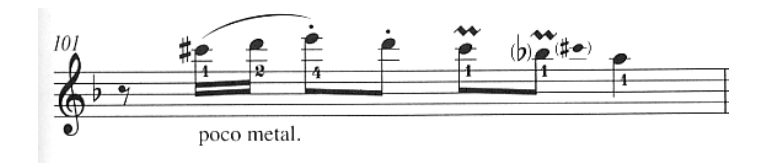

El clímax se distingue por su textura, conteniendo seis notas en los acordes; utilizados más rítmicamente y con carácter violento. La percusión vuelve a ser protagonista, alternando entre acordes percutidos y la percusión en la tapa de la guitarra.

Finalmente, Dyens termina la sección con un cromatismo y una textura más simple en los acordes, salta a la parte B y contrasta las dos secciones pasando de un *forte* a un *piano* (ejemplo 16).

#### Ejemplo 16. Compases 109-118.

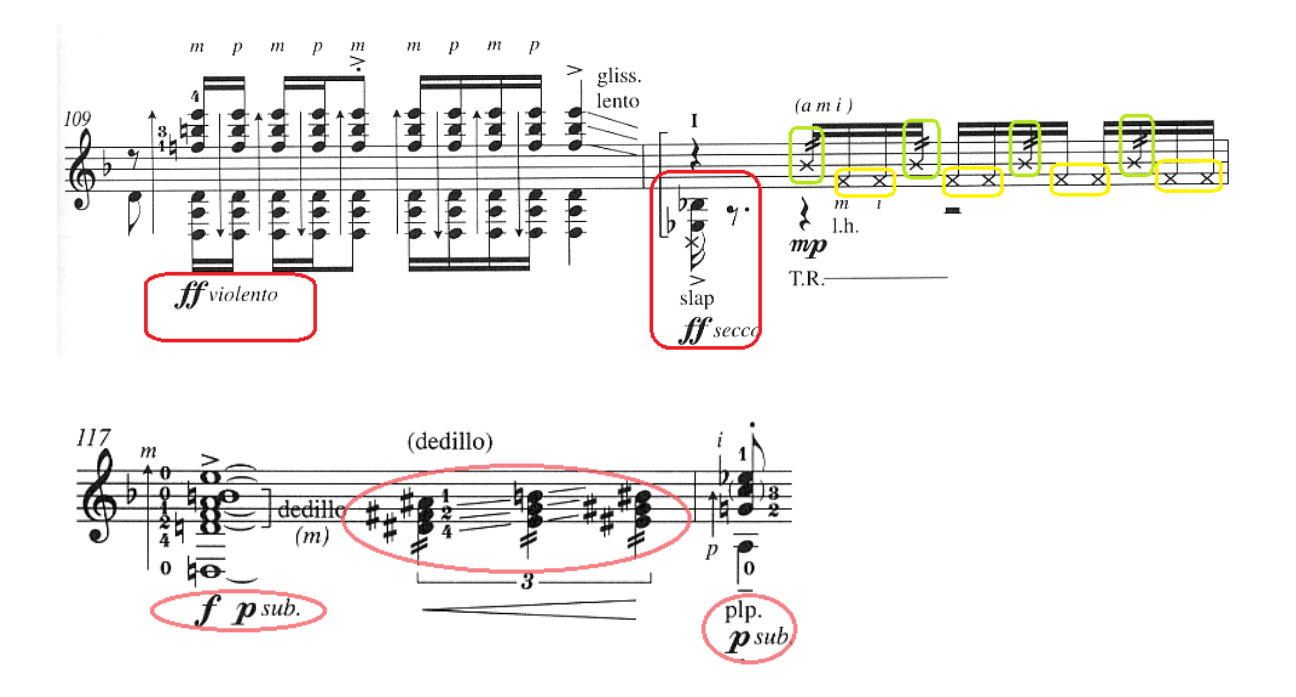

La última repetición de la parte B tiene un ritmo constante en la base armónica y añade una percusión en los tiempos 2 y 4 del compás (ejemplo 17).

Ejemplo 17. Compases 118-125.

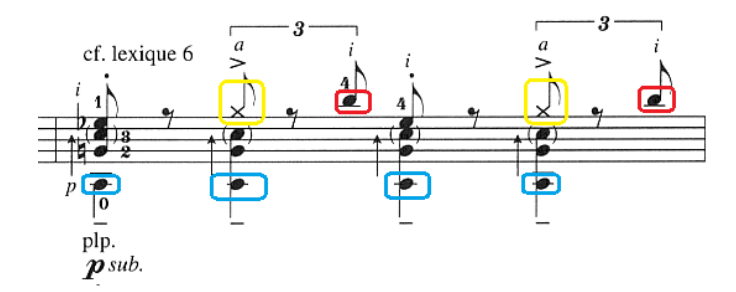

La segunda sección concluye con un puente utilizando la parte A1. La parte del bajo mantiene la atmósfera mientras un pedal percutido y una percusión en tresillos envuelven la armonía (ejemplo 18).

### Ejemplo 18. Compases 126-127.

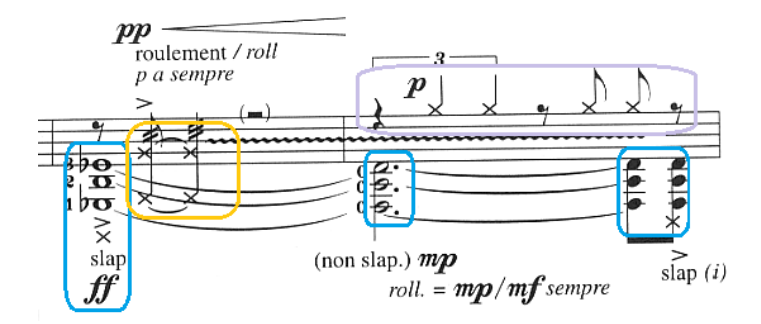

## **Sección III**

La última sección de la obra nuevamente contiene la parte A<sub>1</sub>, como aparece en la sección I, partiendo de una exposición del tema y separando la repetición mediante un compás percutido.

La parte B de esta sección contiene una variación al final de su primera frase (ejemplo 19).

Ejemplo 19. Compás 152.

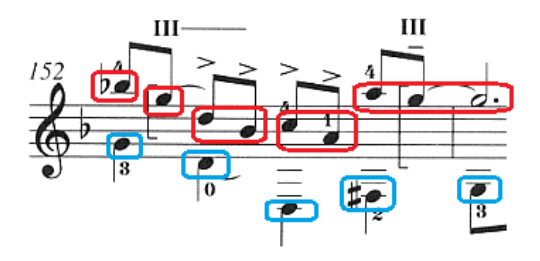

El final de la obra se centra en la parte A de la sección I la cual Dyens contrasta con las indicaciones de carácter fuerte o *con ràbbia* como lo indica en la partitura. La línea del bajo toma un papel totalmente rítmico y variado en contraste con la exposición de A en la sección I (ejemplo 20).

Ejemplo 20. Compases 158-159.

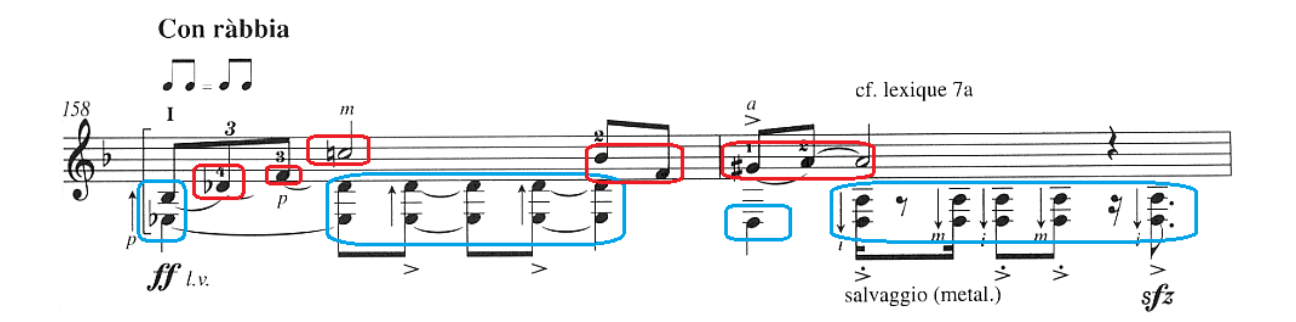

La cadencia se constituye por una pequeña escala, iniciando en el registro agudo y cambiando el registro de la misma frase hasta llegar a las notas graves del instrumento (ejemplo 21).

Ejemplo 21. Compases 164-165.

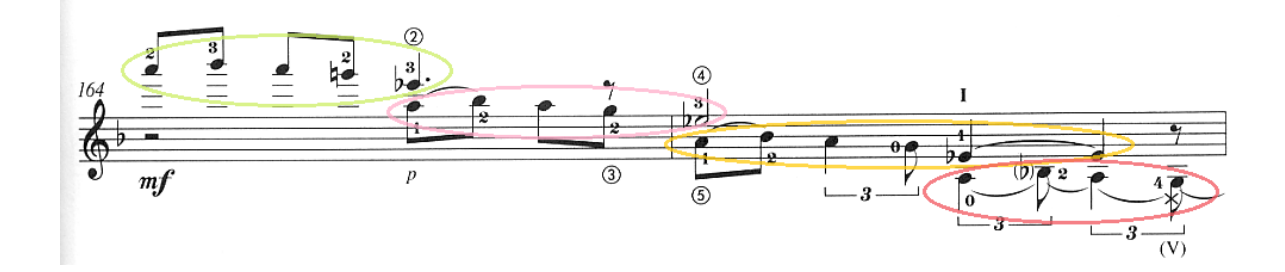

Dyens termina con un efecto de percusión y utilizando una técnica poco común: frota las cuerdas mientras la armonía se va perdiendo (ejemplo 22).

Ejemplo 22. Compases 166-168.

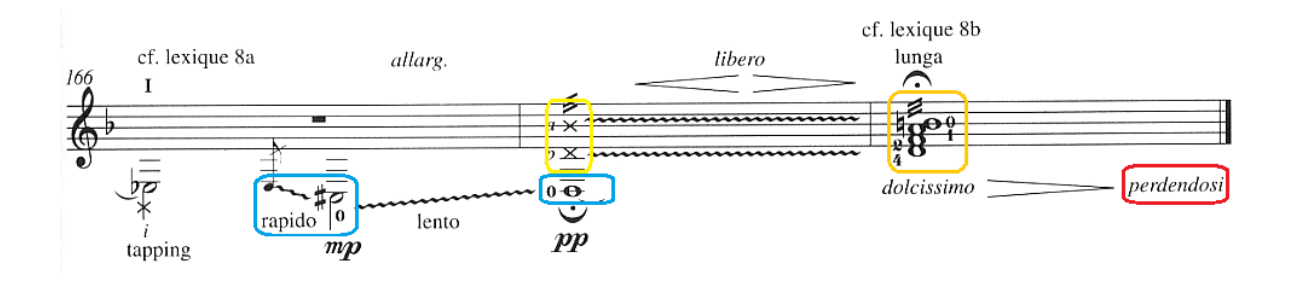

**Tabla de sugerencias técnicas y recomendaciones de estudio.**

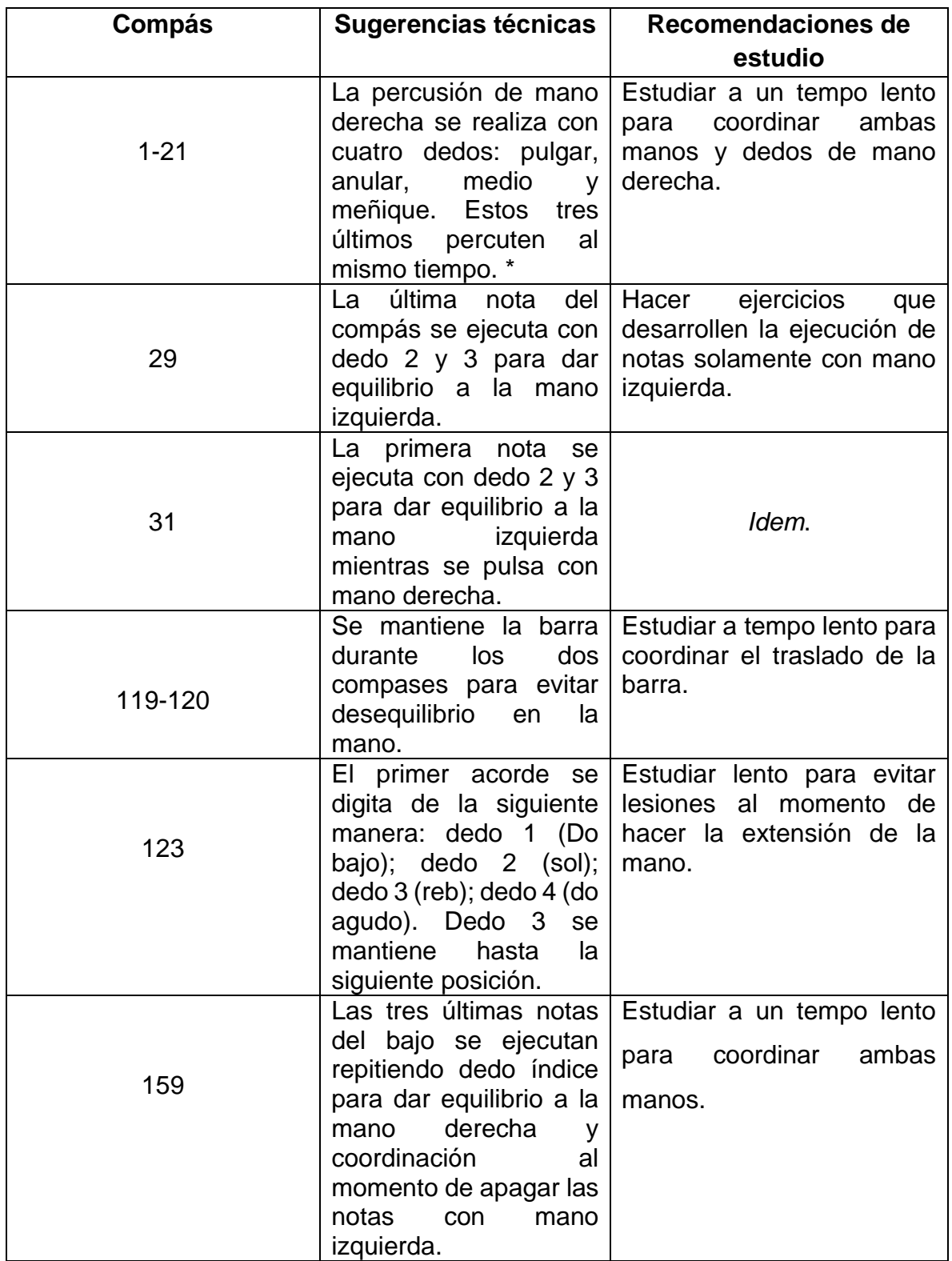

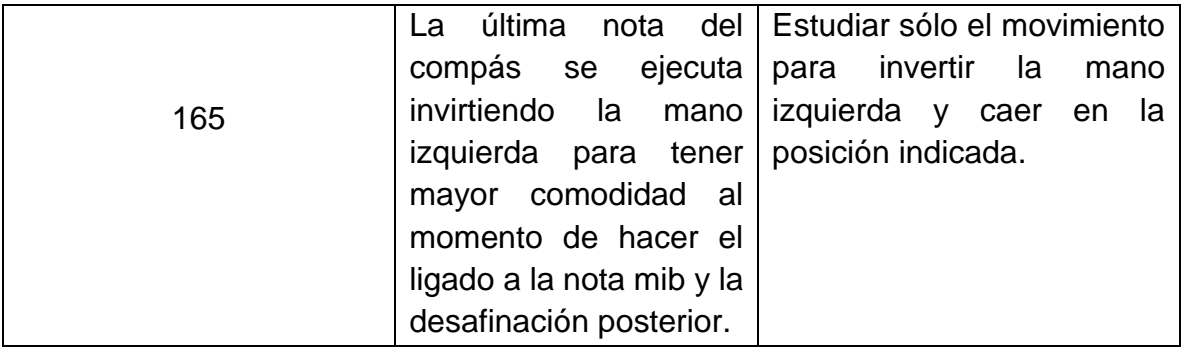

**\*Toda la percusión a lo largo de la obra tiene esta misma sugerencia.**

# **CAPÍTULO VI** *Son de la negra* **(2001) Julio César Oliva (1947-)**

Este compositor y guitarrista mexicano nació el 16 de enero de 1947 en la Ciudad de México, donde comenzó a estudiar guitarra con su padre. En 1964 ingresó a la Escuela Superior de Música y en 1966, bajo la tutela del profesor Alberto Salas, ingresó al Conservatorio Nacional de Música.<sup>82</sup>

Más tarde, de manera autodidacta, Oliva se sumergió en el mundo de la composición. Sus obras están basadas en la mezcla de los estilos romántico e impresionista y toma elementos del lenguaje del *blues* y *jazz*. La mayor parte de sus composiciones se inspiran en obras literarias y pictóricas, lo que en parte explica la buena recepción que su trabajo ha tenido entre el público y que sus obras hayan pasado a integrarse al repertorio de la guitarra en México.<sup>83</sup>

A lo largo de su trayectoria, que inició en 1964, se ha presentado en las salas de concierto más importantes del país, así como en programas de televisión y radio. Algunos de sus más destacados recitales han sido en el Festival del Centenario del Conservatorio (1966) y en la inauguración, tocando como solista, de la Sala Netzahualcóyotl. Fue el primer guitarrista mexicano en ejecutar un programa con obras de J. S. Bach (1970). De la misma forma, destacan también sus presentaciones en los festivales más importantes de México, desde 1984, así sus recitales de Italia y París con el Terceto de guitarras de la Ciudad de México en 1990.<sup>84</sup>

De su copioso catálogo destacan: *Lauriana* (1983), *Serenata póstuma* (1984), *Suite Montebello* (1991), *Los amorosos* (1991), *Sonata I* (1992), *Sonata VI* (1994), la obra

<sup>82</sup> Herrera, 2011: 275.

<sup>83</sup> Cortés, 2010: 40.

<sup>84</sup>Herrera, op. cit.: 275.

*Son de la negra* forma parte de su publicación de arreglos de música mexicana *México Mágico* (2001), entre otras.<sup>85</sup>

Su labor como compositor ha recibido críticas elogiosas de músicos como Paco de Lucía (1947-2014), David Grimes (1948-), Leo Brouwer (1939-), Manuel López Ramos (1929-2006) y Juan Helguera (1932-2020). 86

## **Son**

El son es un género musical lírico-coreográfico de descendencia española. La *tonadilla escénica<sup>87</sup>* y los *sonecitos*<sup>88</sup> regionales de México son sus influencias más destacadas. Los instrumentos con los cuales se suele acompañar son el violín, guitarra, jaranitas, guitarrón y el arpa.<sup>89</sup>

Su interpretación suele estar representada por la vigorosidad rítmica combinando principalmente los compases de 3/4 y 6/8, aunque a veces aparece el de 5/8. También destaca el uso del canto con diversas formas estróficas o de simple copla, alternando estribillos y partes instrumentales donde se bailan o zapatea; la secuencia se usa con melodías modales.<sup>90</sup>

De acuerdo con Jesús Jáuregui, el *Son de la negra* se compuso entre 1814 y 1821 aproximadamente. La estrofa "*¿Cuándo me traes a mi negra?, Que la quiero ver aquí, Con su rebozo de seda, que le traje de Tepic*", fue el punto de partida para el análisis sobre el origen de este son.<sup>91</sup>

<sup>85</sup> Soto, 1998: 151-152.

<sup>86</sup> Herrera, op. cit.: 275.

<sup>87 &</sup>quot;Breve ópera cómica popular española, con uno o cuatro personajes, consiste en un solo de canto, y en ocasiones, en coros. […] fue transformándose en una pieza independiente y en esa forma llegó a México, donde autores locales la cultivaron y presentaron en el Coliseo" (Pareyón, 1995: 554). 88 "Decíase, en los últimos decenios de la Colonia, de los jarabes y otros cantos populares con forma española, pero procedían de autores mexicanos" (Pareyón, 1995: 525).

<sup>89</sup> Mendoza, 1956: 65.

<sup>90</sup> *Ibidem*, 65-66.

<sup>91</sup> "Se puede sostener la hipótesis de que el arriero-ranchero presume haber llevado un rebozo de seda desde Tepic… durante la Guerra de Independencia, cuando funcionó en todo su esplendor la Feria de Tepic, o durante los años posteriores al conflicto armado (1821-1827)" (? (2013), "Rescatan origen del Son de la negra", Instituto Nacional de Antropología e Historia. Recuperado el 9 de marzo de 2020 de [https://www.inah.gob.mx/boletines/859-rescatan-origen-del-son-de-la-negra\)](https://www.inah.gob.mx/boletines/859-rescatan-origen-del-son-de-la-negra).

La primera grabación de este son la realizó en 1929 el quinteto Los Trovadores Tamaulipecos. En 1937 Jesús Marmolejo grabó la versión más difundida con el Mariachi Tapatío. 92

Más tarde este son fue uno de los que serían retomados por compositores del ámbito académico. Carlos Chávez (1899-1978) le pidió a su entonces alumno Blas Galindo (1910-1993), compusiera una obra que incluyera temas de su pueblo. Posteriormente Galindo dio a conocer su obra *Sones de mariachi* (1940) para orquesta de cámara estrenándola en el Museo de Arte Moderno de Nueva York en 1940.<sup>93</sup>

Cabe destacar que en la SACM (Sociedad de Autores y Compositores de México) el *Son de la negra* está registrado bajo el nombre de Rubén Fuentes Gasson (1926- ) y Silvestre Vargas Vázquez (1901-1985), pero las coplas son de autoría popular anónima y la melodía fue interpretada por el músico Miguel Martínez Domínguez  $(1921 - 2014).<sup>94</sup>$ 

<sup>92</sup> *Ibidem*.

<sup>93</sup> Jáuregui, 2010: 271-274.

<sup>94</sup> S.A. (2013), "Rescatan origen del Son de la negra", Instituto Nacional de Antropología e Historia. Recuperado el 9 de marzo de 2020 de [https://www.inah.gob.mx/boletines/859-rescatan-origen-del](https://www.inah.gob.mx/boletines/859-rescatan-origen-del-son-de-la-negra)[son-de-la-negra](https://www.inah.gob.mx/boletines/859-rescatan-origen-del-son-de-la-negra)

## **Análisis**

En su conocido estudio, Jesús Jáuregui menciona que a través de los años se dieron a conocer varias versiones literarias del *Son de la negra*, siendo la más conocida la que aparece en la sección "Así canta el mariachi" en el número del *Cancionero mexicano* dedicado a los "Éxitos de mariachis" de 1956.<sup>95</sup>

> *Negrita de mis pesares, ojos de papel volando, a todos diles que sí, pero no les digas cuándo; así me dijiste a mí, por eso vivo penando. Cuándo me traes a mi negra, que la quiero ver aquí con su rebozo de seda que le traje de Tepic para pasearme con ella.*

El son comienza con una sección instrumental repartida en cinco partes clasificándolas de la siguiente manera.

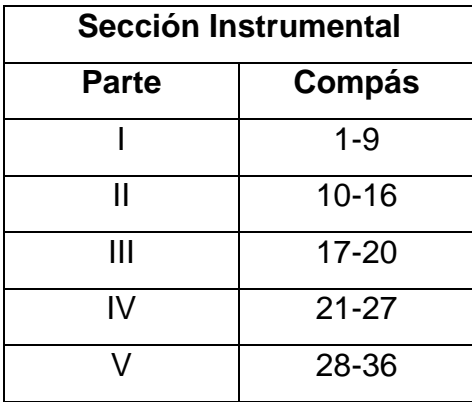

La parte I se desarrolla sobre los grados de tónica y dominante manteniendo notas pedal en las voces superiores y moviendo el bajo utilizando las triadas de ambos acordes para establecer la introducción del son (ejemplo 1).

<sup>95</sup> Jáuregui, *op*. *cit*.: 284.

Ejemplo 1. Compases 1-5.

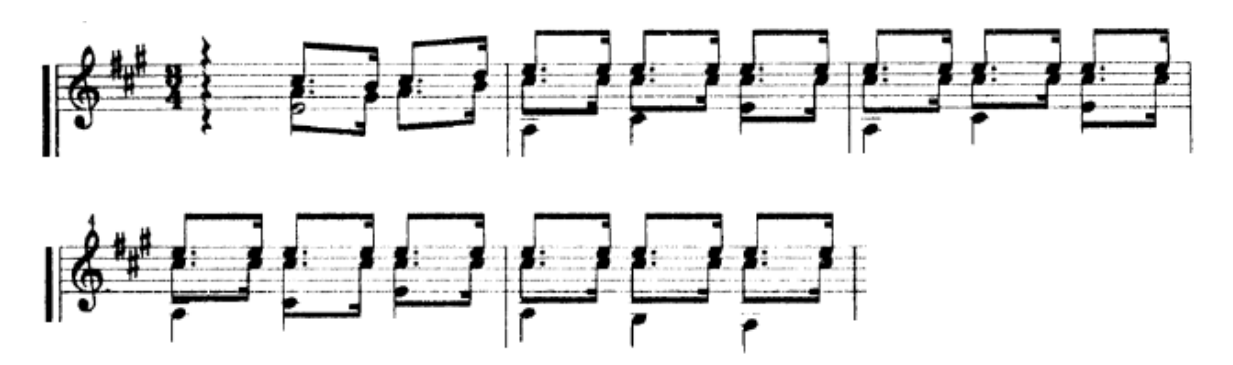

La parte II queda suspendida en la dominante de la tonalidad, a manera de preparar la entrada de la primera frase instrumental, utilizando la técnica de rasgueo. (ejemplo 2).

Ejemplo 2. Compases 10-11.

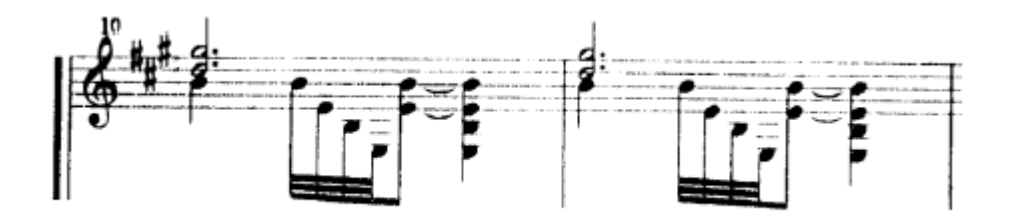

Posteriormente la parte III se desarrolla sobre el acorde de tónica limitando la frase al primer tetracorde de la escala mayor y contrastando con un *glissando* utilizando notas de paso (ejemplo 3).

Ejemplo 3. Compases 16-20.

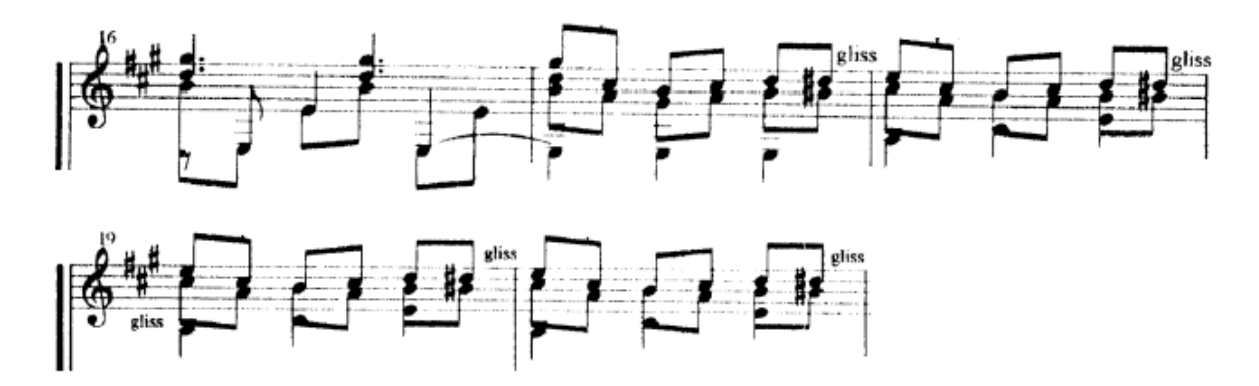

La parte IV presenta una frase ascendente creando contraste con la parte III; el bajo hace una variación rítmica a contratiempo (ejemplo 4).

Ejemplo 4. Compases 23-24.

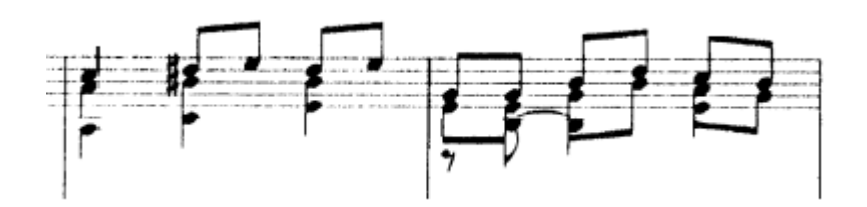

La parte V se divide en dos frases combinando el movimiento, descendente para la primera y ascendente para la segunda. Ambas contrastan con un *glissando*  utilizando notas de paso (ejemplo 5).

Ejemplo 5. Compases 28-31.

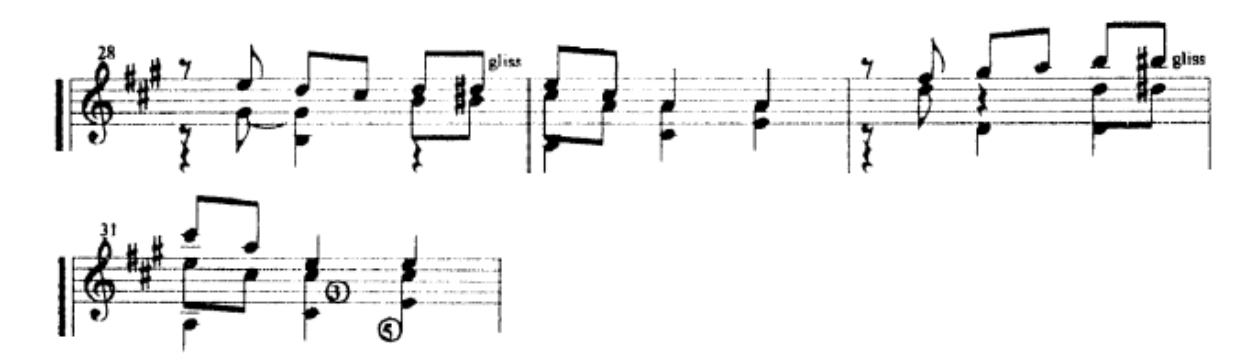

La siguiente sección utiliza la primera estrofa del texto que aparece en el *Cancionero mexicano*. La rítmica del primer verso, comparado con el segundo, contrasta por el uso de síncopas (ejemplo 6).

Ejemplo 6. Compases 37-41.

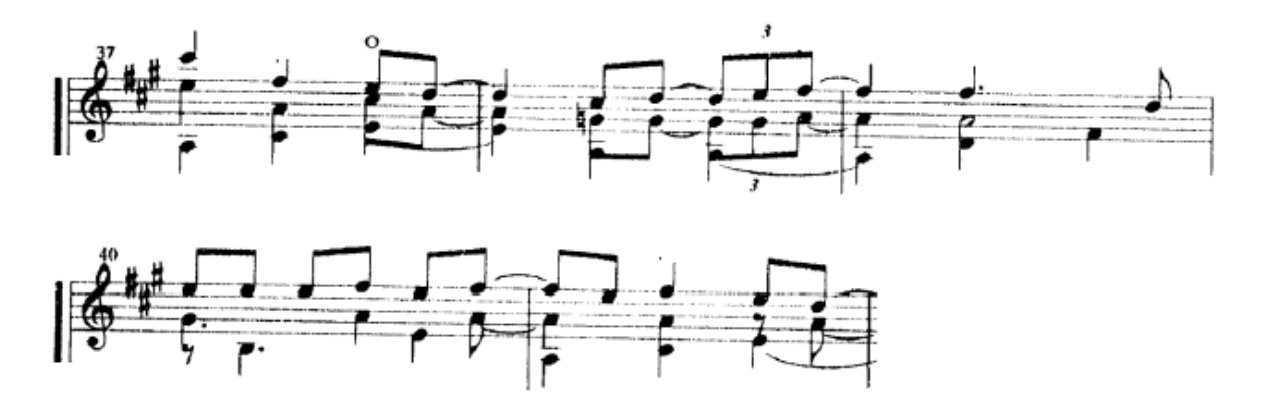

Nuevamente aparece la sección instrumental variando sus partes. El puente presenta una sesquiáltera a manera de preparar la segunda estrofa del texto (ejemplo 7).

Ejemplo 7. Compases 88-91.

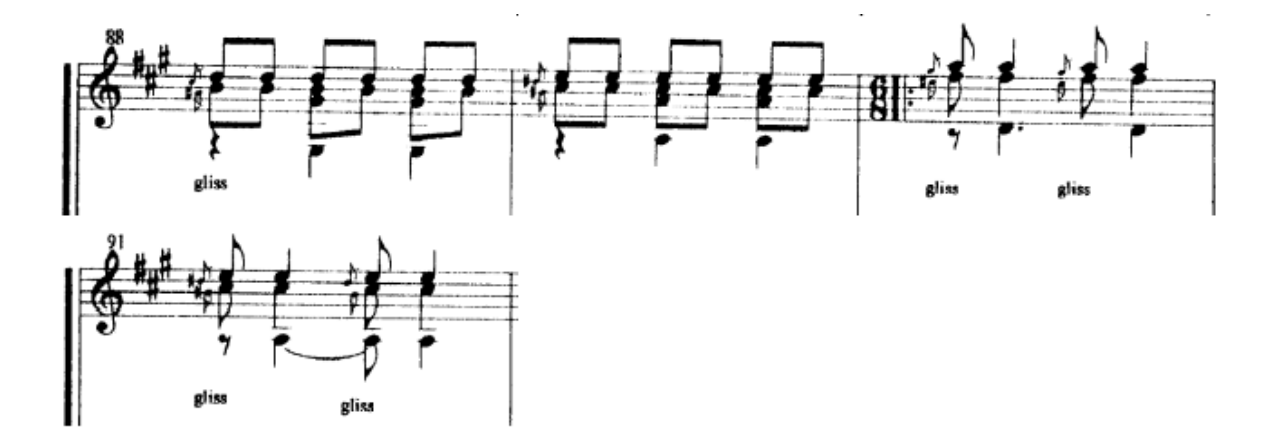

La segunda estrofa del texto presenta variaciones en el ritmo del bajo usando valores largos, contratiempos y síncopas (ejemplo 8).

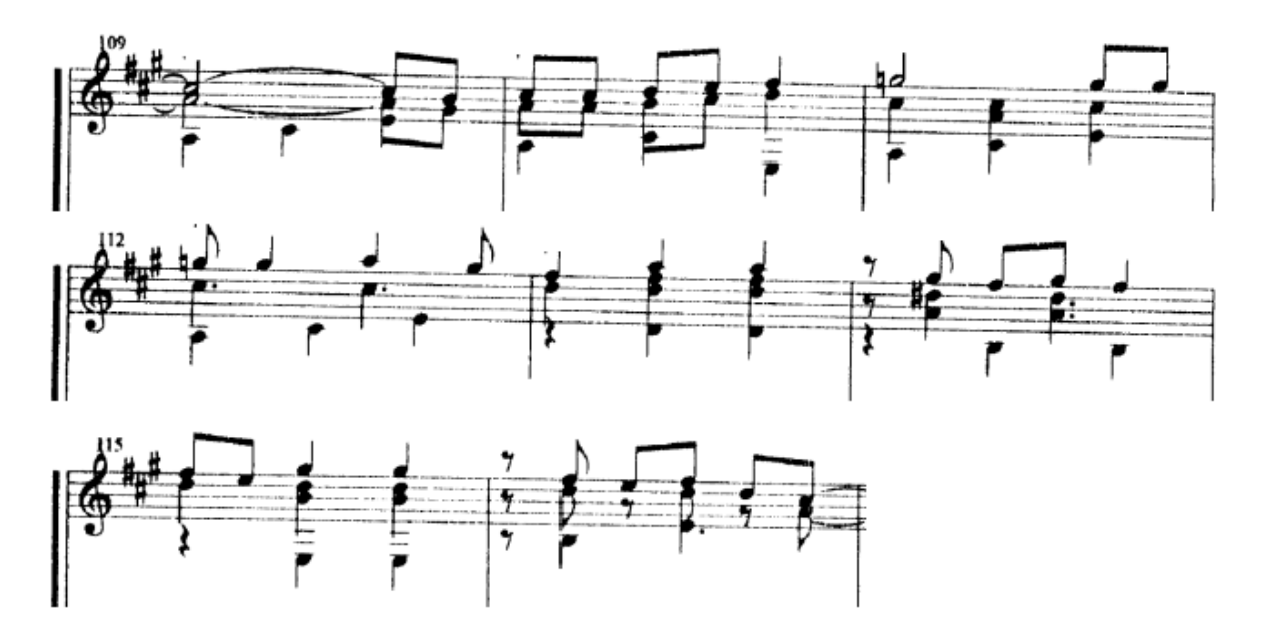

Ejemplo 8. Compases 109-116.

El final se basa en la variación rítmica de la progresión IV-I-V-I. La primera variación utiliza la técnica del rasgueo; la segunda se mantiene en valores rítmicos de negra; la tercera mantiene la corchea como constante rítmica (ejemplo 9).

Ejemplo 9. Compases 124-131.

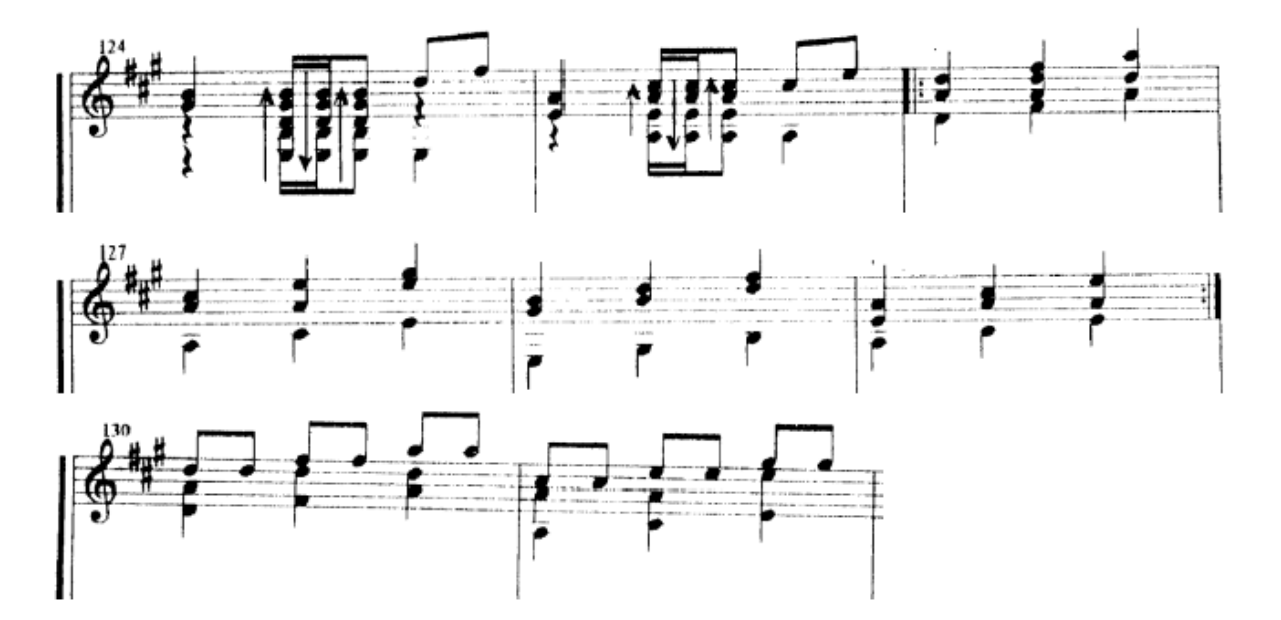

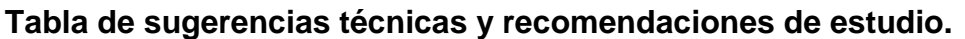

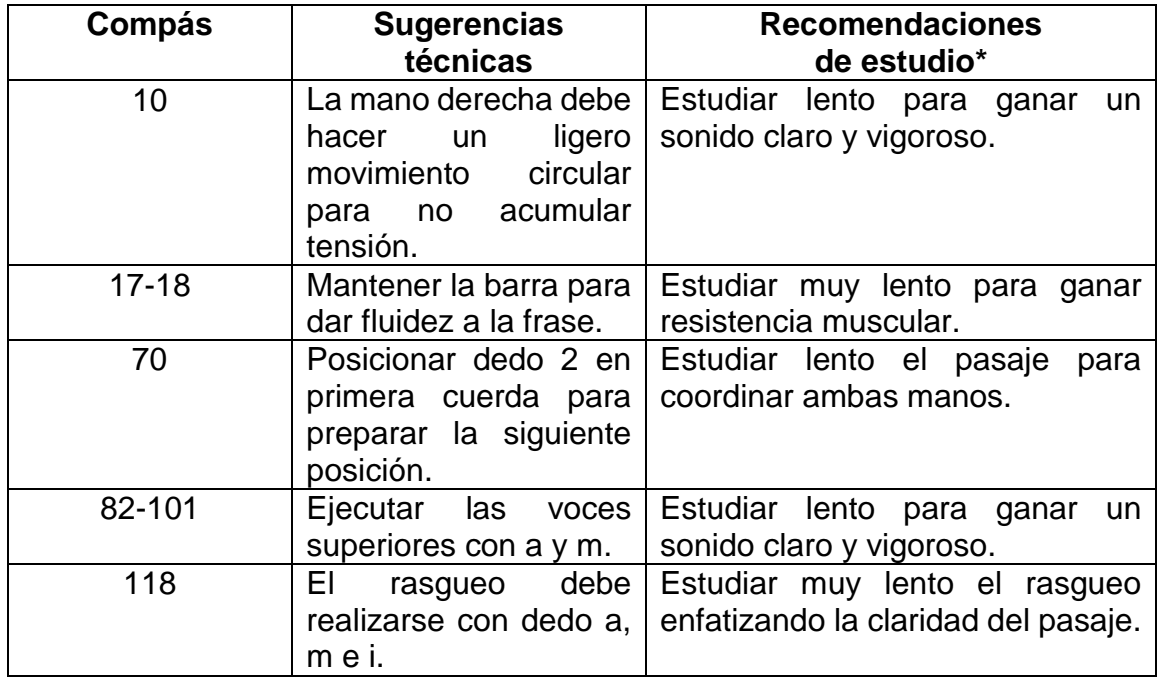

## **\*Todo el estudio debe de ser lento para evitar cualquier lesión muscular.**

## **Conclusiones**

La guitarra, en la actualidad, es un instrumento que se ha posicionado como instrumento solista y su repertorio se amplía constantemente, como lo muestran las piezas que conforman el programa de mi presentación pública de titulación.

La investigación realizada además de permitir hacer una propuesta artística, ha permitido documentar la biografía de cada compositor y ubicar el contexto en el que produjo su obra. Asimismo, se profundizó en el análisis de las obras elegidas para lograr un acercamiento más detallado a la interpretación propuesta.

La importancia de esto nos ayuda a entender desde diferentes planos, ya sea rítmico, melódico, armónico, estructural, la manera de abordar los estilos musicales pues cada uno está delimitado por estos puntos además de su contexto histórico. Toda esta información tiene una repercusión importante en la interpretación pues nos circunscribe a utilizar ciertos recursos que, por ejemplo, en el periodo barroco se utilizaban de cierta forma y a través de los años se fueron perdiendo o cambiaron la manera de realizarse como es el caso de ornamentaciones como las apoyaturas o trinos.

En el caso de *Wachet auf, ruft uns die Stimme. Sleepers, Awake! BWV 645* en su tiempo fue utilizada para difundir la ideología luterana. Su origen fue un canto popular y fue adaptado por Johann Sebastian Bach en su *Cantata BWV 140* para posteriormente elaborar un arreglo del cuarto movimiento. Esto nos dirige a una interpretación donde la parte fundamental, el *cantabile* vinculado a su forma coral,

El estilo de Mauro Giuliani estuvo influenciado por la ópera pues tenía gran popularidad en su época. La interpretación de su música, de manera general, se centra en el uso contrastante de los matices dinámicos en combinación de notas rápidas, lo que exige una técnica bastante sólida.

La obra *Hommage à Chopin* en la que el compositor Aleksandre Tansman logra emular el estilo de Chopin es de un estilo romántico en el cual el uso de *rubato* es fundamental para la interpretación pues le otorga una mayor emotividad y sentido a las frases musicales.

La obra de Joaquín Rodrigo viene a reforzar la técnica guitarrística pues posee posiciones no comunes de mano izquierda que dificultan su ejecución. La manera de abordar la pieza se centra en el estilo flamenco, especialmente el tercer movimiento que explota el recurso técnico del rasgueado.

El arreglo de *A night in Tunisia* nos muestra el uso de técnicas extendidas en su ejecución. Los datos documentados en el trabajo nos ayudaron a tener más claro la ejecución "*con swing*" que suele tener el jazz desde sus orígenes, así como el uso virtuoso de los distintos colores sonoros en la guitarra.

Asimismo, el caso que proyecta Blas Galindo en su arreglo del *Son de la negra* nos obliga a tener muy en cuenta los aspectos físicos como la resistencia muscular del ejecutante pues al no contar con acondicionamiento físico se puede sufrir de lesiones graves que podrían terminar con la trayectoria musical del guitarrista.

Las cualidades generales que nos proporciona este repertorio son: el control de la ansiedad que puede resultar durante el proceso de estudio; desarrollar, de manera general, una técnica sólida en el instrumento contribuyendo a facilitar el acercamiento a otro repertorio; la resistencia muscular que pueda generarse durante su ejecución; el uso de los diversos colores, matices dinámicos, etc. que proporciona la guitarra y el desarrollo auditivo, es decir, una escucha general de los elementos utilizados en cada obra.

Cada una de las obras de este repertorio, como ya ha sido explicado, tiende a desarrollar un aspecto diferente por lo que es recomendable abordarlo gradualmente y con altos índices de concentración para su eficaz ejecución. Como último consejo, una alternativa para trabajar la condición física podría ser la práctica de la natación pues es un deporte que no pone en riesgo las extremidades y contribuye al ejercicio completo de nuestro cuerpo. Algunas rutinas fisioterapéuticas también pueden ayudar a contrarrestar las lesiones en el nervio mediano o cubital que comúnmente sufre el músico debido a la repetición de movimientos mecánicos en el instrumento. Por lo tanto, es recomendable gestionar una rutina de calentamiento antes de abordar las obras de este trabajo.

88

En general, los resultados de la investigación son evidentes al momento de interpretar este repertorio. El enfoque técnico de cada obra permite tener un panorama interpretativo más versátil al momento de abordar el repertorio. Además, el manejo de datos históricos refuerza el hábito de documentar haciendo del intérprete no sólo un ejecutante de su instrumento sino también un investigador contribuyendo así al desarrollo de la practica musical.

## **Bibliografía**

Berendt, Joachim (1962), *El Jazz: De Nueva Orleáns al Jazz Rock. México: FCE.* 

Bergquist, Stephen (2019), "Four centuries of string players in portrait prints", *Music in Art: International Journal for Music Iconography*, vol. 44, núms.1-2, pp. 181-202. Recuperado el 23 de marzo de 2020 de [http://web.b.ebscohost.com.pbidi.unam.mx:8080/ehost/pdfviewer/pdfviewer?vid=1](http://web.b.ebscohost.com.pbidi.unam.mx:8080/ehost/pdfviewer/pdfviewer?vid=15&sid=c71d735b-9ef6-451b-9f10-5d0f5ca777b2%40sessionmgr103) [5&sid=c71d735b-9ef6-451b-9f10-5d0f5ca777b2%40sessionmgr103](http://web.b.ebscohost.com.pbidi.unam.mx:8080/ehost/pdfviewer/pdfviewer?vid=15&sid=c71d735b-9ef6-451b-9f10-5d0f5ca777b2%40sessionmgr103)

Bourdieu, Pierre (1983), *Poder, derecho y clases sociales,* Bilbao: Descleé de Brouwer.

Calcraft, Raymond (2017), "Catálogo", *Joaquín* Rodrigo. Recuperado el 18 de marzo de 2019 de<https://www.joaquin-rodrigo.com/files/Catalogo2007.pdf>

Cole, Malcome S. (1969), "Sonata-Rondo, the formulation of a theoretical concept in the 18th and 19th centuries", *The musical quarterly*, vol. 55, núm. 2, abril, pp. 180- 192. Recuperado el 17 de marzo de 2020 de [https://www-jstor](https://www-jstor-org.pbidi.unam.mx:2443/stable/741157?Search=yes&resultItemClick=true&searchText=rondo&searchUri=%2Faction%2FdoBasicSearch%3FQuery%3Drondo%26amp%3Bacc%3Don%26amp%3Bwc%3Don%26amp%3Bfc%3Doff%26amp%3Bgroup%3Dnone&ab_segments=0%2Fbasic_SYC-5055%2Ftest&refreqid=search%3A624d772f690eadb0114c08b22da5d593&seq=1#metadata_info_tab_contents)[org.pbidi.unam.mx:2443/stable/741157?Search=yes&resultItemClick=true&search](https://www-jstor-org.pbidi.unam.mx:2443/stable/741157?Search=yes&resultItemClick=true&searchText=rondo&searchUri=%2Faction%2FdoBasicSearch%3FQuery%3Drondo%26amp%3Bacc%3Don%26amp%3Bwc%3Don%26amp%3Bfc%3Doff%26amp%3Bgroup%3Dnone&ab_segments=0%2Fbasic_SYC-5055%2Ftest&refreqid=search%3A624d772f690eadb0114c08b22da5d593&seq=1#metadata_info_tab_contents) [Text=rondo&searchUri=%2Faction%2FdoBasicSearch%3FQuery%3Drondo%26a](https://www-jstor-org.pbidi.unam.mx:2443/stable/741157?Search=yes&resultItemClick=true&searchText=rondo&searchUri=%2Faction%2FdoBasicSearch%3FQuery%3Drondo%26amp%3Bacc%3Don%26amp%3Bwc%3Don%26amp%3Bfc%3Doff%26amp%3Bgroup%3Dnone&ab_segments=0%2Fbasic_SYC-5055%2Ftest&refreqid=search%3A624d772f690eadb0114c08b22da5d593&seq=1#metadata_info_tab_contents) [mp%3Bacc%3Don%26amp%3Bwc%3Don%26amp%3Bfc%3Doff%26amp%3Bgro](https://www-jstor-org.pbidi.unam.mx:2443/stable/741157?Search=yes&resultItemClick=true&searchText=rondo&searchUri=%2Faction%2FdoBasicSearch%3FQuery%3Drondo%26amp%3Bacc%3Don%26amp%3Bwc%3Don%26amp%3Bfc%3Doff%26amp%3Bgroup%3Dnone&ab_segments=0%2Fbasic_SYC-5055%2Ftest&refreqid=search%3A624d772f690eadb0114c08b22da5d593&seq=1#metadata_info_tab_contents) [up%3Dnone&ab\\_segments=0%2Fbasic\\_SYC-](https://www-jstor-org.pbidi.unam.mx:2443/stable/741157?Search=yes&resultItemClick=true&searchText=rondo&searchUri=%2Faction%2FdoBasicSearch%3FQuery%3Drondo%26amp%3Bacc%3Don%26amp%3Bwc%3Don%26amp%3Bfc%3Doff%26amp%3Bgroup%3Dnone&ab_segments=0%2Fbasic_SYC-5055%2Ftest&refreqid=search%3A624d772f690eadb0114c08b22da5d593&seq=1#metadata_info_tab_contents)

[5055%2Ftest&refreqid=search%3A624d772f690eadb0114c08b22da5d593&seq=1](https://www-jstor-org.pbidi.unam.mx:2443/stable/741157?Search=yes&resultItemClick=true&searchText=rondo&searchUri=%2Faction%2FdoBasicSearch%3FQuery%3Drondo%26amp%3Bacc%3Don%26amp%3Bwc%3Don%26amp%3Bfc%3Doff%26amp%3Bgroup%3Dnone&ab_segments=0%2Fbasic_SYC-5055%2Ftest&refreqid=search%3A624d772f690eadb0114c08b22da5d593&seq=1#metadata_info_tab_contents) [#metadata\\_info\\_tab\\_contents](https://www-jstor-org.pbidi.unam.mx:2443/stable/741157?Search=yes&resultItemClick=true&searchText=rondo&searchUri=%2Faction%2FdoBasicSearch%3FQuery%3Drondo%26amp%3Bacc%3Don%26amp%3Bwc%3Don%26amp%3Bfc%3Doff%26amp%3Bgroup%3Dnone&ab_segments=0%2Fbasic_SYC-5055%2Ftest&refreqid=search%3A624d772f690eadb0114c08b22da5d593&seq=1#metadata_info_tab_contents)

Corral, José L. (2008), *Una historia de España*, Barcelona: Edhasa.

Cortés, Raúl (2010), *La música para guitarra de compositores mexicanos*. Pachuca: UAEH.

Domingo, José R. (2000), *Juan Sebastian Bach: Las cantatas y la pastoral del canto*, Salamanca: Universidad Pontificia Salamanca.

Dyens, Roland (2003), *Night and Day: 10 Jazz Arrangements for solo guitar*. San Francisco: Guitar Solo Publications.

Franco, Edgar (2006), "Jazz time: Delirio a dos voces", *Opción*, año XXVI, núm.140, noviembre, pp. 4-5.

Gallego, Antonio (2003), *El arte de Joaquín Rodrigo*, Madrid: SGAE.

García, Isidro O. (2002), *El cuarto reparto de Polonia*, tesis de licenciatura: UNAM.

Geiringer, Karl (1982), *Johann Sebastian Bach: La culminación de una era*, Madrid: Altalena.

Herrera, Francisco (2011), *Enciclopedia de la guitarra: biografías, danzas, historia, organología, técnica*. Valencia: Piles, Editorial de Música.

Herz, Gerhard (1972), *Cantata No.140, Wachet auf, ruft uns die Stimme*, New York: Norton Critical Scores.

Jáuregui, Jesús (2010), "El son mariachero de la negra: de gusto regional independentista a aire nacional contemporáneo", *Revista de literaturas populares*, año X, número 1 y 2, enero/diciembre, pp. 270-318. Recuperado el 9 de marzo de 2020 de<http://ru.ffyl.unam.mx/handle/10391/2821>

Laredo Verdejo, Carlos (2011), *Joaquín Rodrigo: Biografía*, Valencia: Institución Alfonso el Magnánimo.

Mendoza, Vicente (1956), *Panorama de la música tradicional de México*, México: UNAM.

Nitti, Francesco (1921), *Europa sin paz,* Florencia: R. Bemporad & Figlio.

Nockin, Maria (2012), "Untitled", *Fanfare: The Magazine for Serious Record Collectors*, vol. 35, núm. 6, julio/agosto, pp. 87-88. Recuperado el 23 de marzo de 2020 de

[http://eds.b.ebscohost.com/eds/pdfviewer/pdfviewer?vid=5&sid=0308a204-342c-](http://eds.b.ebscohost.com/eds/pdfviewer/pdfviewer?vid=5&sid=0308a204-342c-4db3-aaa3-9a9c4ce5361e%40pdc-v-sessmgr05)[4db3-aaa3-9a9c4ce5361e%40pdc-v-sessmgr05](http://eds.b.ebscohost.com/eds/pdfviewer/pdfviewer?vid=5&sid=0308a204-342c-4db3-aaa3-9a9c4ce5361e%40pdc-v-sessmgr05)

Olmedo, Hernán (2019), "Conflictividad y órdenes mundiales: el Congreso de Viena y el intento de un freno a la historia de los principios de soberanía y de igualdad jurídica", *Oasis*, núm. 29, enero-junio, pp. 237-255. Recuperado el 24 de marzo de 2020 de [http://eds.a.ebscohost.com/eds/pdfviewer/pdfviewer?vid=5&sid=dca7bc6f](http://eds.a.ebscohost.com/eds/pdfviewer/pdfviewer?vid=5&sid=dca7bc6f-d2fe-416e-a7b8-c6c11c42e6da%40sessionmgr4008)[d2fe-416e-a7b8-c6c11c42e6da%40sessionmgr4008](http://eds.a.ebscohost.com/eds/pdfviewer/pdfviewer?vid=5&sid=dca7bc6f-d2fe-416e-a7b8-c6c11c42e6da%40sessionmgr4008)

Pareyón, Gabriel (1995), *Diccionario de música en México*. México: Conaculta.

Rohan, Michele Hobart (1999), "Discovering the music of Alexandre Tansman: A great polish composer", *American music teacher: The official journal of Music Teachers National Association*, agosto-septiembre, pp. 29-33.

Rhodes Draayer, Suzanne (1999), "The composer's biography" *A singer's guide to the songs of Joaquín Rodrigo*, Lanham: Scarecrow.

Salazar, Adolfo (1951), *Juan Sebastian Bach: Un ensayo*, México: FCE.

Simon, John (2002), "On Music: Not modern but timely", *The New Leader*, Vol. 85, marzo-abril, pp. 38-40. Recuperado el 9 de junio de 2019 de [http://search.ebscohost.com/login.aspx?direct=true&db=bth&AN=6474575&lang=e](http://search.ebscohost.com/login.aspx?direct=true&db=bth&AN=6474575&lang=es&site=eds-live) [s&site=eds-live.](http://search.ebscohost.com/login.aspx?direct=true&db=bth&AN=6474575&lang=es&site=eds-live)

Soto, Eduardo (1998), *Diccionario de compositores mexicanos de música de concierto: siglo XX*. México: FCE.

Thomas, Anne M. (2015), "J.S. Bach's Choral Prelude 'Wachet auf, ruft uns die stimme' (from Schubler Chorales, any edition)", vol. 49, agosto, p.50. Recuperado el 17 de febrero de 2020 de [http://search.ebscohost.com/login.aspx?direct=true&db=a9h&AN=108487189&lan](http://search.ebscohost.com/login.aspx?direct=true&db=a9h&AN=108487189&lang=es&site=eds-live) [g=es&site=eds-live](http://search.ebscohost.com/login.aspx?direct=true&db=a9h&AN=108487189&lang=es&site=eds-live)

Wade, Graham (2006), *Joaquín Rodrigo: A life in music*, Leeds: GRM.

Zangari, Giuseppe (2013), *Mauro Giuliani (1781–1829): Instrumental and Vocal Style in Le Sei Rossiniane*, tesis de maestría: University of Sydney.

## **Fuentes electrónicas**

America, G. F. (2018), *Guitar Foundation of America*. Recuperado el 10 de diciembre de 2018, de <https://www.guitarfoundation.org/page/AboutGFA>

Calcraft, Raymond (2012), "Joaquín Rodrigo Vidre (1901-1999) Marqués de los Jardines de Aranjuez", *Joaquín Rodrigo*. Recuperado el 18 de marzo de 2019 de [https://www.joaquin-rodrigo.com/index.php/es/biografia/10-autor/biografia/15](https://www.joaquin-rodrigo.com/index.php/es/biografia/10-autor/biografia/15-biografia-larga) [biografia-larga](https://www.joaquin-rodrigo.com/index.php/es/biografia/10-autor/biografia/15-biografia-larga)

Coldwell, Robert (2017), "Der Guitarrenfreund", *Digital Guitar Archive*. Recuperado el 23 de marzo de 2020 de [https://www.digitalguitararchive.com/2017/08/der](https://www.digitalguitararchive.com/2017/08/der-guitarrefreund/)[guitarrefreund/](https://www.digitalguitararchive.com/2017/08/der-guitarrefreund/)

Discogs (2020), *Roland Dyens*. Recuperado el 24 de febrero de 2020 de https://www.discogs.com/es/artist/995353-Roland-Dyens

España, F. Y. (2018). *Fundación Yehudi Menuhin España*. Recuperado el 10 de diciembre de 2018, de http://fundacionyehudimenuhin.org/

Freelance, A. D. (2019). *Apolo y Baco. Obtenido de Apolo y Baco*. Recuperado el 10 de diciembre de 2018 de [http://www.apoloybaco.com/jazz/index.php?option=com\\_content&view=article&id=](http://www.apoloybaco.com/jazz/index.php?option=com_content&view=article&id=11&Itemid=202) [11&Itemid=202](http://www.apoloybaco.com/jazz/index.php?option=com_content&view=article&id=11&Itemid=202)

Hugon, Gérald (2011), "Catálogo", *Alexandre Tansman*. Recuperado el 9 de junio de 2019 de [http://www.alexandre](http://www.alexandre-tansman.com/fran%C3%A7ais/catalogue/%C5%93uvres-pour-guitare/)[tansman.com/fran%C3%A7ais/catalogue/%C5%93uvres-pour-guitare/](http://www.alexandre-tansman.com/fran%C3%A7ais/catalogue/%C5%93uvres-pour-guitare/)

Hugon, Gérald (2015), "Alexandre Tansman", *Musica et Memoriam*, 26 de agosto. Recuperado el 2 de mayo de 2019 de [http://www.musimem.com/tansman\\_eng.htm](http://www.musimem.com/tansman_eng.htm)

La locomotive des arts (2017), *Roland Dyens*. Recuperado el 10 de diciembre de 2018 de <https://www.rolanddyens.com/>

93

La Puerta, Centro Bíblico (2020), *Historia de la iglesia protestante*. Recuperado el 2 de marzo de 2020 de [http://centrobiblicolapuerta.org/historia-de-la-iglesia](http://centrobiblicolapuerta.org/historia-de-la-iglesia-protestante)[protestante](http://centrobiblicolapuerta.org/historia-de-la-iglesia-protestante)

Ledin, Marina A. (1994), "Alexandre Tansman (1897 - 1986) Guitarra Musica (Completa)", *Naxos Records*. Recuperado el 2 de mayo de 2019 de [https://www.naxos.com/mainsite/blurbs\\_reviews.asp?item\\_code=8.223690&catNu](https://www.naxos.com/mainsite/blurbs_reviews.asp?item_code=8.223690&catNum=223690&filetype=About%20this%20Recording&language=English) [m=223690&filetype=About%20this%20Recording&language=English#](https://www.naxos.com/mainsite/blurbs_reviews.asp?item_code=8.223690&catNum=223690&filetype=About%20this%20Recording&language=English)

López Hernández, Francisco (2004), "Cantata BWV 140 Wachet auf, ruft uns die Stimme Spanish Translation", *Bach Cantatas Website*. Recuperado el 5 de marzo de 2020 de<https://www.bach-cantatas.com/Texts/BWV140-Spa3.htm>

Martínez Miura, Enrique (2002), "Rodrigo: Piano Concerto / Musica para un Jardin (Complete Orchestral Works, vol. 4)", *Naxos*. Recuperado el 18 de marzo de 2019 de

[https://www.naxos.com/mainsite/blurbs\\_reviews.asp?item\\_code=8.557101&catNu](https://www.naxos.com/mainsite/blurbs_reviews.asp?item_code=8.557101&catNum=557101&filetype=About%20this%20Recording&language=Spanish) [m=557101&filetype=About%20this%20Recording&language=Spanish](https://www.naxos.com/mainsite/blurbs_reviews.asp?item_code=8.557101&catNum=557101&filetype=About%20this%20Recording&language=Spanish)

Press, W. F. (2018). *Winnipeg Free Press*. Recuperado el 10 de diciembre de 2018, de<https://www.winnipegfreepress.com/about-us/>

Ruíz Tarazona, Andrés (1997), "Joaquín Rodrigo", *Fundación Juan March*. Recuperado el 18 de marzo de 2019 de

[https://www.march.es/musica/publicaciones/buscadormusica/ficha.aspx?p0=1&p4](https://www.march.es/musica/publicaciones/buscadormusica/ficha.aspx?p0=1&p4=3168) [=3168](https://www.march.es/musica/publicaciones/buscadormusica/ficha.aspx?p0=1&p4=3168)

Russo, Renato (2018), "Mauro Giuliani, l'Orfeo di Puglia è un barlettano di adozione", *Barletta News Magazine*. Recuperado el 23 de marzo de 2020 de <https://www.barlettanews.it/mauro-giuliani-lorfeo-puglia/>

*University of Southern California, Polish Music Center* (2001), 28 de junio. Recuperado el 2 de mayo de 2019 de

<https://polishmusic.usc.edu/research/composers/aleksander-tansman/>

S.A. (2013), "Rescatan origen del Son de la negra", *Instituto Nacional de Antropología e Historia*. Recuperado el 9 de marzo de 2020 de <https://www.inah.gob.mx/boletines/859-rescatan-origen-del-son-de-la-negra>

## **Discografía**

Capelli, Cristiano Poli (2016), *Tansman: Complete Music for Solo Guitar*, Italia: Brilliant Classics, 95221BR, 2cds: T.7-9, 7'18''. Recuperado el 24 de febrero de 2020 de https://www.discogs.com/es/Cristiano-Poli-Cappelli-Alexandre-Tansman-Tansman-Complete-Music-For-Solo-Guitar/release/9803956

Dyens, Roland (2003), *Night and day: visite au jazz*, Bélgica: GHA Records, 126.061: T. 9, 4'46''. Recuperado el 20 de febrero de 2020 de <https://music.apple.com/mx/album/night-and-day-visite-au-jazz/84238554>

Regnier, Marc (1994), "Hommage à Chopin", *Tansman: Guitar Music (Complete),*  California: Marco Polo 8.223690-Cd: T.23-25, 6'. Recuperado el 24 de febrero de 2020 de [https://www.discogs.com/es/Alexandre-Tansman-Marc-Regnier-Guitar-](https://www.discogs.com/es/Alexandre-Tansman-Marc-Regnier-Guitar-Music-Complete/release/11487045)[Music-Complete/release/11487045](https://www.discogs.com/es/Alexandre-Tansman-Marc-Regnier-Guitar-Music-Complete/release/11487045)

## **Fuentes audiovisuales**

PanosVfromGreece (03/01/2009), *Roland Dyens - A Night in Tunisia*. Recuperado el 20 de febrero de 2020 de<https://www.youtube.com/watch?v=yeL5YNzvWek>

Denis, Françoise-Emmanuelle (dir.) (2008), Roland Dyens. Anyway, DVD, Bélgica: GHA Records, GHA 126.470.

## **Anexos**

#### Portada de la revista *Der Guitarrefreund*. 96

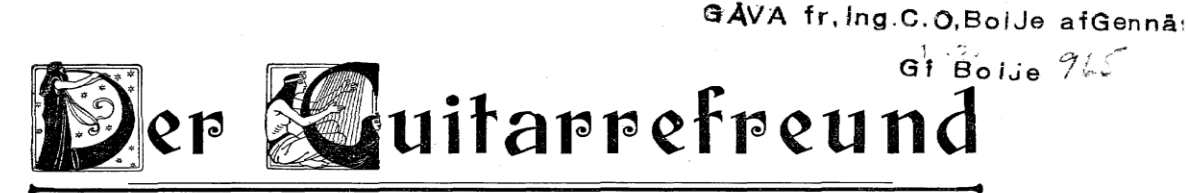

Mitteilungen des Internationalen Guitarristen-Verbandes (e·V.)

Herausgegeben unter Mitwirkung hervorragender Kräfte auf der Guitarre und verwandten musikalischen Gebieten vom Sekretariat d. I. G.-V., München. Verlag Dr. Heinrich Lewy, München II, Theatinerstr. 33/I.

Verbands-Mitglieder erhalten die Zeitschrift sechsmal jährlich gegen den Verbandsbeitrag von Mk. 6.— für leutschland u. Oestern-Ungarn, Mk. 6.60 für das übrige Ansland, Mk. 7.50 mit "Einschreiben" franko zugeschickt; an Ni

Heft 5

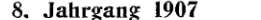

#### **se Inhalt** see

Ueber das Gitarrespiel mit Ring und Nagelanschlag. - Generalversammlung des IGV. 1907. - Kritische Plaudereien. - Zuschrift. - Inserate.

Oktober.

#### Ueber das Gitarrespiel mit Ring und Nagelanschlag.

Originalartikel von Dr. Oskar Seyffert, Stabsarzt a. D. Berlin Gr.-Lichterfelde.

In neuerer Zeit sind bei uns ausländische Gitarrevirtuosen aufgetreten, dié durch ihr schönes Spiel die Zuhörer entzückt haben. Man be-<br>wunderte nicht bloss ihre Technik, sondern wundere men klangvollen Anschlag. Als<br>Grund hierfür war man zumeist geneigt die Vorzüglichkeit des zum Spiel benutzten Instrumentes anzusehen und man glaubte der Ver-<br>mutung Raum geben zu müssen, dass die Gitarrebaukunst bei uns im Rückstande sei und derartige Instrumente nicht hervorbringen könne. Es war ein Irrtum! Denn das Instrument allein war es nicht, das den Spieler befähigte, Klänge und Wirkungen hervorzubringen, an die unser Ohr and *water nicht* gewöhnt war, die so bezaubernd<br>schön, so wunderbar und so völlig verschieden waren von dem, was wir bisher gehört hatten, dass man einem Rätsel gegenüber zu stehen schien. Es stellte sich zu unserer Ueberraschung heraus, dass die rechte Hand des Künstlers den Anschlag der Saiten mit den Fingernägeln bewirkte und dass der rechte Daumen sich hier-

bei eines Ringes bediente.<br>Es soll im Folgenden versucht werden über das Wesen und den Wert des Nagelspiels und die Benutzung des Ringes Aufklärung zu schaffen. Dann sollen einige Ratschläge über die Nagelseine onder und zum Schlusse die Art der<br>in Frage gegeben und zum Schlusse die Art der<br>in Frage kommenden Gitarren erwähnt werden.

Da sicher und leider nur der kleinste Teil unserer Gitarrespieler und Gitarreliebhaber den Vorzug genossen hat, das virtuose Spiel in der obengenannten Art zu hören und zu sehen, der<br>weitaus grössere Teil aber von dieser Kunst nur durch Hörensagen erfahren, daher nur unklare Vorstellungen davon hat, so dürften die

 $\ddot{\phantom{a}}$ 

nachfolgenden Ausführungen den Beteiligten sowohl, wie auch Fernerstehenden von Interresse sein. Das Wesen des Nagelspiels besteht darin,<br>dass die Saiten nicht mit der Fingerkuppe rechterseits angeschlagen werden, sondern mit dem letzten Ende der besonders zu diesem Zweck herangezogenen Nägel des Zeigefingers, Mittelfingers und Goldfingers oder nach der hergebrachten Bezeichnung des 1., 2. und 3. Fingers.

Ein wesentlicher Unterschied springt hierbei in die Augen. Bei dem Kuppenanschlag gleitet die Fingerkuppe mit ihrer ganzen oder halben<br>Fläche oder je nach der Haltung der Hand mit nur einer Ecke über die Saite. Es ergibt sich hierbei eine Reibungsfläche des Fingers und der Saite, die immerhin zwischen 5-8-10 mm Länge schwankt, wobei auch die Grösse der<br>Fingerkuppe an und für sich von Einfluss ist. Diese Berührung der Saite durch Reibung geht zeitlich vorher dem eigentlichen Abschnellen des Fingers von der Saite und der dadurch des ringers von der Saue und der dauten<br>bedingten endgültigen Tonerzeugung. Bei dem<br>Nagelspiel fällt die grössere oder geringere Reibungsfläche der Fingerkuppe fort, der Nagel, welcher <sup>2</sup>/10 mm Stärke kaum übersteigt, schlägt direkt gegen die Saite und schnellt auch sofort von ihr ab! Der Ton ist da! Es gibt hierbei<br>keine andere Reibungsfläche zu überwinden, als die Stärke der Saite selbst, während der Nagel gegenüber der Fingerkuppe mit seiner Reibungsfläche wegen seiner Geringfügigkeit kaum in Betracht kommt.

Es folgt hieraus die sehr wichtige Tatsache,<br>dass die Zeit erspart wird beim Nagelspiel! Dieser Umstand erscheint anfänglich ganz unbe-

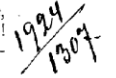

<sup>96</sup> Consultar en <https://www.digitalguitararchive.com/wp-content/uploads/2019/12/8-5-1907-GF.pdf> Recuperado el 29 de abril de 2020.

Andrés Segovia y Alexander Tansman en la Academia Chigiana en Siena, 1955.<sup>97</sup>

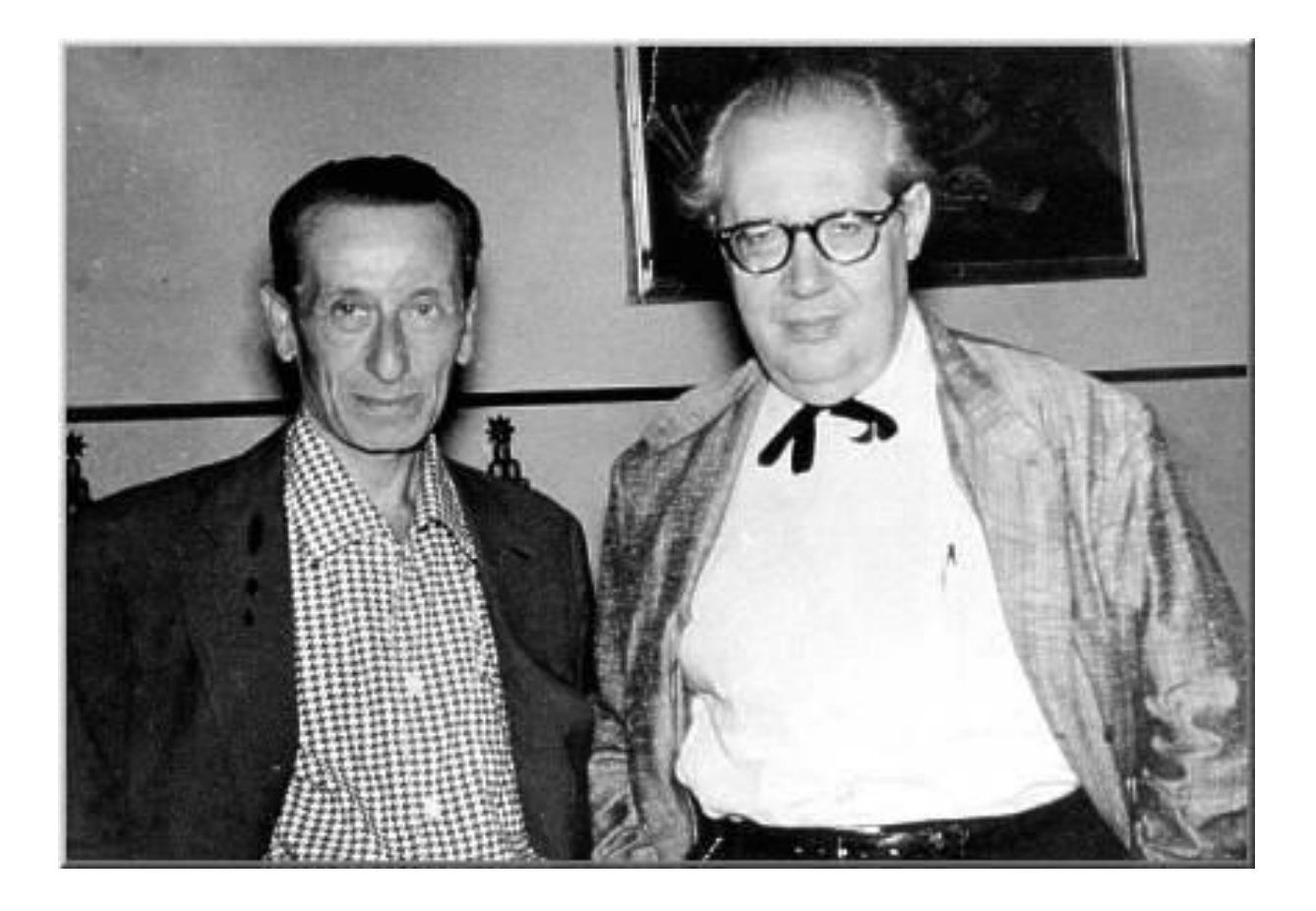

 $\ddot{\phantom{a}}$ 

<sup>97</sup> Fotografía por Studio Grassi. Recuperado el 29 de abril de 2020 de http://www.musimem.com/tansman\_eng.htm

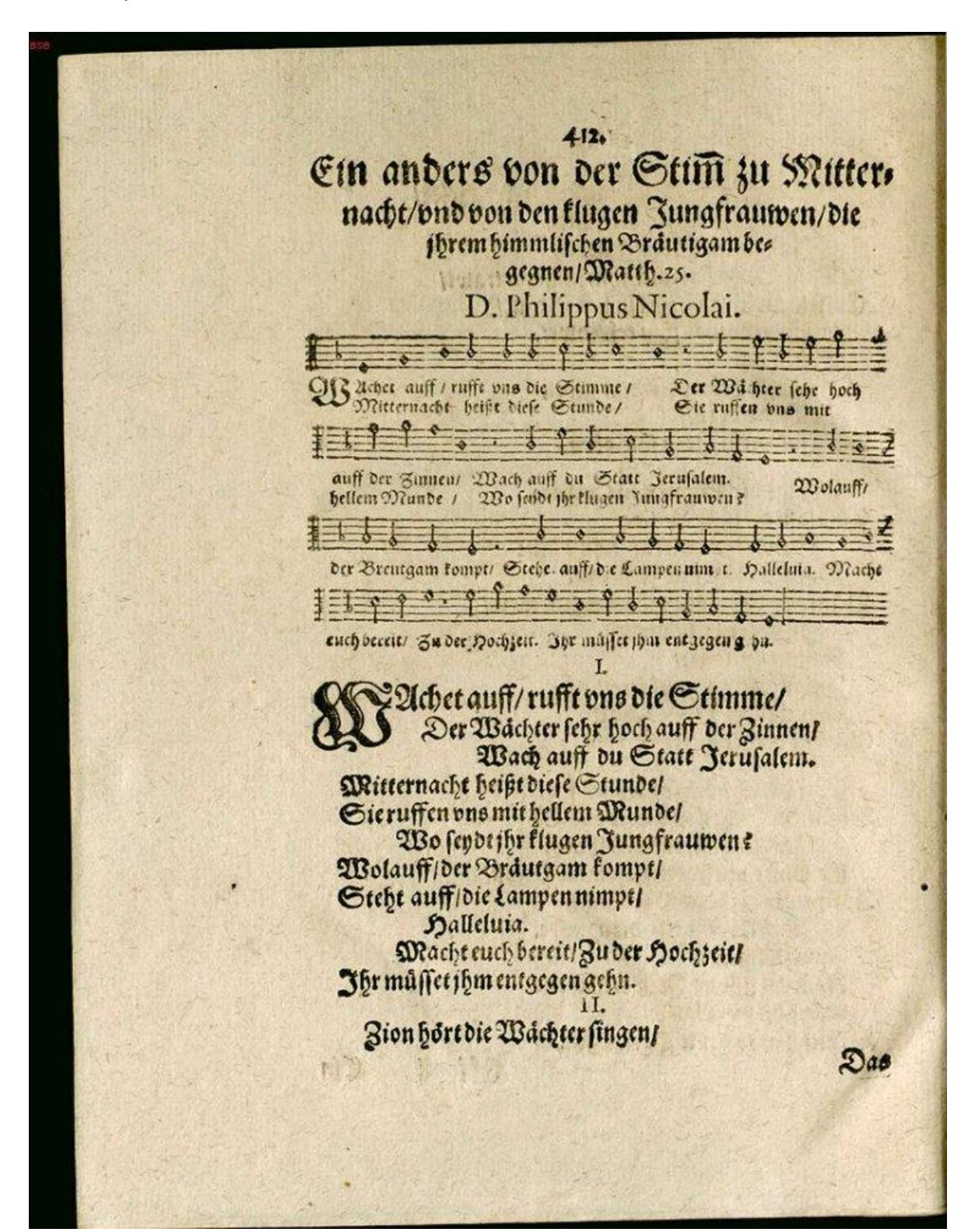

Primera publicación de *Wachet auf, ruft uns die Stimme*, 1599. 98

 $\overline{a}$ <sup>98</sup> Recuperado el 29 de abril de 2020 de<https://www.bach-cantatas.com/CM/Z8405.htm>